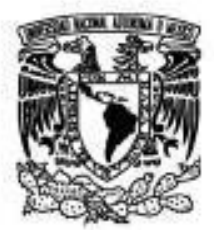

UNIVERSIDAD NACIONAL AUTÓNOMA DE MÉXICO

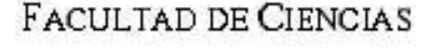

## TÍTULO DE LA TESIS

UN MÓDULO PARA EL TRATAMIENTO DE CONTORNOS EN EL SISTEMA UNAMALLA.

## T E S I S

QUE PARA OBTENER EL TÍTULO DE:

**ACTUARIO** 

PRESENTA:

CÉSAR CARREÓN OTAÑEZ

TUTOR DR. PABLO BARRERA SÁNCHEZ

2008

 $A$ mi mamá y papá.

## **Agradecimientos**

Este trabajo está dedicado a todas las personas que estuvieron a mi lado a lo largo de su desarrollo, en las distintas formas en las que contribuyeron y en las que les aprendí algo.

En primer lugar quiero darle las gracias a Pablo, por haberme dedicado el tiempo para este entrenamiento del cual aprendí no sólo un poco más de matemáticas, si no a redactar, a pensar, a cuestionar, a leer, a escuchar, gracias por los consejos y pequeños tips, que dabas.

- Gracias a Guilmer que con su ayuda, sin duda todo era m´as r´apido. A Adriana Rivera que con sus aportaciones se enriqueció este trabajo.
- ∘ A mis profesores que ayudaron en mi proceso de madurez y formación como estudiante y ayudante: Irma López (pilar en mi niñez), Eduardo, Fidel, Leo, Luis Alberto, gracias por darme las herramientas y enseñanzas necesarias.
- A mis hermanos, Marisol, David y Ana Isabel, que quiero tanto.
- A mis amigas de hoy y siempre, Zoofy (Ofelia) y La Cobra (Adriana).
- A Felipe, con quien he crecido y con quien he encontrado mucha tranquilidad, gracias...
- A mis compa˜neros de la Facultad, con los cuales pase buenos, muy buenos momentos: Mónica, Alma, Andrés García, Andrés Barajas, Edgar, Daniel, Alonso, Israel, Rosa, Clio, Miriam, Ma Elena.
- A mis t´ıas: Ana y Miriam, a mis primos: Ricardo, Jacobo, Adriel, More y Sarai.
- ∘ A las almas afines que encontre estos últimos años y que siguen presentes hoy día, Lizbeth, Judith y Jane.
- A Javier, Lu y Adry, con los cuales compart´ı horas y horas dentro del Laboratorio.
- GRACIAS A MI UNIVERSIDAD, EN LA QUE ME FORMÉ Y CRECÍ DE DISTINTAS maneras y que me ha dado gran parte de lo que soy...

# **´ Indice general**

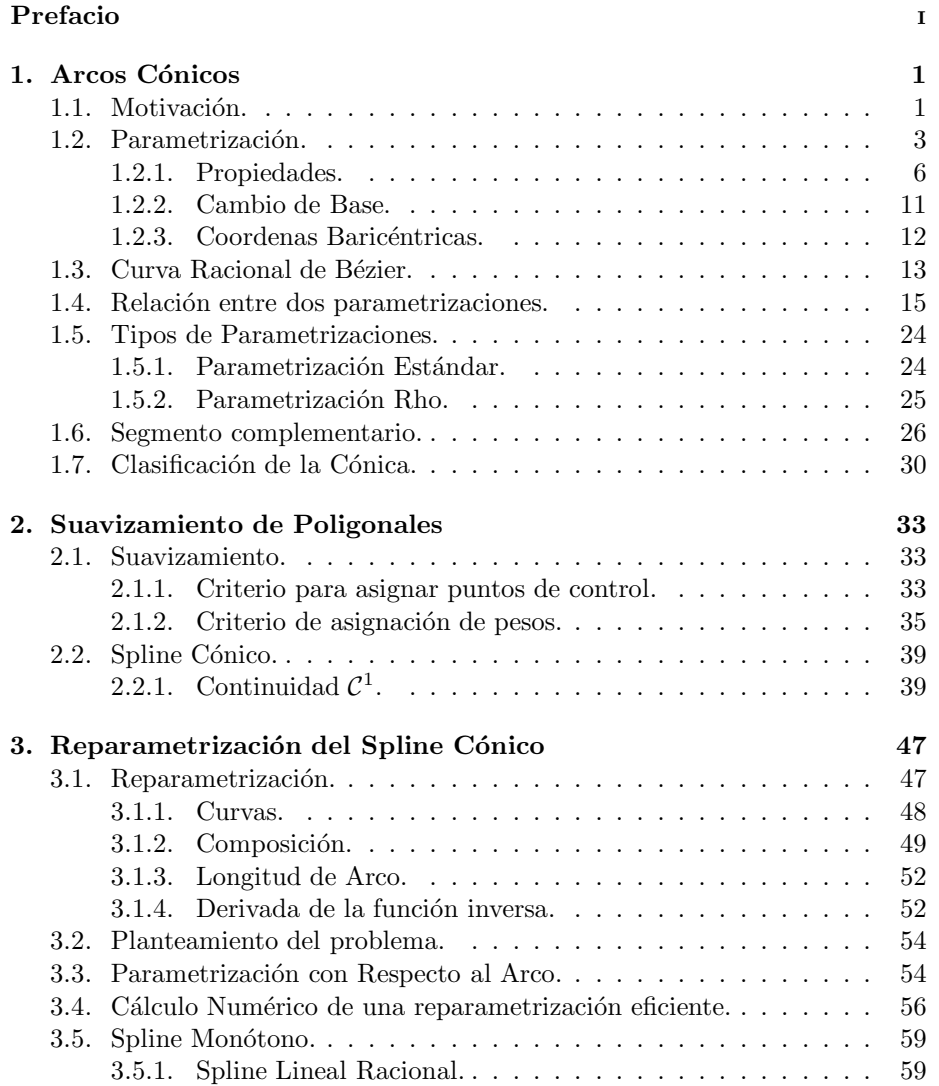

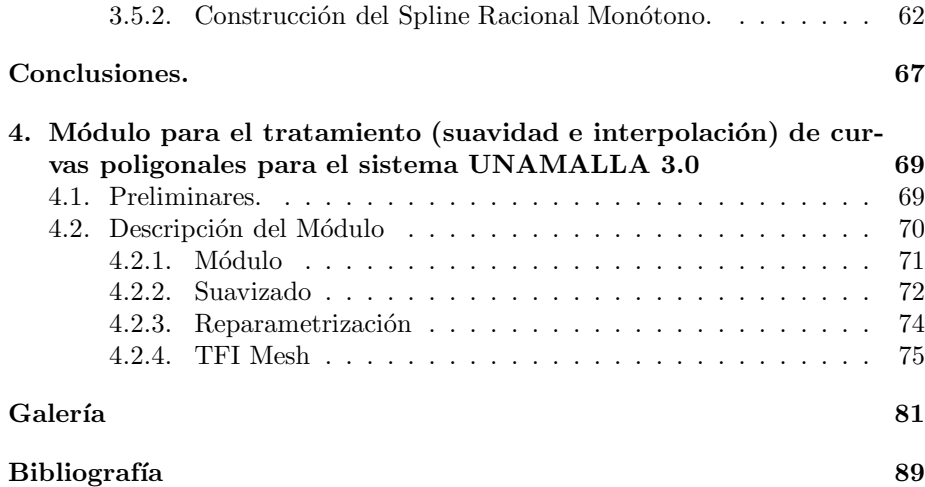

## **Prefacio**

En matemáticas aplicadas existe un gran número de problemas donde aparecen regiones planas y la frontera juega un papel importante en la solución de los mismos. Desde el punto de vista computacional, es necesario que la frontera sea representada por una estructura de datos que se pueda manejar fácilmente además, de ser una curva suave.

Lo más usual es que la frontera de la región esté dada por una lista finita de puntos, una primera forma de abordar el problema es construir una poligonal que pase por dichos puntos, generalmente en estas curvas la frontera no tiene continuidad geométrica y la situación se complica cuando la región es muy irregular, como en el caso de las fronteras que definen lagos y océanos.

Todo lo mencionado da lugar a los siguientes problemas:

- Suavizamiento de la poligonal.
- $\circ\,$  Construcción de la Parametrización  $\mathcal{C}^1,$  que sea adecuada computacionalmente.
- $\circ$  Generar puntos con una distribución geométrica conveniente.

La manera en que se resolverá el problema del suavizamiento de poligonales, será mediante la sustitución de sus picos por Arcos Cónicos.

En el primer capítulo: se estudia una representación adecuada de los  $Ar$ cos Cónicos y encontrando que se pueden representar como curvas de Bézier Racional que dependen de algunos parámetros. Se revisa el efecto de éstos par´ametros y la influencia que tienen en el momento de generar puntos, por último, se llega a una representación en términos de un sólo parámetro.

En el capítulo dos: se explica el procedimiento utilizado para suavizar una poligonal, sustituyendo las esquinas por Arcos Cónicos de tal manera que se conserve lo m´as posible la forma del contorno original.

Una vez que se tiene el contorno suavizado, al cual se le conoce como Spline  $C\acute{o}nico$ , éste tiene la propiedad de ser continuo geométricamente y por lo que es posible construir una parametrización  $C<sup>1</sup>$ .

En el capítulo tres: se observa la necesidad de reparametrizar el spline obtenido para poder generar puntos distribuidos de la forma que se desee.

Posteriormente, se plantea el problema del cálculo numérico de la parametrización con respecto al arco y se explica el algortimo que se uso para construirla.

El material en el que esta basado este trabajo, son los trabajos de Victoria Hernández [8] y Adriana Rivera [12], [13], esta última desarrolló un módulo para suavizar contornos. El objetivo del trabajo de la tesis es incorporar el módulo al Sistema UNAMALLA y mejorarlo en lo posible.

En el cuarto y último capítulo se describe el módulo para la versión 3.0 del Sisteme UNAMALLA.

El Sistema UNAMALLA, se puede consultar en la siguiente dirección:

http://www.matematicas.unam.mx/unamalla/

## **Problema Central de Suavizamiento**

El problema principal de esta tesis es, el suavizamiento de contornos. Anteriormente los contornos se suavizaban por medio de Spline Cúbicos, ello se realizaba en el Sistema UNAMALLA 1.0, pero se tenía el incoveniente que éste deformaba mucho la región para algunos casos, la figura 1 muestra un ejemplo de cuán distorcionado podía llegar a resultar, en  $a$ ) tenemos el contorno original y en b) el suavizado.

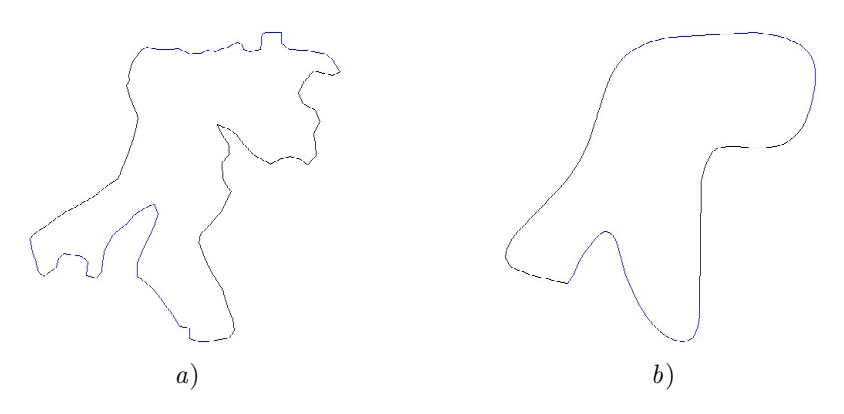

Figura 1: Contorno suavizado por medio de Spline Cúbico.

Debido a ello, el grupo UNAMALLA optó por otros métodos para suavizar, sin deformar demasiado el conjunto original, se percataron que si se quitaban las esquinas de los contornos y se sustituían por "arcos simples" la forma no cambiaba drasticamente.

La figura 2. a) muestra un contorno descrito como una poligonal cerrada y en  $b$ ) se tiene el mismo pero ya suavizado a través de sólo retirar los picos.

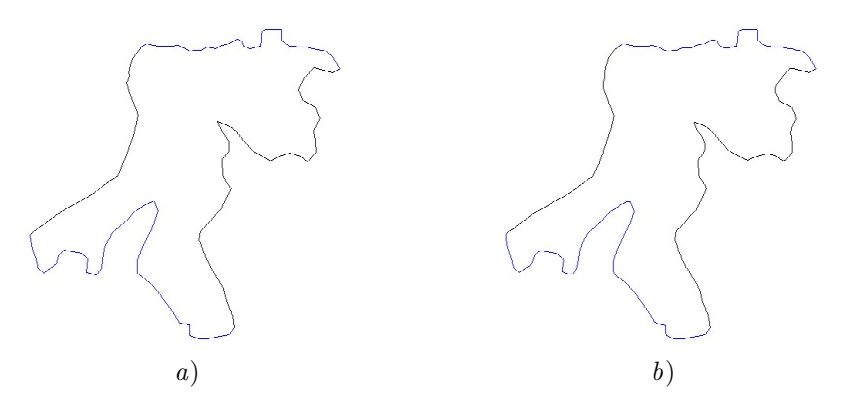

Figura 2: Contorno suavizado con Spline Cónico.

Como se puede ver, la forma no cambia radicalmente como antes, esto es por el uso de spline Cónicos.

Planteadas las ideas centrales, sigue mencionar cuáles serán esas "curvas"  $\,$  con las que se trabajarán.

Las "Arcos Simples" que se utilizarán serán ARCOS CÓNICOS y el primer capitulo aborda la busqueda de una representación adecuada para su imple- $\,$ mentación computacionalmente.

## Capítulo 1

## Arcos Cónicos

### 1.1. Motivación.

Antes de comenzar con la teoría que involucra a los Arcos Cónicos, se mostrará una motivación utilizando una parábola y un teorema que involucra a las tangentes de dos puntos sobre ella.

Esta propiedad es la base para construir una parametrización sencilla.

A continuación se enunciará un caso especial cuya demostración es muy simple y se omite.

Considérese la parábola C cuya ecuación es  $y = ax^2$ ,

**Lema 1.1.1.** Si  $\mathbf{p}_0 = (x_0, y_0)$  y  $\mathbf{p}_2 = (x_2, y_2)$  son puntos de la parábola C y  $l_0$ ,  $l_2$  son las tangentes en esos puntos respectivamente y  $\mathbf{p}_1 = (x_1, y_1)$  el punto de intersección, encontes

$$
x_1 = \frac{x_0 + x_2}{2}
$$

**Corolario 1.1.2.** Si  $\mathbf{p} = (x, y)$  es cualquier otro punto de la parábola C,  $l_{\mathbf{p}}$  es su recta tangente y  $\mathbf{q}_0 = l_0 \cap l_\mathbf{p}$  y  $\mathbf{q}_2 = l_2 \cap l_\mathbf{p}$  entonces se tiene que el punto  $\mathbf{q}_0$ divide al segmento  $\mathbf{p}_0 \mathbf{p}_1$ , en la misma razón que el punto  $\mathbf{p}$  divide al segmento  $q_0q_2$  y en la misma en que el punto  $q_2$  divide al segmento  $p_1p_2$  es decir,

$$
\frac{\overline{\mathbf{q}_0}\ \overline{\mathbf{p}_0}}{\overline{\mathbf{p}_1}\ \overline{\mathbf{q}_0}} = \frac{\overline{\mathbf{p}\ \overline{\mathbf{q}_0}}}{\overline{\mathbf{q}_2}\ \overline{\mathbf{p}}} = \frac{\overline{\mathbf{q}_2}\ \overline{\mathbf{p}_1}}{\overline{\mathbf{p}_2}\ \overline{\mathbf{q}_2}}
$$

Esta propiedad es conocida como el Teorema de las tres Tangentes, véase figura 1.1.

La propiedad anterior se puede reescribir vectorialmente en la forma:

$$
\overline{p_0 q_0} = t \overline{p_0 p}
$$

$$
\overline{q_0 p} = t \overline{q_0 q_2}
$$

$$
\overline{p_1 q_2} = t \overline{p_1 p_2}
$$

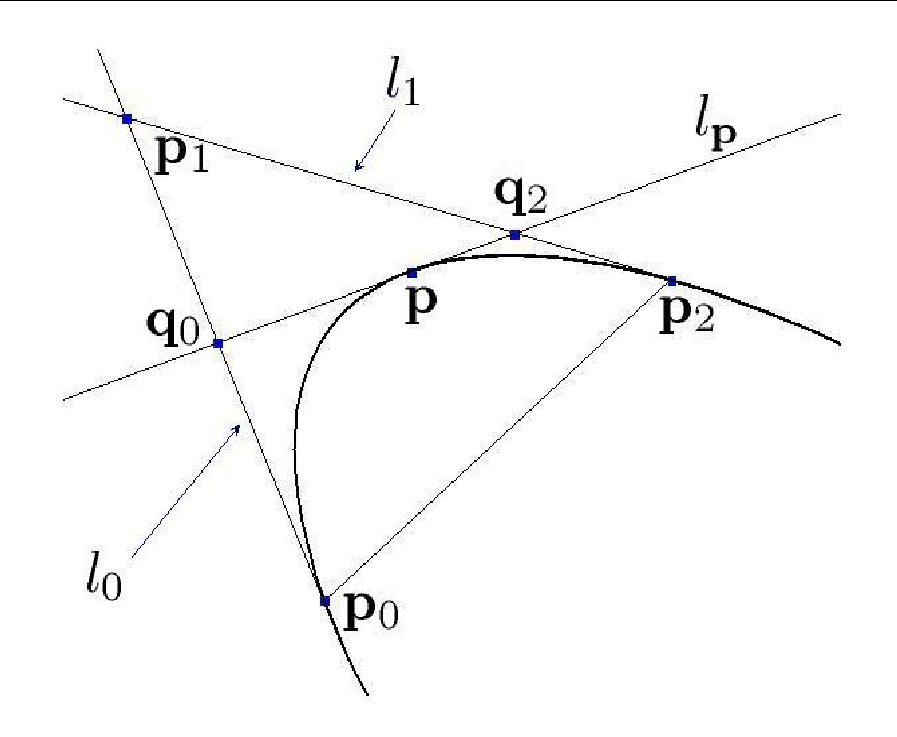

Figura 1.1: Arco Cónico de una Parábola.

Usando vectores de posición se tiene:

$$
q_0 - p_0 = t (p_1 - p_0)
$$
  
\n
$$
q_2 - p_1 = t (p_2 - p_1)
$$
  
\n
$$
p - q_0 = t (q_2 - q_0)
$$
  
\n
$$
\vdots q_0 = p_0 + t (p_1 - b_0)
$$
  
\n
$$
\vdots q_2 = p_1 + t (p_2 - b_1)
$$
  
\n
$$
\vdots p = q_0 + t (q_2 - q_0)
$$

sustituyendo $\mathbf{q}_0,\,\mathbf{q}_1$ en la última ecuación y simplificando se obtiene:

$$
\mathbf{p} = (1 - t)^2 \mathbf{p}_0 + 2t(1 - t)\mathbf{p}_1 + t^2 \mathbf{p}_2
$$
 (1.1)

es decir, si se varía  $t$  entre 0 y 1 se puede generar el arco parábolico que va de **p**<sup>0</sup> a **p**2.

Ésta representación del arco parábolico se conoce como representación de Bézier cuadrática y los puntos  $\mathbf{p}_0$ ,  $\mathbf{p}_1$ ,  $\mathbf{p}_2$  se llaman puntos de control.

Ejemplo 1.1.3. Arco Cónico sobre una Parábola.

Si

$$
\mathbf{p}_0=\begin{pmatrix}0\\0\end{pmatrix};\ \mathbf{p}_1=\begin{pmatrix}\frac{1}{2}\\0\end{pmatrix};\ \mathbf{p}_2=\begin{pmatrix}1\\ \frac{1}{4}\end{pmatrix}
$$

En la figura  $1.2$  se observa el  $Arco$  Cónico.

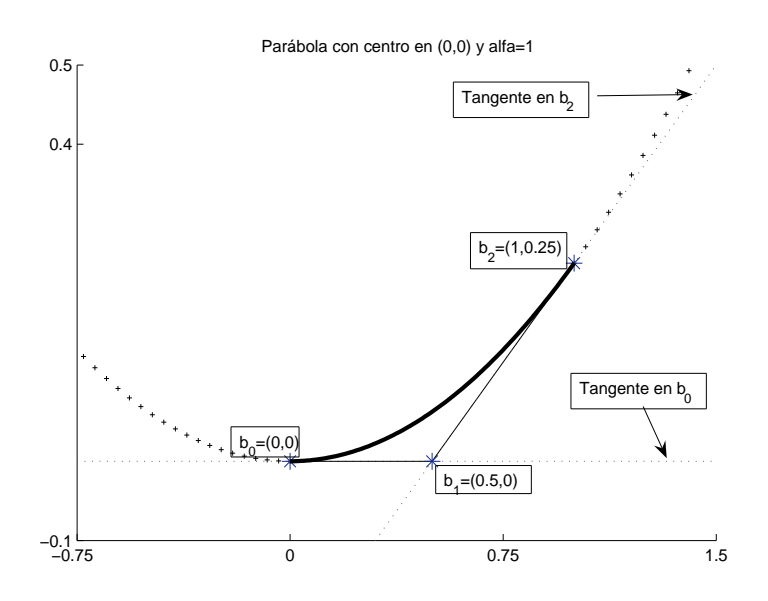

Figura 1.2: Arco Parábolico.

De esta forma se concluye que la expresión en  $(1.1)$ , es una manera de representar el Arco Parabólico con un sólo parámetro y con tres puntos:  $\mathbf{p}_0$ ,  $\mathbf{p}_1$  y **p**2.

### 1.2. Parametrización.

Ahora se procederá a construir una representación adecuada para el  $Arco$  $C\'onico$  partiendo de la ecuación de segundo grado en dos variables,

$$
\alpha_{11}x^2 + 2\alpha_{12}xy + \alpha_{22}y^2 + 2\beta_1x + 2\beta_2y + \gamma = 0
$$

expresada en forma matricial resulta ser:

$$
\begin{pmatrix} x & y \end{pmatrix} \begin{pmatrix} \alpha_{11} & \alpha_{12} \\ \alpha_{12} & \alpha_{22} \end{pmatrix} \begin{pmatrix} x \\ y \end{pmatrix} + 2 \begin{pmatrix} \beta_1 & \beta_2 \end{pmatrix} \begin{pmatrix} x \\ y \end{pmatrix} + \gamma = 0
$$

Si se denotan,  $\mathbf{p} =$  *x y*  $\sqrt{2}$  $, A =$  $\begin{pmatrix} \alpha_{11} & \alpha_{12} \\ \alpha_{12} & \alpha_{22} \end{pmatrix}$  y **b** =  $\beta_1$  $\beta_2$  $\sqrt{2}$ . La ecuación de la cónica queda descrita en la siguiente definición.

**Definición 1.2.1.** Se define a una Cónica, denotada como  $C(\mathbf{p})$  como el conjunto de puntos **p** tal que:

$$
\mathcal{C}(\mathbf{p}) = \{ \mathbf{p} | \mathbf{p}^t A \mathbf{p} + 2 \mathbf{b}^t \mathbf{p} + \gamma = 0 \}
$$

El siguiente desarrollo es con el afán de encontrar una representación adecuada del Arco Cónico que se subtiende de  $\mathbf{b}_0$  a  $\mathbf{b}_2$ .

Ahora, sean  $\mathbf{b}_0$  y  $\mathbf{b}_2 \in \mathcal{C}(\mathbf{p})$ , esto es,

$$
\mathbf{b}_0^t A \mathbf{b}_0 + 2 \mathbf{b}^t \mathbf{b}_0 + \gamma = 0
$$
  

$$
\mathbf{b}_2^t A \mathbf{b}_2 + 2 \mathbf{b}^t \mathbf{b}_2 + \gamma = 0
$$
 (1.2)

Por simplicidad en el álgebra a desarrollar, se hará una modificación en la expresión para C. Ya que  $\mathbf{b}_2 \in \mathcal{C} \Rightarrow \mathbf{b}_2^t A \mathbf{b}_2 + 2 \mathbf{b}^t \mathbf{b}_2 + \gamma = 0$  así se obtiene un valor para el término constante dado por  $\gamma = -\mathbf{b}_2^t A \mathbf{b}_2 - 2 \mathbf{b}^t \mathbf{b}_2$  que al ser sustituida en la definición 1.2.1 da como resultado:

$$
\mathcal{C}(\mathbf{p}) \equiv \mathbf{p}^t A \mathbf{p} + 2 \mathbf{b}^t \mathbf{p} - \mathbf{b}_2^t A \mathbf{b}_2 - 2 \mathbf{b}^t \mathbf{b}_2, \qquad \mathbf{b}_2 \in \mathcal{C}
$$

Asociada a  $\mathcal{C}(\mathbf{p})$  se tiene la FORMA BILINEAL descrita por:

$$
\mathcal{B}(\mathbf{p}, \mathbf{q}) \equiv \mathbf{p}^t A \mathbf{q} + \mathbf{b}^t \mathbf{p} + \mathbf{b}^t \mathbf{q} + \gamma = 0
$$

con ello las ecuaciones de las tangentes en $\mathbf{b}_0$ y $\mathbf{b}_2$ están dadas como:

$$
\mathcal{B}(\mathbf{p}, \mathbf{b}_0) \equiv \mathbf{p}^t A \mathbf{b}_0 + \mathbf{b}^t \mathbf{p} + \mathbf{b}^t \mathbf{b}_0 + \gamma = 0
$$
  

$$
\mathcal{B}(\mathbf{p}, \mathbf{b}_2) \equiv \mathbf{p}^t A \mathbf{b}_2 + \mathbf{b}^t \mathbf{p} + \mathbf{b}^t \mathbf{b}_2 + \gamma = 0
$$

Si  $\mathbf{b}_1$  es el punto de intersección de las tangentes a  $\mathcal{C}$ , que pasan por  $\mathbf{b}_0$  y  **respectivamente, como lo muestra la figura 1.3, se tiene que al evaluar**  $**b**<sub>1</sub>$  **en** ambas rectas estas son cero, ya que pertenece a los dos conjuntos:

$$
\mathcal{B}(\mathbf{b}_1, \mathbf{b}_0) = 0 \qquad \text{y} \qquad \mathcal{B}(\mathbf{b}_1, \mathbf{b}_2) = 0 \tag{1.3}
$$

Ahora, se buscará parametrizar al Arco Cónico en términos de un sólo parámetro, para ello se comenzar´a con el segmento que tiene como puntos extremos a  $\mathbf{b}_0$  y  $\mathbf{b}_1$ ,

$$
\mathbf{b}_{01}(t) = t(\mathbf{b}_1 - \mathbf{b}_0) + \mathbf{b}_0, \qquad t \in [0, 1]
$$

y de manera similar el segmento que va de **b**<sup>01</sup> a **b**2, por

$$
\mathbf{p}(s,t(s)) = \mathbf{b}_{01}(t)s + (1-s)\mathbf{b}_2, \qquad s \in [0,1]
$$

En la figura 1.4 se muestra la idea geométrica de la construcción del  $Ar$ co Cónico. Ahí se puede observar que se denota como  $p(t, s(t))$  al punto de intersección entre la cónica y el segmento  $\mathbf{b}_{01}\mathbf{b}_{2}$ .

Se observa que *s* depende de *t*, por ello se buscará dejar todo en términos del segundo argumento, resolviendo C(**p**(*t, s*(*t*))) = 0 para *s*(*t*),

$$
\mathbf{p}(t,s(t))^{t} A \mathbf{p}(t,s(t)) + 2 \mathbf{b}^{t} \mathbf{p}(t,s(t)) - \mathbf{b}_{2}^{t} A \mathbf{b}_{2} - 2 \mathbf{b}^{t} \mathbf{b}_{2} = 0
$$

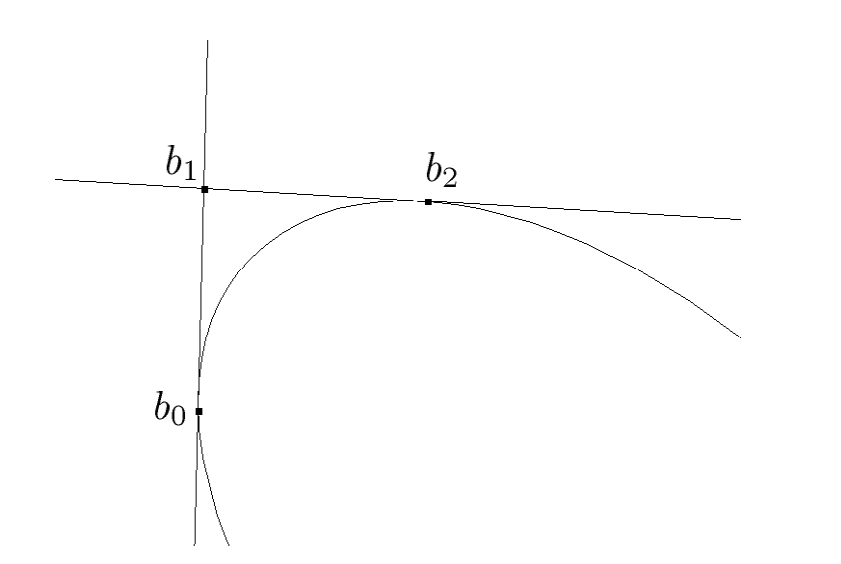

Figura 1.3:  $\mathbf{b}_1$  punto de intersección entre las tangentes a  $\mathcal{C}$  en  $\mathbf{b}_0$   $y$   $\mathbf{b}_2$ .

sustituyendo los valores de los puntos parametrizados,

$$
[\mathbf{b}_{01}(t)s(t) + (1 - s(t))\mathbf{b}_{2}]^{t} A [\mathbf{b}_{01}(t)s(t) + (1 - s(t))\mathbf{b}_{2}] + 2[\mathbf{b}_{01}(t)s(t) + (1 - s(t))\mathbf{b}_{2}]^{t} \mathbf{b} - \mathbf{b}_{2}^{t} A \mathbf{b}_{2} - 2\mathbf{b}_{2}^{t} \mathbf{b} = 0
$$

distribuyendo los términos involucrados, simplificando y despejando a  $s(t)$  se tiene:

$$
s(t) = \frac{-2(\mathbf{b}_{01}(t) - \mathbf{b}_2)^t (A\mathbf{b}_2 + \mathbf{b})}{(\mathbf{b}_{01}(t) - \mathbf{b}_2)^t A(\mathbf{b}_{01}(t) - \mathbf{b}_2)}
$$

si el numerador y denominador se denotan por:

$$
\alpha(t) = -2(\mathbf{b}_{01}(t) - \mathbf{b}_2)^t (A\mathbf{b}_2 + \mathbf{b}) \qquad \text{y} \qquad d(t) = (\mathbf{b}_{01}(t) - \mathbf{b}_2)^t A(\mathbf{b}_{01}(t) - \mathbf{b}_2)
$$

*s*(*t*) se simplifica en

$$
s(t) = \frac{\alpha(t)}{d(t)}
$$

Con el valor de *s* dado de forma explícita, se sustituye en  $\mathbf{p}(t, s(t))$ :

$$
\mathbf{p}(t, s(t)) = \mathbf{b}_{01}(t)s(t) + (1 - s(t))\mathbf{b}_2
$$

$$
\mathbf{p}(t) = \mathbf{b}_{01}(t)\frac{\alpha(t)}{d(t)} + \left(1 - \frac{\alpha(t)}{d(t)}\right)\mathbf{b}_2
$$

$$
\mathbf{p}(t) = \frac{\alpha(t)(1-t)\mathbf{b}_0 + \alpha(t)t\mathbf{b}_1 + (d(t) - \alpha(t))\mathbf{b}_2}{d(t)}
$$
(1.4)

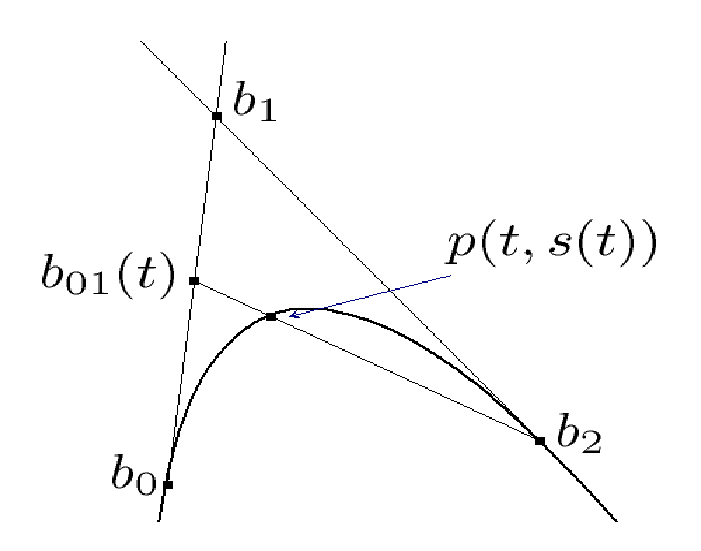

Figura 1.4: *Punto*  $\mathbf{p}(t,s) \in \mathcal{C}$ .

Lo que se obtuvo es la parametrización del Arco Cónico que va desde  $\mathbf{b}_0$  a **, variando el argumento**  $t$  **en el intervalo**  $[0, 1]$ **. Esta expresión por si misma** ya es cómoda, pero todavía puede simplificarse y obtenerse algo más funcional.

A continuación se mostrará un ejemplo para el caso Elipse parametrizado por  $\mathbf{p}(t)$  como en  $(1.4)$ .

#### **Ejemplo 1.2.2.** Arco Elíptico

Tómese la cónica  $4x^2 + 9y^2 = 36$ , los puntos  $\mathbf{b}_0 = (-3, 0)$  y  $\mathbf{b}_2 =$  $(0, 2)$ . El punto  $\mathbf{b}_1$  está dado por la intersección de las tangentes a C, que para este caso resulta ser  $\mathbf{b}_1 = (-3, 2)$ .

Con estos puntos se comprueba que efectivamente  $p(t)$  describe la parte del arco que une los puntos **b**<sup>0</sup> y **b**2, para el caso particular de una Elipse con centro en el origen.

#### **1.2.1. Propiedades.**

Una vez encontrada una expresión para  $p(t)$  se procederá a revisar algunas características de la parametrización hallada y a simplificarla.

**Proposición 1.2.3.** Si  $p(t)$  describe el Arco Cónico que une el punto  $b_0$  con **, entonces para los valores extremos del intervalo [0, 1] sucede que**  $**p**(0)$  **y**  $**p**(1)$ corresponden a alguno de estos puntos, es decir,

$$
\mathbf{p}(0) = \mathbf{b}_0 \qquad y \qquad \mathbf{p}(1) = \mathbf{b}_2
$$

Demostración. Para corroborrar dicha afirmación nótese lo siguiente:

$$
\mathbf{b}_{01}(0) = \mathbf{b}_0 \qquad \mathbf{y} \qquad \mathbf{b}_{01}(1) = \mathbf{b}_1
$$

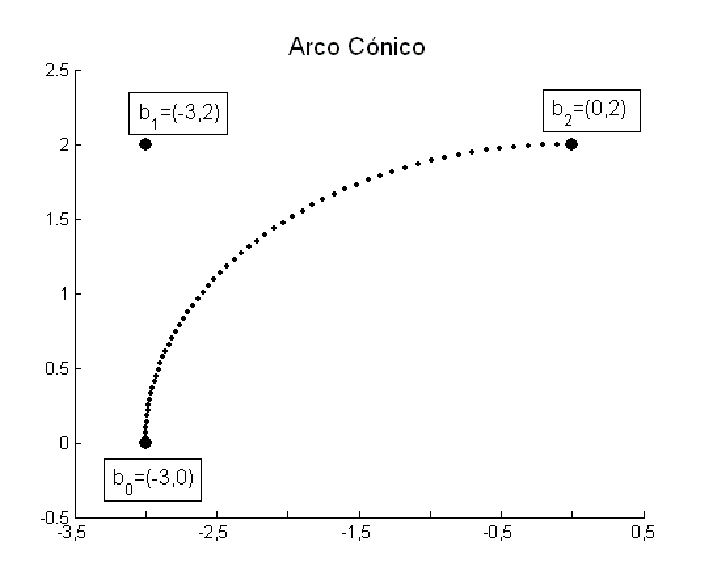

Figura 1.5: Arco Cónico, para el caso Elipse.

Así los valores para  $\alpha(t)$  y  $d(t)$  en 0 y 1 resultan ser:

$$
\alpha(0) = -2(\mathbf{b}_0 - \mathbf{b}_2)^t (A\mathbf{b}_2 + \mathbf{b})
$$
  
\n
$$
\alpha(1) = -2(\mathbf{b}_1 - \mathbf{b}_2)^t (A\mathbf{b}_2 + \mathbf{b})
$$
  
\n
$$
d(1) = (\mathbf{b}_0 - \mathbf{b}_2)^t A(\mathbf{b}_0 - \mathbf{b}_2)
$$
  
\n
$$
d(1) = (\mathbf{b}_1 - \mathbf{b}_2)^t A(\mathbf{b}_1 - \mathbf{b}_2)
$$

Procediendo por casos se tiene:

$$
\mathbf{p}(0) = \frac{\alpha(0)\mathbf{b}_0 + (d(0) - \alpha(0))\mathbf{b}_2}{d(0)}
$$

Desarrollando los elementos en el coeficiente de  $\mathbf{b}_0$ ,

$$
\alpha(0) = -2\mathbf{b}_0^t A \mathbf{b}_2 + 2\mathbf{b}_2^t A \mathbf{b}_2 - 2\mathbf{b}_0^t + 2\mathbf{b}_2^t \mathbf{b}
$$

ordenando los sumandos y agregando el cero  $\mathbf{b}_0^t A \mathbf{b}_0 - \mathbf{b}_0^t A \mathbf{b}_0$  se escribe

$$
\alpha(0) = \mathbf{b}_0^t A \mathbf{b}_0 - 2 \mathbf{b}_0^t A \mathbf{b}_2 + \mathbf{b}_2^t A \mathbf{b}_2 + \mathbf{b}_2^t A \mathbf{b}_2 + 2 \mathbf{b}_2^t \mathbf{b} - (\mathbf{b}_0^t A \mathbf{b}_0 + 2 \mathbf{b}_0)
$$

ahora, de las igualdades en (1.2) —condiciones de tangencia— se llega a

$$
\mathbf{b}_2^t A \mathbf{b}_2 + 2 \mathbf{b}_2^t \mathbf{b} = \mathbf{b}_0^t A \mathbf{b}_0 + 2 \mathbf{b}_0
$$

por lo que, el segundo sumando de la penultima expresión es cero, mientras que el primero, simplificado resulta ser

$$
\alpha(0) = d(0)
$$

Así que, el coeficiente que multiplica a  $\mathbf{b}_2$ es cero, quedando

$$
p(0) = \frac{\alpha(0)}{d(0)} \mathbf{b_0} \qquad \Rightarrow \qquad \mathbf{p}(0) = \mathbf{b_0}
$$

$$
\mathbf{p}(1) = \frac{\alpha(1)\mathbf{b_1} + (d(1) - \alpha(1))\mathbf{b_2}}{d(1)}
$$

simplificando el coeficiente de $\mathbf{b}_1$ se tiene

$$
\alpha(1) = -2(\mathbf{b}_1^t A \mathbf{b}_2 - \mathbf{b}_2^t A \mathbf{b}_2 + \mathbf{b}_1^t \mathbf{b} - \mathbf{b}_2^t \mathbf{b})
$$

si se observa lo siguiente:

$$
-\mathbf{b}_2^t A \mathbf{b}_2 - \mathbf{b}^t \mathbf{b}_2 = \gamma + \mathbf{b}^t \mathbf{b}_2 \quad \text{por } 1.12
$$
  

$$
\mathbf{b}_1^t A \mathbf{b}_2 + \mathbf{b}^t \mathbf{b}_1 = -\gamma - \mathbf{b}^t \mathbf{b}_1 \quad \text{por } 1.3
$$

as´ı,

$$
\alpha(1) = 0
$$

Para el coeficiente en **b**2.

$$
d(1) - \alpha(1) = d(1)
$$

y **p**(1) resulta en:

$$
\mathbf{p}(1) = \frac{d(1)}{d(1)} \mathbf{b}_2 \qquad \Rightarrow \qquad \mathbf{p}(1) = \mathbf{b}_2
$$

 $\Box$ 

Una vez realizada dicha comprobación, se procederá a simplificar los términos  $\alpha(t)$  y  $d(t)$ .

#### Simplificación del Denominador  $d(t)$ .

La expresión para  $p(t)$  puede simplificarse a partir del seiguiente desarrollo:

$$
d(t) = (\mathbf{b}_{01} - \mathbf{b}_2)^t A(\mathbf{b}_{01} - \mathbf{b}_2)
$$
  
=  $\mathbf{b}_{01}^t A \mathbf{b}_{01} - 2 \mathbf{b}_{01}^t A \mathbf{b}_2 + \mathbf{b}_2^t A \mathbf{b}_2$ 

recordando que  $\mathbf{b}_{01} = t(\mathbf{b}_1 - \mathbf{b}_0) + \mathbf{b}_0$  se sustituye en el último renglón:

$$
d(t) = (\mathbf{b}_1 - \mathbf{b}_0)^t A(\mathbf{b}_1 - \mathbf{b}_0) t^2 - 2(\mathbf{b}_2 - \mathbf{b}_0)^t A(\mathbf{b}_1 - \mathbf{b}_0) t + (\mathbf{b}_0 - \mathbf{b}_2)^t A(\mathbf{b}_0 - \mathbf{b}_2)
$$

denotando los coeficientes del polinomio anterior, como:

$$
d_0 = (\mathbf{b}_1 - \mathbf{b}_0)^t A(\mathbf{b}_1 - \mathbf{b}_0)
$$
  
\n
$$
d_1 = (\mathbf{b}_2 - \mathbf{b}_0)^t A(\mathbf{b}_1 - \mathbf{b}_0)
$$
  
\n
$$
d_2 = (\mathbf{b}_0 - \mathbf{b}_2)^t A(\mathbf{b}_0 - \mathbf{b}_2)
$$

$$
\Rightarrow d(t) = d_0 t^2 - 2d_1 t + d_2
$$

Ahora, el denominador resulta ser un polinomio de segundo grado, ya que las constantes involucradas serán importantes para la metodología ha desarrollar  $% \left\vert \cdot \right\rangle$ se procede a simplificarlas también.

$$
d_0 = \mathbf{b}_1^t A \mathbf{b}_1 - 2 \mathbf{b}_1^t A \mathbf{b}_0 + \mathbf{b}_0^t A \mathbf{b}_0
$$
\n(1.5)

tomando en cuenta la condición de tangencia para  $\mathcal{B}(\mathbf{b}_1, \mathbf{b}_0) = 0$ 

$$
\mathbf{b}_1^t A \mathbf{b}_0 + \mathbf{b}^t \mathbf{b}_1 + \mathbf{b}^t \mathbf{b}_0 + \gamma = 0
$$
  
-
$$
\mathbf{b}_1^t A \mathbf{b}_0 = \mathbf{b}^t \mathbf{b}_1 + \mathbf{b}^t \mathbf{b}_0 + \gamma
$$

sustituyendo en (1.5) el valor obtenido

$$
d_0 = \mathbf{b}_1^t A \mathbf{b}_1 + 2 \mathbf{b}^t \mathbf{b}_1 + 2 \mathbf{b}^t \mathbf{b}_0 + 2\gamma + \mathbf{b}_0^t A \mathbf{b}_0
$$
  
=  $\mathbf{b}_1^t A \mathbf{b}_1 + 2 \mathbf{b}^t \mathbf{b}_1 + \gamma + C(\mathbf{b}_0)$   
=  $\mathbf{b}_1^t A \mathbf{b}_1 + 2 \mathbf{b}^t \mathbf{b}_1 + \gamma$ , \t{use  $C(\mathbf{b}_0) = 0$   
=  $C(\mathbf{b}_1)$ 

$$
d_1 = \mathbf{b}_2^t A \mathbf{b}_1 - \mathbf{b}_2^t A \mathbf{b}_0 - \mathbf{b}_0^t A \mathbf{b}_1 + \mathbf{b}_0^t A \mathbf{b}_0
$$
 (1.6)

las condiciones para  $\mathcal{B}(\mathbf{b}_1, \mathbf{b}_2) = 0$  y  $\mathcal{B}(\mathbf{b}_1, \mathbf{b}_0) = 0$  implican

$$
\mathbf{b}_2^t A \mathbf{b}_1 = -\mathbf{b}^t \mathbf{b}_2 - \mathbf{b}^t \mathbf{b}_1 - \gamma
$$

$$
-\mathbf{b}_0^t A \mathbf{b}_1 = \mathbf{b}^t \mathbf{b}_0 + \mathbf{b}^t \mathbf{b}_1 + \gamma
$$

sustituyendo dichas expresiones en (1.6)

$$
= \mathbf{b}_0^t A \mathbf{b}_0 - \mathbf{b}_2^t A \mathbf{b}_0 - \mathbf{b}_0^t \mathbf{b}_2 + \mathbf{b}_0^t \mathbf{b}_0, \qquad \text{sumando dos ceros}
$$
  
\n
$$
= \mathbf{b}_0^t A \mathbf{b}_0 - \mathbf{b}_2^t A \mathbf{b}_0 - \mathbf{b}_0^t \mathbf{b}_2 + \mathbf{b}_0^t \mathbf{b}_0 + \mathbf{b}_0^t \mathbf{b}_0 - \mathbf{b}_0^t \mathbf{b}_0 + \gamma - \gamma
$$
  
\n
$$
= \mathbf{b}_0^t A \mathbf{b}_0 + 2 \mathbf{b}_0^t \mathbf{b}_0 + \gamma - (\mathbf{b}_2^t A \mathbf{b}_0 + \mathbf{b}_0^t \mathbf{b}_2 + \mathbf{b}_0^t \mathbf{b}_0 + \gamma)
$$
  
\n
$$
= \mathcal{C}(\mathbf{b}_0) - \mathcal{B}(\mathbf{b}_2, \mathbf{b}_0), \qquad \text{ya que } \mathcal{C}(\mathbf{b}_0) = 0
$$
  
\n
$$
= -\mathcal{B}(\mathbf{b}_2, \mathbf{b}_0)
$$

$$
d_2 = \mathbf{b}_0^t A \mathbf{b}_0 - 2 \mathbf{b}_2^t A \mathbf{b}_0 + \mathbf{b}_2^t A \mathbf{b}_2
$$
observando  $\mathcal{C}(\mathbf{b}_0) = 0$  y  $\mathcal{C}(\mathbf{b}_2) = 0$  se concluye

$$
\mathbf{b}_0^t A \mathbf{b}_0 = -2 \mathbf{b}^t \mathbf{b}_0 - \gamma
$$
  

$$
\mathbf{b}_2^t A \mathbf{b}_2 = -2 \mathbf{b}^t \mathbf{b}_2 - \gamma
$$

sustituyendo

$$
d_2 = -2\mathbf{b}^t \mathbf{b}_0 - \gamma - 2\mathbf{b}_2^t A \mathbf{b}_0 - 2\mathbf{b}^t \mathbf{b}_2^t - \gamma
$$
  
= -2(\mathbf{b}\_2^t A \mathbf{b}\_0 + \mathbf{b}^t \mathbf{b}\_2 + \mathbf{b}^t \mathbf{b}\_0 + \gamma)  
= -2\mathcal{B}(\mathbf{b}\_2, \mathbf{b}\_0)

Como observación se tiene que

$$
d_2 = 2d_1 \tag{1.7}
$$

Resumiendo se tiene:

$$
d_0 = \mathcal{C}(\mathbf{b}_1)
$$
  
\n
$$
d_1 = -\mathcal{B}(\mathbf{b}_2, \mathbf{b}_0)
$$
  
\n
$$
d_2 = -2\mathcal{B}(\mathbf{b}_2, \mathbf{b}_0)
$$
\n(1.8)

#### **Simplicación del Numerador**  $\alpha(t)$ .

Continuando con el desarrollo de  $\mathbf{p}(t)$ , sigue buscar una expresión más simple para el numerador, si se tiene,

$$
\alpha(t) = -2\{t(\mathbf{b}_1 - \mathbf{b}_0)^t A \mathbf{b}_2 + t(\mathbf{b}_1 - \mathbf{b}_0)^t \mathbf{b}\} - 2\{(\mathbf{b}_0 - \mathbf{b}_2)^t A \mathbf{b}_2 + (\mathbf{b}_0 - \mathbf{b}_2)^t \mathbf{b}\}
$$

si al primer sumando lo nombramos por  $\mu(t)$  y al segundo por  $\nu(t)$ 

$$
\alpha(t) = \mu(t) + \nu(t) \tag{1.9}
$$

comenzando por,

$$
\mu(t) = -2t \{ \mathbf{b}_1^t A \mathbf{b}_2 - \mathbf{b}_0^t A \mathbf{b}_2 + \mathbf{b}_1^t \mathbf{b} - \mathbf{b}_0^t \mathbf{b} \}
$$

de la condición de tangencia en el punto  $\mathbf{b}_2$ ,  $(\mathcal{B}(\mathbf{b}_1, \mathbf{b}_2) = 0)$  se observa  $\mathbf{b}_1^t A \mathbf{b}_2 =$  $-\mathbf{b}_1^t \mathbf{b} - \mathbf{b}_2^t \mathbf{b} - \gamma$  al sustituir se llega a,

$$
\mu(t) = 2\mathcal{B}(\mathbf{b}_0, \mathbf{b}_2)t
$$

donde el coeficiente que acompaña a  $t$  en la última expresión no es otro que  $d_2$ con signo contrario, es decir,

$$
\mu(t) = -d_2 t \tag{1.10}
$$

para el segundo sumando en (1.9) se procede como,

$$
\nu(t) = -2\{\mathbf{b}_0^t A \mathbf{b}_2 - \mathbf{b}_2^t A \mathbf{b}_2 + \mathbf{b}_0^t \mathbf{b} - \mathbf{b}_2^t \mathbf{b}\}
$$

teniendo que  $C(\mathbf{b}_2)=0 \Rightarrow -\mathbf{b}_2^t A \mathbf{b}_2 = 2\mathbf{b}_2^t \mathbf{b} + \gamma$  y sustituyendo,

$$
\nu(t) = -2\mathcal{B}(\mathbf{b}_0, \mathbf{b}_2)
$$

es decir,

$$
\nu(t) = d_2 \tag{1.11}
$$

Entonces con los resultados en  $(1.10)$  y  $(1.11)$  se llega a que  $\alpha(t)$  queda determinada como:

$$
\alpha(t) = d_2(1-t)
$$

Simplificando los términos del numerador de  $\mathbf{p}(t)$ , queda descrita como:

$$
\mathbf{p}(t) = \frac{d_2(1-t)^2\mathbf{b}_0 + 2d_1(1-t)t\mathbf{b}_1 + d_0t^2\mathbf{b}_2}{d_0t^2 - 2d_1t + d_2}
$$

#### **1.2.2. Cambio de Base.**

Una vez obtenida una simplificación para  $p(t)$ , se procederá a hacer un cambio de base para expresarlo en términos de los polimios de **Bernstein**, los cuales están dados por: *B*<sup>2</sup>  $\overline{2}$ 

$$
B_0^2(t) = (1 - t)^2
$$
  
\n
$$
B_1^2(t) = 2(1 - t)t
$$
  
\n
$$
B_2^2(t) = t^2
$$

Los polinomios de la base canónica  $(t^2, t y 1)$  se expresan en términos de los de Bernstein como:

$$
t2 = B22
$$
  
\n
$$
t = \frac{1}{2}B_1^2 + B_2^2
$$
  
\n
$$
1 = B_0^2 + B_1^2 + B_2^2
$$
\n(1.12)

Sustituyendo los valores anteriores en el denominador de **p**(*t*)

$$
d_0t^2 - 2d_1t + d_2 = d_2B_0^2(t) + B_1^2(t)(d_2 - d_1) + B_2^2(t)(d_2 - 2d_1) + d_0B_2^2(t)
$$

ya que se tienen las siguientes propiedades

$$
d_2 - d_1 = -2\mathcal{B}(\mathbf{b}_2, \mathbf{b}_0) + \mathcal{B}(\mathbf{b}_2, \mathbf{b}_0) = -\mathcal{B}(\mathbf{b}_2, \mathbf{b}_0) = d_1 \qquad y \qquad d_2 = 2d_1
$$
  

$$
\Rightarrow \qquad d_0 t^2 - 2d_1 t + d_2 = d_2 B_0^2(t) + d_1 B_1^2 + d_0 B_2^2(t)
$$

de esta forma **p**(*t*) queda expresado en t´erminos de los polinomios de **Bernstein** como:

$$
\mathbf{p}(t) = \frac{d_2 B_0^2(t)\mathbf{b}_0 + \frac{d_2}{2}B_1^2(t)\mathbf{b}_1 + d_0 B_2^2(t)\mathbf{b}_2}{d_2 B_0^2(t) + d_1 B_1^2(t) + d_0 B_2^2(t)}
$$

de 1.7 el coeficiente que acompaña a  $\mathbf{b}_1$  se modifica. Renombrando los coeficientes como  $d_2 = \delta_0$ ,  $d_1 = \delta_1$  y  $d_0 = \delta_2$ , se tiene la **Representación Racional** de Bézier del arco cónico,

$$
\boxed{\mathbf{p}(t) = \frac{\delta_0 B_0^2(t)\mathbf{b}_0 + \delta_1 B_1^2(t)\mathbf{b}_1 + \delta_2 B_2^2(t)\mathbf{b}_2}{\delta_0 B_0^2(t) + \delta_1 B_1^2(t) + \delta_2 B_2^2(t)}}
$$

y en su forma compacta:

$$
\mathbf{p}(t) = \frac{\sum_{i=0}^{2} \delta_i B_i^2(t) \mathbf{b}_i}{\sum_{i=0}^{2} \delta_i B_i^2(t)}
$$
(1.13)

donde *d*(*t*) se muestra como,

$$
d(t) = \sum_{i=0}^{2} \delta_i B_i^2(t)
$$

#### 1.2.3. Coordenas Baricéntricas.

La expresión que se obtuvo para  $\mathbf{p}(t)$  por la manera en la que se construyó, representa una combinación Baricéntrica de los puntos de control  $\mathbf{b}_i$  y se procederá a comprobarlo.

Los polinomios de Bernstein son curvas acotadas y su gráfica se encuentra en el primer cuadrante sobre [0*,* 1] (ver figura 1.6), entonces el denominador de (1.13), ubicado por *d*(*t*) representa otra curva positiva y acotada en el mismo intervalo.

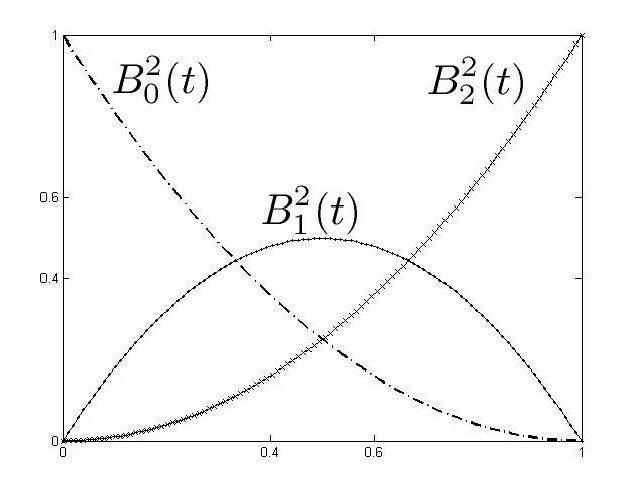

Figura 1.6: Curvas que dibujan los polinomios de Bernstein.

Denótese por

$$
\Psi_i(t) = \frac{\delta_i B_i^2(t)}{d(t)}
$$

así, la ecuación Racional de Bézier queda expresada de la siguiente manera:

$$
\mathbf{p}(t) = \sum_{i=0}^{2} \Psi_i(t) \mathbf{b}_i
$$
\n(1.14)

**Proposición 1.2.4.**  $p(t)$  *es una combinación baricéntrica<sup>1</sup> de los puntos*  $b_0$ ,  $\mathbf{b}_1$  y  $\mathbf{b}_2$ .

 $Demostración.$  Desarróllese la expresión:

$$
\sum_{i=0}^{2} \Psi_i(t) = \Psi_0(t) + \Psi_1(t) + \Psi_2(t)
$$
  
=  $\frac{\delta_0(1-t)^2 + \delta_1 2(1-t)t + \delta_2 t^2}{d(t)}$   
=  $\frac{\delta_0 - 2\delta_0 t + \delta_0 t^2 + 2\delta_1 t - 2\delta_1 t^2 + \delta_2 t^2}{d(t)}$ , ya que  $2\delta_1 = \delta_0$   
=  $\frac{\delta_0 - 2\delta_0 t + 2\delta_1 t + \delta_2 t^2}{d(t)}$ , puesto que  $\delta_0 t^2 - 2\delta_1 t^2 = 0$   
=  $\frac{\delta_0 - 2\delta_1 t + \delta_2 t^2}{d(t)}$   
= 1

Por lo tanto, se tiene que  $\mathbf{p}(t)$  es combinación baricéntrica de los puntos  $\mathbf{b}_i$ .  $\Box$ 

### 1.3. Curva Racional de Bézier.

Lo desarrollado en la sección anterior se concluye en el siguiente teorema.

TEOREMA 1.3.1. Todo arco cónico  $\mathbf{b}_0 \mathbf{b}_2$  puede expresarse por medio de una Curva Racional de Bézier de la forma:

$$
\mathbf{p}(t) = \frac{\sum_{i=0}^{2} \delta_i B_i^2(t) \mathbf{b}_i}{\sum_{i=0}^{2} \delta_i B_i^2(t)} \qquad \delta_i > 0, \qquad t \in [0, 1]
$$

La prueba ya fue descrita anteriormente, ahora se probará el reciproco del teorema anterior:

TEOREMA 1.3.2. Toda Ecuación Racional de Bézier, representa una Cónica.

Demostración. Considérese los vectores:

$$
\mathbf{u} = \mathbf{b}_0 - \mathbf{b}_1 \qquad \mathbf{y} \qquad \mathbf{v} = \mathbf{b}_2 - \mathbf{b}_1
$$

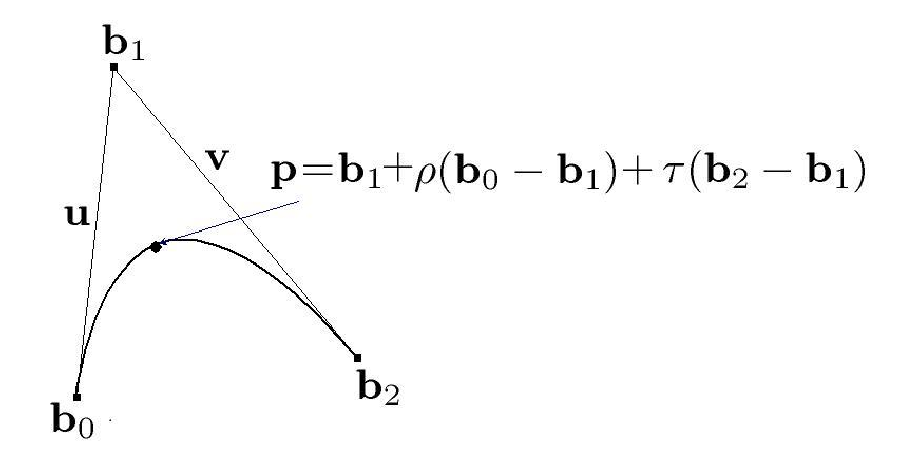

Figura 1.7: Sistema Oblicuo.

ya que los puntos  $\mathbf{b}_0$ ,  $\mathbf{b}_1$  y  $\mathbf{b}_2$  son no colineales, entonces los vectores son linealmente independientes.

Si **p** es un punto en el plano determinado por  $\mathbf{b}_0$ ,  $\mathbf{b}_1$  y  $\mathbf{b}_2$ , existen constantes  $ρ$  *y*  $τ$  tales que:

$$
\mathbf{p} = \mathbf{b}_1 + \rho \mathbf{u} + \tau \mathbf{v}
$$

sustituyendo los valores para **u** y **v** se tiene:

$$
\mathbf{p} = \rho \mathbf{b}_0 + (1 - (\rho + \tau))\mathbf{b}_1 + \tau \mathbf{b}_2 \tag{1.15}
$$

utilizando esta expresión para **p**, nos permite hacer una comparación entre sus coordenadas oblicuas ( $\rho$  y  $\tau$ ) y las coordenadas baricéntricas ( $\rho$ ,1-( $\rho + \tau$ ), $\tau$ ).

Igualando los coeficientes de los puntos de control de las ecuaciones (1.14) y  $(1.15):$ 

$$
\rho(t) = \Psi_0(t)
$$

$$
\tau(t) = \Psi_2(t)
$$

$$
1 - (\rho(t) + \tau(t)) = \Psi_1(t)
$$
(1.16)

observando el hecho:

$$
B_0^2(t)B_2^2(t) = (1-t)^2 t^2 = \frac{[2(1-t)t]^2}{4} = \frac{B_1^2(t)^2}{4}
$$
 (1.17)

Multiplicando

$$
\rho \tau = \Psi_0(t)\Psi_2(t) \qquad \Rightarrow \qquad \rho \tau = \frac{\delta_0 \delta_2 B_0^2(t) B_2^2(t)}{d(t)^2}
$$

<sup>&</sup>lt;sup>1</sup>Si  $x \in \mathcal{X}$  y  $\{x_i\}_{i=0,1,...,n}$  es una base para este espacio, entonces existen escalares  $\lambda_i \in K$  con  $i = 0, 1, ..., n$ , (*K campo*), tal que  $\sum_{i=0}^{n} \lambda_i = 1$  y  $x = \sum_{i=0}^{n} \lambda_i x_i$ . Dichos escalares  $\lambda_i$  son únicos c

sustituyendo la igualdad de (1.17) en el parrafo anterior

$$
\rho \tau = \frac{\delta_0 \delta_2}{4} \frac{B_1^2(t)^2}{d(t)^2} \quad \Rightarrow \quad \rho \tau = \frac{\delta_0 \delta_2}{4\delta_1^2} \left[ \frac{\delta_1 B_1^2(t)}{d(t)} \right]^2
$$
  
ya que  $1 - (\rho(t) + \tau(t)) = \Psi_1(t) \Rightarrow$ 

$$
\rho(t)\tau(t) = \frac{\delta_0 \delta_2}{4\delta_1^2} [1 - (\rho(t) + \tau(t))]^2, \qquad \text{si} \qquad c = \frac{\delta_0 \delta_2}{4\delta_1^2} \qquad \Rightarrow
$$

$$
\rho(t)\tau(t) = c[1 - (\rho(t) + \tau(t))]^2 \tag{1.18}
$$

Obteniendo como conclusión, que las coordenadas oblicuas de todo punto generado por la ecuación racional de Bézier, satisfacen la ecuación de una cónica (1.18).

 $\Box$ 

Para la prueba del Teorema anterior se supuso que los pesos  $\delta_i$  son positivos. Este detalle se justifica al mencionar que  $p(t)$  es una combinación baricéntrica, y por la manera en que se construyo, el arco queda dentro del triángulo que tiene por vértices a los puntos de control.

Con ello se tiene que los pesos resultan positivos, de otra forma el punto **p**(*t*) estaría fuera del triángulo.

### 1.4. Relación entre dos parametrizaciones.

Se ha visto que la parametrización para  $p(t)$  describe un Arco Cónico. En el ejemplo 1.2.2 se construyó dicho arco para el caso de la cónica  $4x^2+9y^2-36=0$ , donde los pesos  $\delta_i$  fueron dados en los términos de los datos que se tenían,  $\delta_2 = 2\delta_1 = -\mathcal{B}(\mathbf{b}_2, \mathbf{b}_0)$  y  $\delta_0 = \mathcal{C}(\mathbf{b}_1)$  y con estos valores la constante *c* en (1.18) es igual a 2.

¿Qu´e pasa con el Arco C´onico cuando el valor de *c* se mantiene igual, aunque sus pesos no?. Para explorar esta pregunta, nótese lo siguiente:

$$
\frac{\delta_0 \delta_2}{\delta_1^2} = 2 \Rightarrow \delta_1^2 = \frac{\delta_0 \delta_2}{2}
$$

si se escogen  $\delta_0 = 1$  y  $\delta_2 = 8$  implica  $\delta_1 = 2$  y al sustituir estos valores siguen conservando el valor del discriminante igual a 2.

#### **Ejemplo 1.4.1.** Arco Elíptico

Considérese los pesos  $\delta_i$  dados por:

 $\delta_0 = 1,$   $\delta_1 = 2$   $y$   $\delta_2 = 8.$ 

Cada  $\delta_i > 0$  y  $p(t)$  queda expresada como:

$$
\mathbf{p}(t) = \frac{B_0^2(t)\mathbf{b}_0 + 2B_1^2(t)\mathbf{b}_1 + 8B_2^2(t)\mathbf{b}_2}{B_0^2(t) + 2B_1^2(t) + 8B_2^2(t)}
$$

y el arco está dado en la figura 1.8.

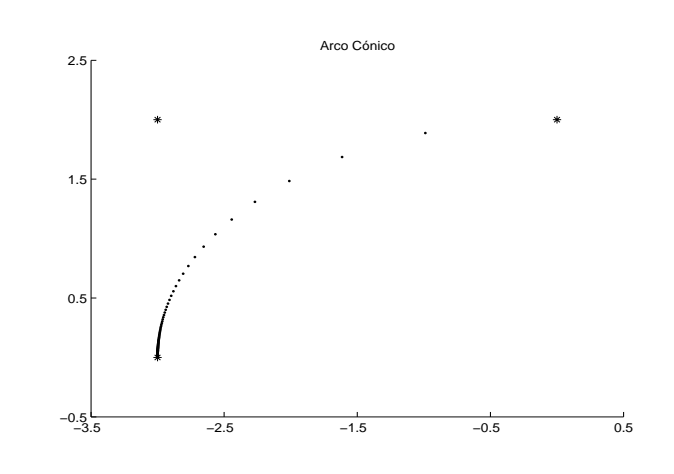

Figura 1.8: Arco Cónico, con pesos  $\delta_0 = 1$ ,  $\delta_1 = 2$  y  $\delta_2 = 8$ .

 $Si$  se comparan los arcos del ejemplo  $1.2.2$  y este último, se notan diferencias en la manera que los puntos se distribuyen. En tanto que en el primer caso los puntos parecen estar distribuidos de manera más uniforme, en este caso tienden a acumularse hacia el lado izquierdo, ver figura 1.8.

#### **Ejemplo 1.4.2.** Arco Elíptico

Si ahora los pesos están dados por:

$$
\epsilon_0 = 4
$$
,  $\epsilon_1 = 0.1$  y  $\epsilon_2 = 0.005$ .

 $p(t)$  resulta ser:

$$
\mathbf{p}(t) = \frac{4B_0^2(t)\mathbf{b}_0 + 0.1B_1^2(t)\mathbf{b}_1 + 0.005B_2^2(t)\mathbf{b}_2}{4B_0^2(t) + 0.1B_1^2(t) + 0.005B_2^2(t)}
$$

y la parametrización esta mostrada en la figura 1.9.

Para este ejemplo se tiene:

$$
c = \frac{\epsilon_0 \epsilon_2}{\epsilon_1^2} = \frac{4 \cdot 0.0005}{0.1^2} = 2
$$

es decir, sus pesos guardan la misma razón que los casos anteriores.

Como se pudo observar en los dos ejemplos se describe el mismo Arco Cónico, solamente que las parametrizaciones se recorren a distinta "velocidad". La pregunta es: ¿cuál es la relación entre ambas?, esto se verá a continuación.

**Proposición 1.4.3.** Sean  $p(t)$  y  $p^*(t)$  parametrizaciones de un Arco Cónico, con pesos  $\delta_i$  y  $\epsilon_i$  respectivamente, entonces el valor del discrimiante es igual para ambas.

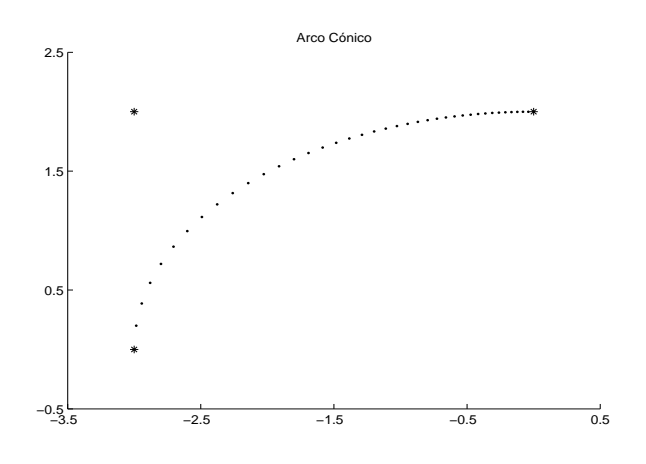

Figura 1.9: *Arco Cónico, con pesos*  $\epsilon_0 = 4$ ,  $\epsilon_1 = 0$  **1**  $y \epsilon_2 = 0$  **005**.

Demostración. Sean  $\mathbf{p}(t)$  y  $\mathbf{p}^*(t)$  parametrizaciones de un mismo Arco Cónico, si  $\delta_i$  y  $\epsilon_i$  los pesos correspondientes, tómese **p** punto sobre el arco, entonces existe *s* y *s*<sup>∗</sup> ∈ [0, 1], tal que,  $\mathbf{p}(s) = \mathbf{p}$  y  $\mathbf{p}^*(s^*) = \mathbf{p}$ , pues ambas describen la misma curva.

Si  $\rho$  y  $\tau$  son los escalares correspondientes para que  $\mathbf{p} = \mathbf{b}_1 + \rho \mathbf{u} + \tau \mathbf{v}$ , entonces de la relación  $(1.18)$  se satisface como:

$$
\rho \tau = \frac{\delta_0 \delta_2}{4\delta_1^2} (1 - (\rho + \tau))^2 \qquad \text{y} \qquad \rho \tau = \frac{\epsilon_0 \epsilon_2}{4\epsilon_1^2} (1 - (\rho + \tau))^2
$$

Al describir  $p(t)$  y  $p^*(t)$  el mismo *Arco Cónico* las ecuaciones anteriores tienen que ser iguales, ello se cumple si y sólo si:

$$
\frac{\delta_0 \delta_2}{\delta_1^2} = \frac{\epsilon_0 \epsilon_2}{\epsilon_1^2} \tag{1.19}
$$

en otras palabras, si se tienen dos parametrizaciones tales que sus pesos cumplen con la relación (1.19) entonces ambas describen la misma curva.

Antes de continuar con la presentación formal de lo que los ejemplos mostraron, se requiere de una relación existente de las áreas de los triángulos involucrados por todos los puntos y las coordenadas baricéntricas de **p**.

**Lema 1.4.4.** Si  $\mathbf{b}_0$ ,  $\mathbf{b}_1$  y  $\mathbf{b}_2$  son puntos en el plano, no colineales y  $\mathbf{p}$  está expresado como  $\mathbf{p} = \alpha_0 \mathbf{b}_0 + \alpha_1 \mathbf{b}_1 + \alpha_2 \mathbf{b}_2$ , dónde  $\alpha_i$  son sus coordenadas baricéntricas, entonces éstas guardan la siguiente proporción con respecto a los puntos de control y **p**, dada por:

$$
\frac{\text{área}(\mathbf{p}, \mathbf{b}_1, \mathbf{b}_2)}{\alpha_0} = \frac{\text{área}(\mathbf{b}_0, \mathbf{p}, \mathbf{b}_2)}{\alpha_1} = \frac{\text{área}(\mathbf{b}_0, \mathbf{b}_1, \mathbf{p})}{\alpha_2}
$$

 $\Box$ 

Demostración. Sea

**p** =  $\alpha_0$ **b**<sub>0</sub> +  $\alpha_1$ **b**<sub>1</sub> +  $\alpha_2$ **b**<sub>2</sub> con  $\alpha_0 + \alpha_1 + \alpha_2 = 1$  (1.20)

Si para el desarrollo siguiente se toma  $\mathbf{p} = (x, y)$ ,  $\mathbf{b}_0 = (\mathbf{b}_{0x}, \mathbf{b}_{0y})$ ,  $\mathbf{b}_1 =$  $(\mathbf{b}_{1x}, \mathbf{b}_{1y})$  y  $\mathbf{b}_2 = (\mathbf{b}_{2x}, \mathbf{b}_{2y})$ , y con las condiciones de (1.20) se tiene un sistema de tres ecuaciones con tres incógnitas dado por:

$$
x = \alpha_0 \mathbf{b}_{0x} + \alpha_1 \mathbf{b}_{1x} + \alpha_2 \mathbf{b}_{2x}
$$
  
\n
$$
y = \alpha_0 \mathbf{b}_{0y} + \alpha_1 \mathbf{b}_{1y} + \alpha_2 \mathbf{b}_{2y}
$$
  
\n
$$
1 = \alpha_0 + \alpha_1 + \alpha_2
$$
\n(1.21)

y el determinante del sistema está dado por:

$$
\Delta = \begin{vmatrix} \mathbf{b}_{0x} & \mathbf{b}_{1x} & \mathbf{b}_{2x} \\ \mathbf{b}_{0y} & \mathbf{b}_{1y} & \mathbf{b}_{2y} \\ 1 & 1 & 1 \end{vmatrix}
$$

Si se toma  $\frac{1}{2}\Delta$ , este valor no es otra cosa que el área del triángulo formado por los puntos  $b_i$  como vértices [10].

Ya que los puntos no son colineales  $\Rightarrow \Delta \neq 0$ , el sistema (1.21) tiene solución expresada por:

$$
\alpha_0 = \frac{\begin{vmatrix} x & \mathbf{b}_{1x} & \mathbf{b}_{2x} \\ y & \mathbf{b}_{1y} & \mathbf{b}_{2y} \\ 1 & 1 & 1 \end{vmatrix}}{\Delta} \qquad \alpha_1 = \frac{\begin{vmatrix} \mathbf{b}_{0x} & x & \mathbf{b}_{2x} \\ \mathbf{b}_{0y} & y & \mathbf{b}_{2y} \\ 1 & 1 & 1 \end{vmatrix}}{\Delta} \qquad \alpha_2 = \frac{\begin{vmatrix} \mathbf{b}_{0x} & \mathbf{b}_{1x} & x \\ \mathbf{b}_{0y} & \mathbf{b}_{1y} & y \\ 1 & 1 & 1 \end{vmatrix}}{\Delta}
$$

Si a cada numerador y denominador lo multiplicamos por  $\frac{1}{2}$  entonces

$$
\alpha_0 = \frac{\text{área}(\mathbf{p}, \mathbf{b}_1, \mathbf{b}_2)}{\text{área}(\mathbf{b}_0, \mathbf{b}_1, \mathbf{b}_2)}
$$
  
\n
$$
\alpha_1 = \frac{\text{área}(\mathbf{b}_0, \mathbf{p}, \mathbf{b}_2)}{\text{área}(\mathbf{b}_0, \mathbf{b}_1, \mathbf{b}_2)}
$$
  
\n
$$
\alpha_2 = \frac{\text{área}(\mathbf{b}_0, \mathbf{b}_1, \mathbf{p})}{\text{área}(\mathbf{b}_0, \mathbf{b}_1, \mathbf{b}_2)}
$$
\n(1.22)

Esto nos indica que las coordenadas baricéntricas pueden estar expresadas en términos de los triángulos que tienen como vértices a los puntos de control **b***<sup>i</sup>* y **p**.

Si se despeja el área $(\mathbf{b}_0, \mathbf{b}_1, \mathbf{b}_2)$  de las expresiones anteriores.

$$
\begin{aligned}\n\text{área}(\mathbf{b}_0, \mathbf{b}_1, \mathbf{b}_2) &= \frac{\text{área}(\mathbf{p}, \mathbf{b}_1, \mathbf{b}_2)}{\alpha_0} \\
\text{área}(\mathbf{b}_0, \mathbf{b}_1, \mathbf{b}_2) &= \frac{\text{área}(\mathbf{b}_0, \mathbf{p}, \mathbf{b}_2)}{\alpha_1} \\
\text{área}(\mathbf{b}_0, \mathbf{b}_1, \mathbf{b}_2) &= \frac{\text{área}(\mathbf{b}_0, \mathbf{b}_1, \mathbf{p})}{\alpha_2}\n\end{aligned}
$$

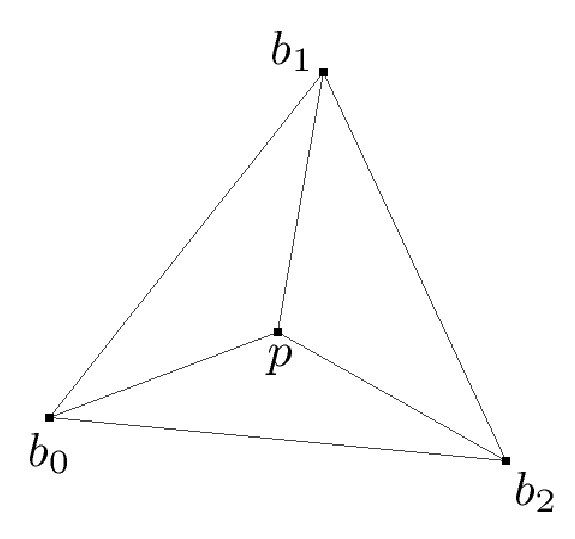

Figura 1.10: Relación entre las Áreas de los triángulos y sus vértices.

e igualando las expresiones obtenidas, se llega al resultado:

$$
\frac{\text{área}(\mathbf{p},\mathbf{b}_1,\mathbf{b}_2)}{\alpha_0} = \frac{\text{área}(\mathbf{b}_0,\mathbf{p},\mathbf{b}_2)}{\alpha_1} = \frac{\text{área}(\mathbf{b}_0,\mathbf{b}_1,\mathbf{p})}{\alpha_2}
$$

Ya se vió que hay formas distintas de describir un Arco Cónico, el siguiente teorema presenta la relación que hay de una parametrización con otra a través de sus pesos.

TEOREMA 1.4.5. Sea  $p(t)$  y  $p(s)$  parametrizaciones del Arco Cónico  $b_0b_2$  y sean  $\delta_i > 0$  y  $\epsilon_i > 0$  los pesos correspondientes, tal que cumplen con

$$
\frac{\epsilon_0\epsilon_2}{\epsilon_1^2}=\frac{\delta_0\delta_2}{\delta_1^2}
$$

entonces *t* y *s* se relacionan por:

$$
Ast + Bt - (A + B)s = 0
$$

donde:  $A = \delta_1(\epsilon_2 + \epsilon_0) - \epsilon_1(\delta_2 + \delta_0)$  y  $B = \delta_2\epsilon_1 - \epsilon_0\delta_1$ .

Demostración. Sean  $\delta_i > 0$  y  $\epsilon_i > 0$ , entonces el Arco Cónico con puntos de control  $b_i$  es descrito:

$$
\frac{\sum_{i=1}^{2} \delta_{i} B_{i}^{2}(t) b_{i}}{\sum_{i=1}^{2} \delta_{i} B_{i}^{2}(t)} = \frac{\sum_{i=1}^{2} \epsilon_{i} B_{i}^{2}(s) b_{i}}{\sum_{i=1}^{2} \epsilon_{i} B_{i}^{2}(s)}
$$

 $\Box$ 

Anteriormente se había mostrado la relación existente entre las coordenadas oblicuas ver (1.15) y las expresiones que se denominaron  $\Psi_i(t)$  ver (1.16), están dadas por:

$$
\alpha_0 = \rho(t) \qquad \alpha_0 = \Psi_0(t)
$$
  
\n
$$
\alpha_2 = \tau(t) \qquad \qquad y \qquad \alpha_2 = \Psi_2(t)
$$
  
\n
$$
\alpha_1 = 1 - (\rho(t) + \tau(t)) \qquad \qquad \alpha_1 = \Psi_1(t)
$$

con los resultados del Lema 1.4.4 se pueden obtener:

$$
\frac{\text{área}(\mathbf{p}, \mathbf{b}_1, \mathbf{b}_2)}{\alpha_0} = \frac{\text{área}(\mathbf{b}_0, \mathbf{p}, \mathbf{b}_2)}{\alpha_1} \Rightarrow \frac{\text{área}(\mathbf{p}, \mathbf{b}_1, \mathbf{b}_2)}{\Psi_0(t)} = \frac{\text{área}(\mathbf{b}_0, \mathbf{p}, \mathbf{b}_2)}{\Psi_1(t)}
$$

$$
\Rightarrow \frac{\text{área}(\mathbf{p}, \mathbf{b}_1, \mathbf{b}_2)}{\frac{\delta_0 B_0^2(t)}{d(t)}} = \frac{\text{área}(\mathbf{b}_0, \mathbf{p}, \mathbf{b}_2)}{\frac{\delta_1 B_1^2(t)}{d(t)}}
$$

ya que  $d(t)$  se cancela, se tiene:

$$
\frac{\delta_0}{\frac{\text{area}(\mathbf{p}, \mathbf{b}_1, \mathbf{b}_2)}{B_0^2(t)}} = \frac{\delta_1}{\frac{\text{area}(\mathbf{b}_0, \mathbf{p}, \mathbf{b}_2)}{B_1^2(t)}}
$$

Al hacer las otras dos relaciones:

$$
\frac{\delta_0}{\frac{\text{área}(\mathbf{p}, \mathbf{b}_1, \mathbf{b}_2)}{B_0^2(t)}} = \frac{\delta_1}{\frac{\text{área}(\mathbf{b}_0, \mathbf{p}, \mathbf{b}_2)}{B_1^2(t)}} = \frac{\delta_2}{\frac{\text{área}(\mathbf{b}_0, \mathbf{b}_1, \mathbf{p})}{B_2^2(t)}}\n\tag{1.23}
$$

Con los mismos argumentos los pesos  $\epsilon_i$  de la parametrización  $\mathbf{p}(s)$  son:

$$
\frac{\epsilon_0}{\frac{\text{área}(\mathbf{p}, \mathbf{b}_1, \mathbf{b}_2)}{B_0^2(s)}} = \frac{\epsilon_1}{\frac{\text{área}(\mathbf{b}_0, \mathbf{p}, \mathbf{b}_2)}{B_1^2(s)}} = \frac{\epsilon_2}{\frac{\text{área}(\mathbf{b}_0, \mathbf{b}_1, \mathbf{p})}{B_2^2(s)}}
$$
(1.24)

Ya que ambas curvas describen el mismo arco, el área de los triángulos formados con **p** no depende de los pesos de cada una de ellas, de las primeras igualdades en (1.23) y (1.24) se obtiene:

$$
\frac{B_0^2(t)\delta_0}{\text{área}(\mathbf{p}, \mathbf{b}_1, \mathbf{b}_2)} = \frac{B_1^2(t)\delta_1}{\text{área}(\mathbf{b}_0, \mathbf{p}, \mathbf{b}_2)} \qquad \text{y} \qquad \frac{B_0^2(s)\epsilon_0}{\text{área}(\mathbf{p}, \mathbf{b}_1, \mathbf{b}_2)} = \frac{B_1^2(s)\epsilon_1}{\text{área}(\mathbf{b}_0, \mathbf{p}, \mathbf{b}_2)}
$$
\n
$$
\Rightarrow \qquad \frac{B_0^2(t)\delta_0}{B_1^2(t)\delta_1} = \frac{\text{área}(\mathbf{p}, \mathbf{b}_1, \mathbf{b}_2)}{\text{área}(\mathbf{b}_0, \mathbf{p}, \mathbf{b}_2)} \qquad \text{y} \qquad \frac{B_0^2(s)\epsilon_0}{B_1^2(s)\epsilon_1} = \frac{\text{área}(\mathbf{p}, \mathbf{b}_1, \mathbf{b}_2)}{\text{área}(\mathbf{b}_0, \mathbf{p}, \mathbf{b}_2)}
$$
\n
$$
\Rightarrow \qquad \frac{B_0^2(t)\delta_0}{B_1^2(t)\delta_1} = \frac{B_0^2(s)\epsilon_0}{B_1^2(s)\epsilon_1}
$$

sustituyendo los valores de los polinomios de Bézier y simplificando:

$$
\frac{(1-t)\delta_0}{t\delta_1} = \frac{(1-s)\epsilon_0}{s\epsilon_1} \tag{1.25}
$$

Utilizando las segundas igualdades de (1.23) y (1.24):

$$
\frac{B_1^2(t)\delta_1}{\text{area}(\mathbf{b}_0, \mathbf{p}, \mathbf{b}_2)} = \frac{B_2^2(t)\delta_2}{\text{area}(\mathbf{b}_0, \mathbf{b}_1, \mathbf{p})} \qquad \text{y} \qquad \frac{B_1^2(s)\epsilon_1}{\text{area}(\mathbf{b}_0, \mathbf{p}, \mathbf{b}_2)} = \frac{B_2^2(s)\epsilon_2}{\text{area}(\mathbf{b}_0, \mathbf{b}_1, \mathbf{p})}
$$
\n
$$
\frac{B_2^2(t)\delta_2}{B_1^2(t)\delta_1} = \frac{B_2^2(s)\epsilon_2}{B_1^2(s)\epsilon_1} \qquad \Rightarrow \qquad \frac{t\delta_2}{(1-t)\delta_1} = \frac{s\epsilon_2}{(1-s)\epsilon_1} \qquad (1.26)
$$

Desarrollando las ecuaciones obtenidas en (1.25) y (1.26)

$$
\delta_0 \epsilon_1 s(1-t) - \epsilon_0 \delta_1 (1-s)t = 0
$$
  

$$
\delta_2 \epsilon_1 t(1-s) - \epsilon_2 \delta_1 (1-t)s = 0
$$

sumándolas y agrupando

$$
Ast + Bt - (A+B)s = 0 \tag{1.27}
$$

Con

$$
A=\delta_1(\epsilon_2+\epsilon_0)-\epsilon_1(\delta_2+\delta_0)\ ,\ B=\delta_2\epsilon_1-\epsilon_0\delta_1.
$$

Así, se tiene una relación lineal homogénea para los argumentos de las dos parametrizaciones.  $\Box$ 

Con el resultado anterior, se deriva un corolario que se muestra a continuación.

**Corolario 1.4.6.** Si *t* y *s* son los argumentos de dos reparametrizaciones, entonces uno se puede expresar en términos del otro, por:

$$
t = \frac{s}{s + (1 - s)\rho}, \qquad con \qquad \rho = \frac{B}{A + B}
$$

Demostración. Despejando t de (1.27):

$$
t = \frac{(A+B)s}{As+B}
$$
 reacomodando los términos  $t = \frac{s}{s + (1-s)\frac{B}{A+B}}$ 

Si  $\rho = \frac{B}{A+B}$  entonces

$$
t = \frac{s}{s + (1 - s)\rho}
$$

 $\square$ 

Una vez que se obtuvo este resultado se hará ver un lema que ayudará a un importante resultado sobre las distintas parametrizaciones que pudieran describir un mismo Arco.

**Lema 1.4.7.** Si se tienen  $B_i^2(t)$  y  $B_i^2(s)$  polinomios de Bernstein, y

$$
t = \frac{s}{s + (1 - s)\rho}
$$

entonces:

$$
B_i^2(t) = \frac{\rho^{2-i}}{(\rho(1-s) + s)^2} B_i^2(s)
$$

Demostración. Si t está dado como en la hipótesis del lemma, al hacer algunos cálculos se ve que  $1 - t$  resulta en:

$$
1 - t = \frac{(1 - s)\rho}{(1 - s)\rho + s}
$$

Con estos dos resultados se sustituyen los polinomios que tienen por argumento a *t*, *B*<sup>2</sup>  $\overline{2}$ 

$$
B_0^2(t) = (1 - t)^2
$$
  
= 
$$
\frac{\rho^2 (1 - s)^2}{(\rho(1 - s) + s)^2}
$$
  
= 
$$
\frac{\rho^2}{(\rho(1 - s) + s)^2} (1 - s)^2
$$
  
= 
$$
\frac{\rho^2}{(\rho(1 - s) + s)^2} B_0^2(s)
$$

para el segundo polinomio,

$$
B_1^2(t) = 2t(1-t)
$$
  
=  $2\left(\frac{s}{\rho(1-s)+s}\right)\left(\frac{\rho(1-s)}{\rho(1-s)+s}\right)$   
=  $\frac{\rho}{(\rho(1-s)+s)^2} 2s(1-s)$   
=  $\frac{\rho}{(\rho(1-s)+s)^2} B_1^2(s)$ 

y por último

$$
B_2^2(t) = t^2
$$
  
= 
$$
\frac{s^2}{(\rho(1-s) + s)^2}
$$
  
= 
$$
\frac{1}{(\rho(1-s) + s)^2} B_2^2(s)
$$

Al compilar los resultados se observa que los polinomios están ligados, salvo constantes que los anteceden por:

$$
B_i^2(t) = \frac{\rho^{2-i}}{(\rho(1-s) + s)^2} B_i^2(s)
$$

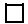

Todos los resultados que se han ido obteniendo tienen como consecuencia el siguiente Teorema, que relaciona los pesos de dos parametrizaciones.

TEOREMA 1.4.8. Si el Arco Cónico está parametrizado por  $\mathbf{p}(t)$  y  $\mathbf{p}(s)$  con pesos  $\delta_i$  y  $\epsilon_i$  respectivamente, los pesos de una pueden ponerse en términos de la otra, bajo la relación:

$$
\epsilon_i = \rho^{2-i} \delta_i
$$

Demostración. Con los resultados del Lema 1.4.7 se obtuvo

$$
B_i^2(t) = \frac{\rho^{2-i}}{(\rho(1-s) + s)^2} B_i^2(s)
$$

si estos valores se sustituyen en  $p(t)$  la expresión se tiene como:

$$
\mathbf{p}(s) = \frac{\sum_{i=1}^{2} \delta_i \frac{\rho^{2-i}}{(\rho(1-s)+s)^2} B_i^2(s) \mathbf{b}_i}{\sum_{i=1}^{2} \delta_i \frac{\rho^{2-i}}{(\rho(1-s)+s)^2} B_i^2(s)}
$$

se observa que se puede factorizar del numerador y denominador el valor

$$
(\rho(1-s)+s)^2
$$

así, de forma más compacta se llega a:

$$
\mathbf{p}(s) = \frac{\sum_{i=1}^{2} \delta_i \rho^{2-i} B_i^2(s) \mathbf{b}_i}{\sum_{i=1}^{2} \delta_i \rho^{2-i} B_i^2(s)}
$$

los nuevos pesos pueden ser vistos por la relación:

$$
\epsilon_i = \rho^{2-i} \delta_i \tag{1.28}
$$

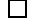

Con lo descrito se tiene que *p*(*s*) resulta

$$
\mathbf{p}(s) = \frac{\sum_{i=1}^{2} \epsilon_i B_i^2(s) \mathbf{b}_i}{\sum_{i=1}^{2} \epsilon_i B_i^2(s)}
$$

 $y \mathbf{p}(s)$  describe la misma cónica, pues el valor del discriminante es igual a aquella que tiene a *t* como argumento, para ello obsérvese el valor de la siguiente expresión:

$$
\frac{\epsilon_0 \cdot \epsilon_2}{\epsilon_i^2} = \frac{\delta_0 \rho^2 \cdot \delta_2 1}{(\delta_1 \rho)^2} = \frac{\delta_0 \delta_2}{\delta_1^2}
$$

Concluyendo que, dada una parametrización de  $\mathbf{p}(t)$  con  $\delta_i$  sus pesos asociados, se puede obtener otra con pesos  $\epsilon_i$  a través de la relación (1.28).

### **1.5. Tipos de Parametrizaciones.**

Se ha visto que los pesos en la representación del Arco Cónico afectan la parametrización del mismo, sigue ver ¿qué relación hay entre ellos?. A continuación se muestran algunos ejemplos para motivar los resultados posteriores.

#### 1.5.1. Parametrización Estándar.

Una primera modificación a lo que se ha llegado será normalizar los pesos, para ello en la relación (1.28), tómese  $\rho = \sqrt{\frac{\delta_2}{\delta_0}}$  y se verá cómo esto influye en los demás pesos.

$$
\epsilon_0 = \frac{\delta_2}{\delta_0} \delta_0
$$
\n
$$
\epsilon_1 = \sqrt{\frac{\delta_2}{\delta_0}} \delta_1
$$
\n
$$
\epsilon_2 = \delta_2
$$
\n
$$
\epsilon_3 = \sqrt{\frac{\delta_2}{\delta_0}} \delta_1
$$
\n
$$
\epsilon_4 = \sqrt{\frac{\delta_2}{\delta_0}} \delta_1
$$
\n
$$
\epsilon_5 = \delta_2
$$

Dividiendo por el factor  $\frac{1}{\delta_2}$  los tres pesos,

$$
\hat{\epsilon_0} = \frac{\epsilon_0}{\delta_2} = \frac{\delta_2}{\delta_2} = 1
$$

$$
\hat{\epsilon_1} = \frac{1}{\delta_2} \sqrt{\frac{\delta_2}{\delta_0}} \delta_1 = \sqrt{\frac{\delta_2}{\delta_2^2 \delta_0}} \delta_1 = \frac{\delta_1}{\sqrt{\delta_2 \delta_0}}
$$

$$
\hat{\epsilon_2} = \frac{\epsilon_2}{\delta_2} = \frac{\delta_2}{\delta_2} = 1
$$

Si los nuevos pesos  $\hat{\epsilon}$  son puestos en **p**(*t*),

$$
\mathbf{p}(t) = \frac{\sum_{i=1}^{2} \hat{\epsilon}_{i} B_{i}^{2}(t) \mathbf{b}_{i}}{\sum_{i=1}^{2} \hat{\epsilon}_{i} B_{i}^{2}(t)} = \frac{B_{0}^{2}(t) \mathbf{b}_{0} + \frac{\delta_{1}}{\sqrt{\delta_{2} \delta_{0}}} B_{1}^{2}(t) \mathbf{b}_{1} + B_{2}^{2}(t) \mathbf{b}_{2}}{B_{0}^{2}(t) + \frac{\delta_{1}}{\sqrt{\delta_{2} \delta_{0}}} B_{1}^{2}(t) + B_{2}^{2}(t)}
$$
(1.29)

denotando al único peso involucrado como:

$$
\delta = \frac{\delta_1}{\sqrt{\delta_2 \delta_0}}\tag{1.30}
$$

al calcular el valor del discriminante para estos nuevos pesos  $\hat{\epsilon}_i$ , se observa,

$$
\frac{\widehat{\epsilon_0}\widehat{\epsilon_2}}{\widehat{\epsilon_1}^2} = \frac{1}{\delta^2} = \frac{1}{\frac{\delta_1^2}{\delta_0 \delta_2}} = \frac{\delta_0 \delta_2}{\delta_1^2}
$$

el cual coincide con aquel que tiene como pesos a  $\delta_i$ . Esto muestra que ambas parametrizaciones describen el mismo Arco Cónico.

La expresión obtenida en (1.29) es conocida como PARAMETRIZACIÓN ES- $T$ ÁNDAR y resulta cómoda, en el sentido que se deja a  $p(t)$  con el valor de uno de sus pesos. Descrita como:

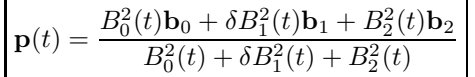

#### 1.5.2. Parametrización Rho.

Sea  $\mathbf{b}_m$  punto medio del segmento  $\overline{\mathbf{b}_0 \mathbf{b}_2}$  y denótese a  $\mathbf{p}_*$  como el punto del segmento que corre desde  $\mathbf{b}_1$  hasta  $\mathbf{b}_m$  (ver 1.11). Entonces  $\mathbf{p}_*$  puede ser visto:

$$
\mathbf{b}_{*}(\rho) = \rho \mathbf{b}_{1} + (1 - \rho)\mathbf{b}_{m} \qquad 0 \le \rho \le 1
$$

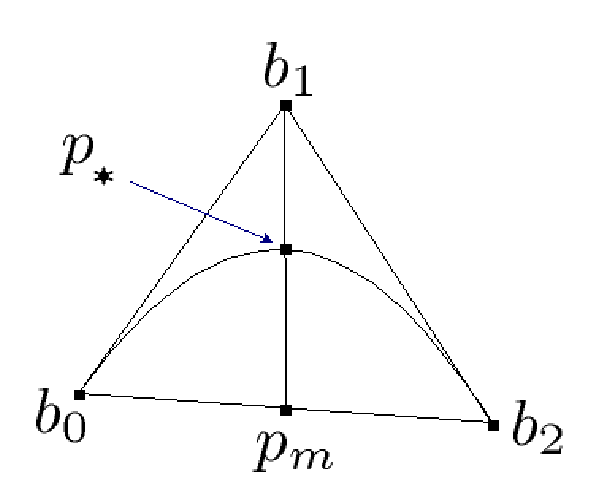

Figura 1.11: Punto hombro.

Si se mira a  $\mathbf{p}^*$  como punto hombro<sup>2</sup> y se le asigna el valor de  $t = \frac{1}{2}$ , entonces la representación obtenida es llamada parametrización rho.

Desarrollando **p**∗ en términos de los puntos de control

$$
\mathbf{p}_{*} = \rho \mathbf{b}_{1} + (1 - \rho) \left( \frac{\mathbf{b}_{0} + \mathbf{b}_{2}}{2} \right)
$$

$$
\mathbf{p}_{*} = \frac{(1 - \rho)}{2} \mathbf{b}_{0} + \rho \mathbf{b}_{1} + \frac{(1 - \rho)}{2} \mathbf{b}_{2}
$$

 $2$ Cuando se fija un punto en el espacio y se desea que la cónica a construir pase por dicho punto, éste recibe el nombre de **Punto hombro**.

si se observa, estas coordenadas son baricéntricas $3$  con respecto a los puntos de control, igualando con los valores  $\Psi_i(t)$ 

$$
\frac{1-\rho}{2} = \Psi_0(t)
$$

$$
\rho = \Psi_1(t)
$$

$$
\frac{1-\rho}{2} = \Psi_2(t)
$$

Recordando que  $\Psi_i(t) = \frac{\delta_i B_i^2(t)}{d(t)}$ , evaluando en  $t = 1/2$ , se llega:

$$
\frac{1-\rho}{2} = \frac{1}{4} \frac{\delta_0}{d(1/2)} \n\rho = \frac{1}{2} \frac{\delta_1}{d(1/2)} \n\frac{1-\rho}{2} = \frac{1}{4} \frac{\delta_2}{d(1/2)} \n\delta_2 = d(1-\rho)
$$

Una vez que se encontraron los valores para los pesos, sólo resta sustituirlos en la expresión para  $p(t)$ ,

$$
\mathbf{p}(t) = \frac{d(1-\rho)B_0^2(t)\mathbf{b}_0 + d\rho B_1^2(t)\mathbf{b}_1 + d(1-\rho)B_2^2(t)\mathbf{b}_2}{d(1-\rho)B_0^2(t) + d\rho B_1^2(t) + d(1-\rho)B_2^2(t)}
$$

factorizando  $d(1 - \rho)$  tanto del numerador como del denominador

$$
\mathbf{p}(t) = \frac{B_0^2(t)\mathbf{b}_0 + \frac{\rho}{1-\rho}B_1^2(t)\mathbf{b}_1 + B_2^2(t)\mathbf{b}_2}{B_0^2(t) + \frac{\rho}{1-\rho}B_1^2(t) + B_2^2(t)}
$$

## **1.6. Segmento complementario.**

Ya que se simplificó la expresión para  $p(t)$  hasta la obtenida en términos de un sólo parámetro (peso), sigue preguntarse, qué pasa con el complemento del Arco Cónico, al cual se le llamará "Segmento Complementario".

Para encontrarlo, considérese el vector formado por  $\mathbf{p}(t) - \mathbf{b}_1$  como lo muestra la figura 1.12. Se pretende encontrar  $\tilde{\mathbf{p}}(t)$  tal que este punto pertenezca al segmento complementario de  $\mathcal C$  (se usará la representación estándar). Para ello nótese lo siguiente:

$$
\mathbf{p}(t) - \mathbf{b}_1 = \frac{B_0^2(t)\mathbf{b}_0 + \delta B_1^2(t)\mathbf{b}_1 + B_2^2(t)\mathbf{b}_2}{B_0^2(t) + \delta B_1^2(t) + B_2^2(t)} - \mathbf{b}_1
$$
  
= 
$$
\frac{B_0^2(t)\mathbf{b}_0 - (B_0^2(t) + \delta B_1^2(t) + B_2^2(t) - \delta B_1^2(t))\mathbf{b}_1 + B_2^2(t)\mathbf{b}_2}{d(t)}
$$

<sup>3</sup>La suma de los tres valores es uno,  $(1 - \rho)/2 + \rho + (1 - \rho)/2 = 1$ .

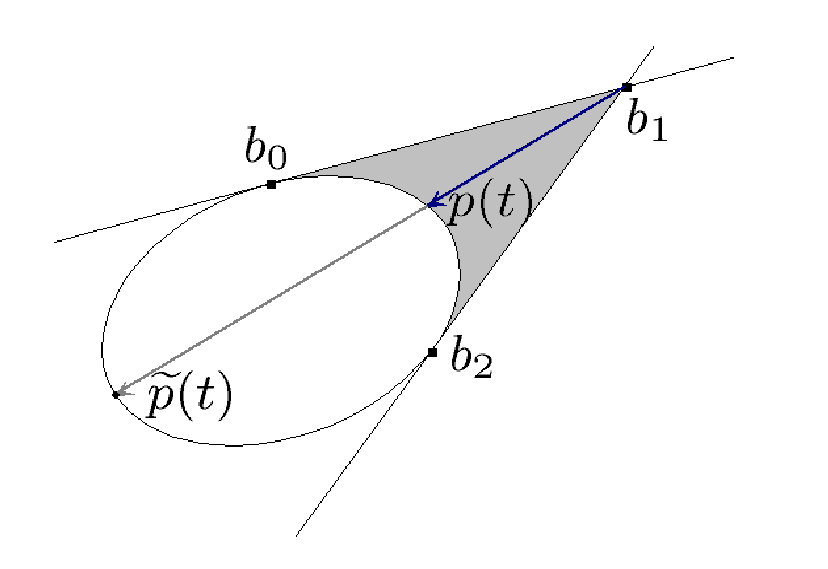

Figura 1.12: Arco Complementario.

$$
= \frac{1}{d(t)} \left( B_0^2(t) \mathbf{b}_0 - \delta B_1^2(t) \mathbf{b}_1 + B_2^2(t) \mathbf{b}_2 - (B_0^2(t) - \delta B_1^2(t) + B_2^2(t)) \mathbf{b}_1 \right)
$$

Si se nombra  $d(t) = B_0^2(t) - \delta B_1^2(t) + B_2^2(t)$  entonces:

$$
\mathbf{p}(t) - \mathbf{b}_1 = \frac{1}{d(t)} (B_0^2(t)\mathbf{b}_0 - \delta B_1^2(t)\mathbf{b}_1 + B_2^2(t)\mathbf{b}_2 - \tilde{d}(t)\mathbf{b}_1)
$$

factorizando este nuevo valor de toda la expresión:

$$
\mathbf{p}(t) - \mathbf{b}_1 = \frac{\widetilde{d}(t)}{d(t)} \left( \frac{B_0^2(t)\mathbf{b}_0 - \delta B_1^2(t)\mathbf{b}_1 + B_2^2(t)\mathbf{b}_2}{\widetilde{d}(t)} - \mathbf{b}_1 \right)
$$

escribiendo

$$
\widetilde{\mathbf{p}}(t) = \frac{B_0^2(t)\mathbf{b}_0 - \delta B_1^2(t)\mathbf{b}_1 + B_2^2(t)\mathbf{b}_2}{\widetilde{d}(t)}\tag{1.31}
$$

el vector  $\mathbf{p}(t) - \mathbf{b}_1$  resulta en:

$$
\mathbf{p}(t) - \mathbf{b}_1 = \frac{\tilde{d}(t)}{d(t)} (\widetilde{\mathbf{p}}(t) - \mathbf{b}_1)
$$

Al darle una interpretación a la última igualdad, se puede apreciar que el vector  $\tilde{\mathbf{p}}(t) - \mathbf{b}_1$  es paralelo al vector  $\mathbf{p}(t) - \mathbf{b}_1$ , es decir, es un multiplo en razón de la expresión  $\frac{d(t)}{d(t)}$ .

De esta forma, para cada  $t \in [0, 1]$  al momento que se describe el arco que va del punto  $\mathbf{b}_0$ al punto  $\mathbf{b}_2$ se va formando el arco complementario. Utilizando la expresión dada en  $(1.31)$ .
Ejemplo 1.6.1. Arco Elíptico Complementario.

Siguiendo con el ejemplo para la cónica  $4x^2 + 9y^2 = 36$ , los puntos **b**<sub>0</sub> = (−3, 0) y **b**<sub>2</sub> = (0, 2). El punto **b**<sub>1</sub> dado por la intersección de las tangentes a  $\mathcal{C}$ , **b**<sub>1</sub> = (-3, 2).

Se observa que, con  $\mathbf{b}(t)$ , para puntos en el intervalo  $[0, 1]$ , se tiene el segmento restante de la cónica. Ver figura 1.13.

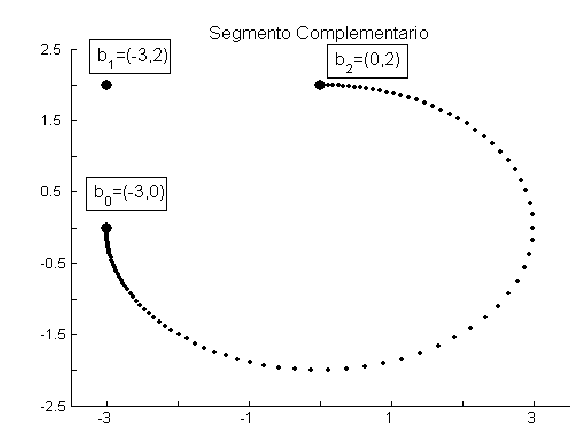

Figura 1.13: Segmento Complementario, para el caso Elipse.

Luego de haber visto de manera gráfica e implícita que  $\tilde{\mathbf{p}}(t)$  describe el arco complementario de **p**(*t*), se tiene el siguiente resultado.

TEOREMA 1.6.2. Sea **p**(*t*) la parametrización estándar de un Arco Cónico, con  $peso \delta y \tilde{p}(t)$  la curva dada por:

$$
\widetilde{\mathbf{p}}(t) = \frac{B_0^2(t)\mathbf{b}_0 - \delta B_1^2(t)\mathbf{b}_1 + B_2^2(t)\mathbf{b}_2}{\widetilde{d}(t)}
$$

 $d$ *onde*  $\tilde{d}(t) = B_0^2(t) - \delta B_1^2(t) + B_2^2(t)$ .

Entonces  $\mathbf{p}(t)$  y  $\tilde{\mathbf{p}}(t)$  describen la misma cónica y para  $t \in [0, 1]$ ,  $\tilde{\mathbf{p}}(t)$  describe el segmento complementario de **p**(*t*).

Demostración. Primero se mostrará que  $\tilde{\mathbf{p}}(t)$  es una combinación baricéntrica con respecto a los puntos de control **b***<sup>i</sup>* y luego que estas coordenadas satisfacen la ecuación cuadrática.

Si

$$
\widetilde{\mathbf{p}}(t) = \frac{B_0^2(t)\mathbf{b}_0 - \delta B_1^2(t)\mathbf{b}_1 + B_2^2(t)\mathbf{b}_2}{\widetilde{d}(t)}
$$

y renombrando los coeficientes de los puntos de control como,

$$
\widetilde{\Psi}_0(t) = \frac{B_0^2(t)}{\widetilde{d}(t)}, \qquad \widetilde{\Psi}_1(t) = -\frac{\delta B_1^2(t)}{\widetilde{d}(t)} \qquad \text{y} \qquad \widetilde{\Psi}_2(t) = \frac{B_2^2(t)}{\widetilde{d}(t)}
$$

entonces

$$
\widetilde{p}(t) = \sum_{i=0}^{2} \widetilde{\Psi}_i(t) \mathbf{b}_i
$$
\n(1.32)

nótese lo siguiente:

$$
\sum_{i=0}^{2} \widetilde{\Psi}_i = \frac{B_0^2(t)}{\widetilde{d}(t)} - \frac{\delta B_1^2(t)}{\widetilde{d}(t)} + \frac{B_2^2(t)}{\widetilde{d}(t)} = \frac{\widetilde{d}(t)}{\widetilde{d}(t)} = 1
$$

Los coeficientes de  $\widetilde{\Psi}_i$  cumplen que la suma de ellos es igual a uno, por lo tanto, son baricéntricos con respecto a los puntos  $\mathbf{b}_0$ ,  $\mathbf{b}_1$  y  $\mathbf{b}_2$ .

Si  $\tilde{\mathbf{p}}(t)$  es un punto en el plano determinado por los puntos de control, existen constantes  $\tilde{\rho}$  y  $\tilde{\tau}$  tales que:

$$
\widetilde{\mathbf{p}}(t) = \mathbf{b}_1 + \widetilde{\rho}u + \widetilde{\tau}v
$$

recordando que  $\mathbf{u} = (\mathbf{b}_0 - \mathbf{b}_1)$  y  $\mathbf{v} = (\mathbf{b}_2 - \mathbf{b}_1)$  se tiene:

$$
\widetilde{\mathbf{p}} = \widetilde{\rho} \mathbf{b}_0 + (1 - (\widetilde{\rho} + \widetilde{\tau})) \mathbf{b}_1 + \widetilde{\tau} \mathbf{b}_2
$$

igualando los coeficientes de la expresión anterior con los de  $(1.32)$ 

$$
\widetilde{\rho} = \widetilde{\Psi}_0(t)
$$

$$
\widetilde{\tau} = \widetilde{\Psi}_2(t)
$$

$$
1 - (\widetilde{\rho} + \widetilde{\tau}) = \widetilde{\Psi}_1(t)
$$

Obsérvese a continuación:

$$
\begin{aligned}\n\widetilde{\rho}\ \widetilde{\tau} &= \widetilde{\Psi}_0(t)\widetilde{\Psi}_2(t) \\
&= \frac{B_0^2(t)B_2^2(t)}{\widetilde{d}(t)^2}, \qquad \text{recordando que} \qquad B_0^2(t)B_2^2(t) = \frac{B_1^2(t)^2}{4} \\
&= \frac{\delta^2}{4\delta^2} \frac{B_1^2(t)^2}{\widetilde{d}(t)^2} \\
&= \frac{1}{4\delta^2} \left[ \frac{\delta B_1^2(t)}{\widetilde{d}(t)} \right]^2\n\end{aligned}
$$

y si

$$
c=\frac{1}{4\delta^2}
$$

se sigue,

$$
= c\widetilde{\Psi}_1(t)^2
$$
  
=  $c[1 - (\widetilde{\rho} + \widetilde{\tau})]^2$ 

Es decir, las coordenadas baricéntricas de  $\tilde{\mathbf{p}}(t)$  satisfacen la misma ecuación cuadrática, como en (1.18). Concluyéndose que  $\mathbf{p}(t)$  y  $\tilde{\mathbf{p}}(t)$  describen la misma cónica.

Además el discriminante de  $p(t)$  también tiene como valor a *c*, ver (1.30).

 $\Box$ 

De esta forma se recupera toda la cónica a partir de una expresión igual de manejable que la obtenida para el arco original.

## 1.7. Clasificación de la Cónica.

Desarrollando (1.18), se omitirá el parámetro *t* por cuestiones de simplicidad, se tiene:

$$
\rho \tau - c[1 - (\rho + \tau)]^2 = 0
$$
  

$$
-c\rho^2 + (1 - 2c)\rho \tau - c\tau^2 + 2c\rho + 2c\tau - c = 0
$$
 (1.33)

Donde el resultado es una ecuación cuadrática en términos de las variables  $\rho$  *y*  $\tau$ . Ahora analizando el discriminante de dicha expresión se obtiene:

$$
(1 - 2c)2 - 4(-c)(-c) = (1 - 2c)2 - 4c2
$$
  
= 1 - 4c + 4c<sup>2</sup> - 4c<sup>2</sup>  
= 1 - 4c

si se denota por  $\Delta = 1 - 4c$  y se sustituye el valor de *c* se llega a que:

$$
\Delta = 1 - \frac{4}{4\delta^2}
$$

$$
= 1 - \frac{1}{\delta^2}
$$

Como es sabido el valor de  $\Delta$  nos determina la clase de cónica que representa  $(1.33)$ , así si:

$$
\Delta = 0 \qquad \text{caso parábola} \quad \Rightarrow \delta = 1
$$
\n
$$
\Delta > 0 \qquad \text{caso hipérbola} \quad \Rightarrow \delta > 1
$$
\n
$$
\Delta < 0 \qquad \text{caso elipse} \qquad \Rightarrow \delta < 1
$$

#### **Conclusiones.**

Buscando suavizar contornos poligonales, se planteo al inicio que la manera de hacerlo sería asustituyendo los picos por curvas llamadas ARCOS CÓNICOS.

Se obtuvo una representación adecuada de los Arcos Cónicos como una curva de Bézier Racional que depende de un sólo parámetro, a la cual se le conoce como PARAMETRIZACIÓN ESTÁNDAR.

## Capítulo 2

# **Suavizamiento de Poligonales**

## **2.1. Suavizamiento.**

Después de hacer un análisis de los Arcos Cónicos quer serán los sustitutos de los picos de las poligonales, sigue examinar la curva en su totalidad, ya que al estar formada por pedazos de cónicas, hay que garantizar ciertas condiciones para que la curva final sea una buena aproximación al contorno original.

La premisa central al suavizar es, tratar de conservar lo más que se pueda la forma del contorno original, esto se logrará al redondear las esquinas conservando los lados de la poligonal.

Para ello se utilizaran *Spline Cónicos*, por lo que se procede a dar una definición informal de ellos.

**Definición 2.1.1.** Un Spline Cónico es una curva que está formada por Arcos Cónicos, considerando los segmentos de recta como cónicas.

Uno de los objetivos al redondear las esquinas de una poligonal, es tener una curva suave, es decir, la tangente en cualquier punto siempre debe estar definida y además variar continuamente.

Lo que se puede lograr fácilmente usando Arcos Cónicos, definidos por sus tangentes como se vio en el cap´ıtulo anterior, observe la figura 2.1. Para definir los Arcos Cónicos se requiere, por cada uno, tres puntos de control y un peso.

## **2.1.1. Criterio para asignar puntos de control.**

Con la premisa de reducir los picos sustituyéndolos por Arcos Cónicos, se necesita diseñar un criterio para elegir los puntos de control, a lo largo de la poligonal a suavizar.

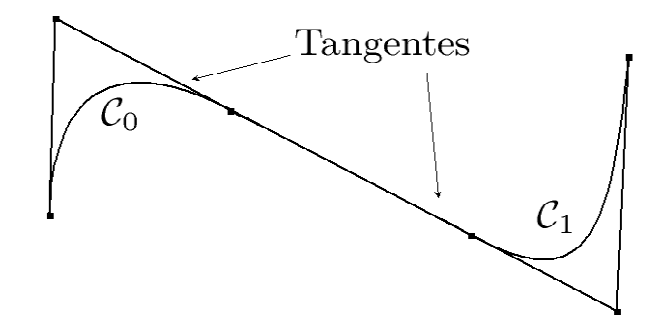

Figura 2.1: Arcos Cónicos con Tangentes en común.

Para elegir los puntos de control, se realiza lo siguiente: en cada esquina se formará un triangulo con vértices  $\mathbf{b}_0$ ,  $\mathbf{b}_1$ ,  $\mathbf{b}_2$  y ahí se construirá el arco, que en el capítulo anterior se obtuvo como:

$$
\mathbf{p}(t) = \frac{B_0^2(t)\mathbf{b}_0 + \delta B_1^2(t)\mathbf{b}_1 + B_2^2(t)\mathbf{b}_2}{B_0^2(t) + \delta B_1^2(t) + B_2^2(t)}
$$
(2.1)

A continuación se describirá el procedimiento diseñado por el grupo UNAMALLA, que a lo largo de varios trabajos se ha venido perfeccionando, [1], [7], [12], [13].

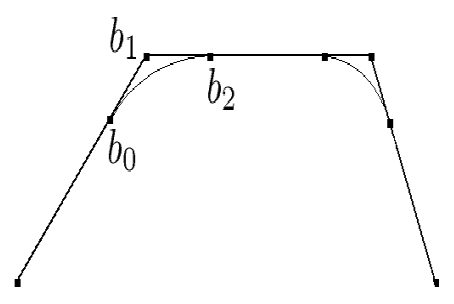

Figura 2.2: Parte de una Poligonal con vértices suavizados.

Teniendo presente que se quiere conservar lo más que se pueda la forma de la poligonal original, se aprovechan todos los segmentos que hay en ella.

#### **Caso 1.**

Para ilustrar como será la metología considérese un caso fijo, supóngase que se trabaja con un vértice, al cual se le nombra como el punto  $\mathbf{b}_1$ , que como

vimos anteriormente es la intersección de las tangentes de los otros dos puntos que se encuentran en el arco, con éste se toma el punto a la izquierda y a la derecha para formar el poligono de control, ver figura 2.2.

Cuando los lados del contorno son iguales. Simplemente cada segmento de la poligonal se divide en tres partes iguales.

Este proceso se realiza para cada vértice de la poligonal, hasta que se recorre toda. Véase figura  $2.3 a$ ).

#### **Caso 2.**

Si los lados del polígono son desiguales, se procede como sigue: búsquese la longitud menor y con ello se realiza el siguiente criterio de asignación. Llámese  $L_{min}$  a esta y  $L_i$  a la longitud del lado *i-ésimo* de la poligonal, así, cuando  $L_i$  > 2  $L_{min}$  entonces, el punto, supóngase  $\mathbf{b}_0$ , se pone a distancia  $L_{min}/2$  de  **(***vértice a suavizar***). Si sucede lo contario, es decir,**  $L_i < 2 L_{min}$  **entonces b**0, es el punto medio del mismo segmento.

Esta misma regla se sigue para el otro punto de control **b**2, hasta recorrer toda la poligonal. Véase figura  $2.3 b$ ).

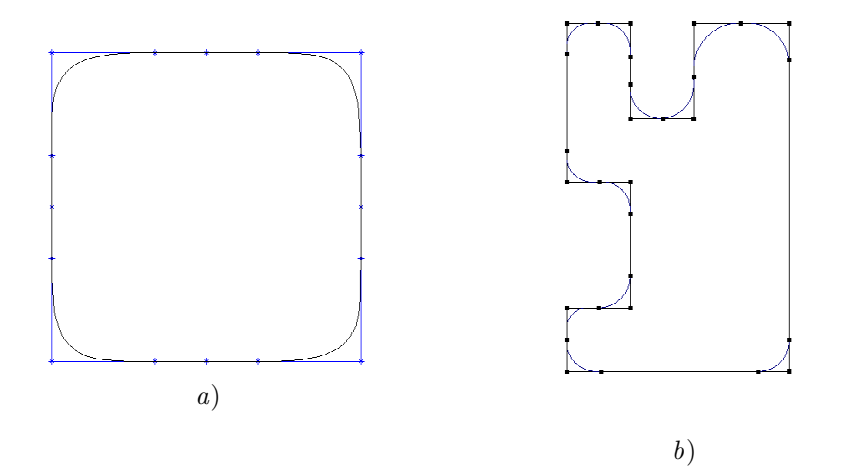

Figura 2.3: Criterios para dividir los segmentos de la poligonal.

## 2.1.2. Criterio de asignación de pesos.

Ya que el *Arco Cónico* no queda unívocamente determinado, hace falta especificar el peso  $\delta$  en la parametrización del arco, ver  $(2.1)$ .

Una vez que se ha decidido como tomar los puntos de control sobre la poligonal, sigue asignar criterios para elegir el peso adecuado por cada Arco Cónico. El criterio siguiente ha funcionado muy bien en la mayoria de los casos [12].

Para ello considérese lo siguiente: sea  $\theta$  el ángulo que subyace el vértice con puntos de control  $\mathbf{b}_0$ ,  $\mathbf{b}_1$ ,  $\mathbf{b}_2$ .

Si  $0^{\circ} < \theta < 120^{\circ}$  se utiliza un *Arco Hiperbólico* 

- Si  $\theta = 120^{\circ}$  se utiliza un *Arco Parabólico*
- Si  $120^{\circ} < \theta < 180^{\circ}$  se utiliza un *Arco Eliptico*

en base a esta regla el peso  $\delta$  se coloca, ver figura 2.4, según lo que se ha experimentado en el pasado por autores que a prueba y error vieron que lo siguiente servía,

$$
\delta = \begin{cases} 2 + \cos(\theta), & \text{si } 0 < \theta < 90^{\circ}; \\ 2 + 2\cos(\theta), & \text{si } 90^{\circ} < \theta < 180^{\circ}. \end{cases}
$$
 (2.2)

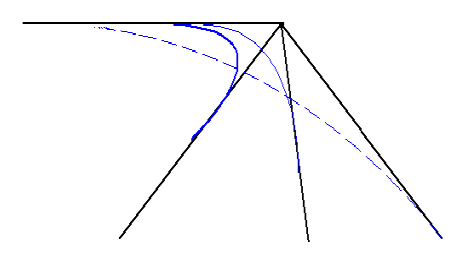

Figura 2.4: Arco escogido de acuerdo al ´angulo *θ* que forma.

Con lo expuesto se tiene el siguiente algoritmo [12] que nos arroja, dada una poligonal, la curva suavizada de la misma, mediante el uso de Arcos Cónicos.

```
Calcular L<sub>min</sub> longitud mínima y L<sub>max</sub> longitud máxima.
 Ubicar vértice v.
Si L_{min} = L_{max}Los segmentos son divididos simplemente a distancia
```

```
L_{min} /3 del vértice vSi L_{min} \neq L_{max}Definir el poligono de control y los pesos δ
   para cada vértice v.
```
- Si L*izq* es el segmento a la izquierda
- y L*der* es el segmento a la derecha, de *v*. + Para L*izq*

```
* Si Lizq > 2 Lmin
              b_0^v se toma a distancia \frac{\mathrm{L}_{min}}{2} de v.* Si Lizq ≤ 2 Lmin
              b_0^v es el punto medio de \mathrm{L}_{izq}+ Para Lder
         * Si Lder > 2 Lmin
              b_2^v se toma a distancia \frac{\mathcal{L}_{min}}{2} de v.* Si Lder ≤ 2 Lmin
              b_2^v es el punto medio de \mathrm{L}_{der}- Asignar el punto de control b<sub>1</sub><sup>v</sup> del vértice en cuestión.
- \delta se escoge en términos del ángulo que forman
  Lizq y Lder
```
Lo mostrado hasta ahora da un módulo para suavizar una poligonal cerrada. Tomando en consideración estos criterios, la figura 2.5, muestra varios contornos suavizados.

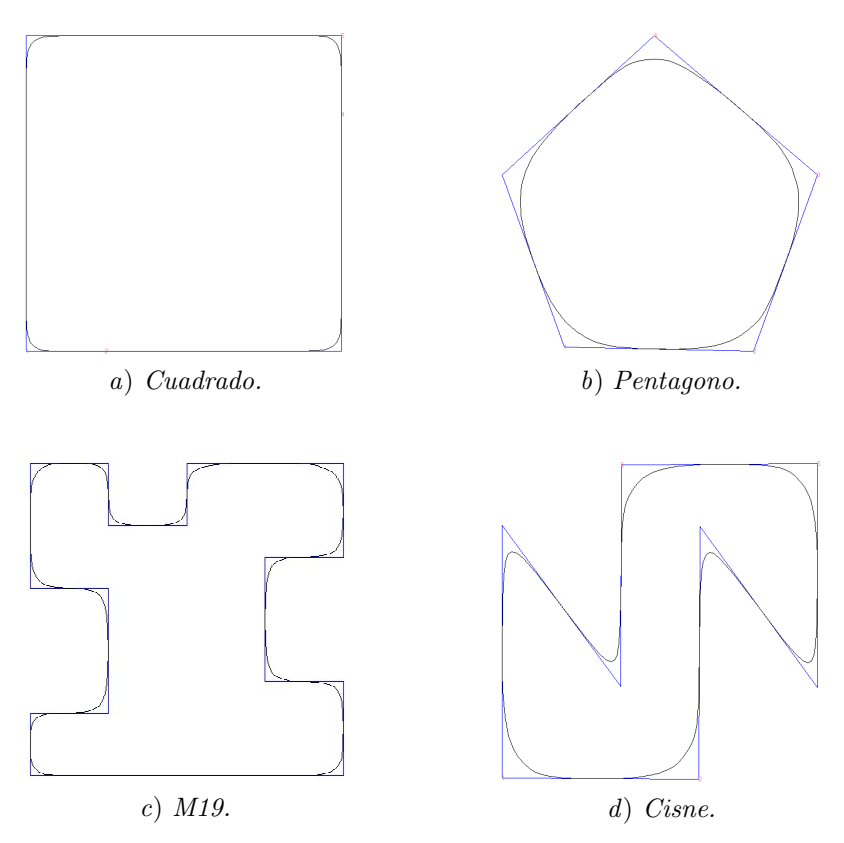

Figura 2.5: Contornos Suavizados.

Se ha observado en la prática que esta elección de pesos ver  $(2.2)$ , suaviza

demasiado si la poligonal tiene muy pocos lados, por lo que se incorporó una opción para suavizar "más" o "menos" dependiendo de las necesidades del usuario.

En la figura 2.6 se muestran las etapas para cambiar el suavizado de una poligonal.

En  $a$ ) se el contorno llamado  $Rombo$  que como se ve sólo consta de cuatro lados; en b) el contorno empalmado resultado de suavizarlo; en c) se observa el original, el suavizado y un tercero – marcado por figuras punteadas – el cual fue  $más<sup>1</sup> suavizado y en d) se ve el contorno menos suave, es decir, conserva una$ forma más similar al original.

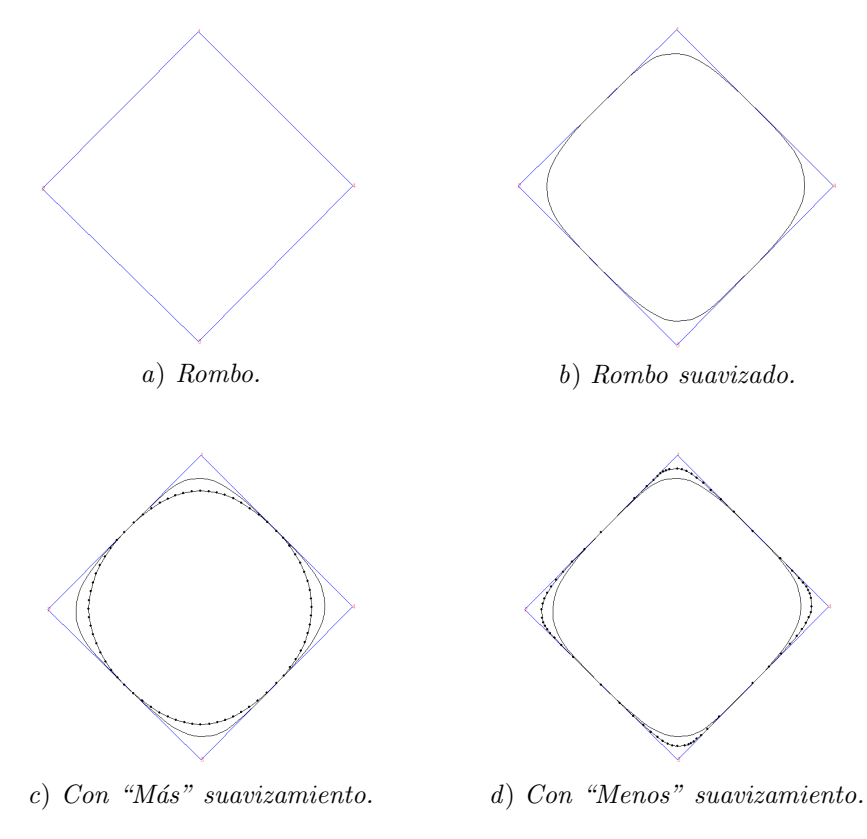

Figura 2.6: Proceso de mejora del suavizado.

La curva obtenida está compuesta de segmentos y Arcos Cónicos. Más adelante se mostrará que esencialmente esto puede ser ya, un Spline Cónico.

Hasta aquí se han planteado las condiciones para cuando una curva tenga que ser suave, es decir cuando las tangentes de los Arcos Cónicos se hagan

 $1$ Cuando se habla de más o menos suavizado se refiere a que el nuevo contorno se "aleja" o "acerca" más de la forma original que tenía. $\,$ 

corresponder una a la otra, variando continuamente a lo largo del Spline a esto se llama CONTINUIDAD GEOMÉTRICA y por construcción se tiene ya.

además de la asignación de los pesos conforme al criterio del ángulo que se forma.

## 2.2. Spline Cónico.

A continuación se definira formalmente un Spline Cónico y se darán las condiciones bajo las cuales una parametrización es  $\mathcal{C}^1$ .

**Definición 2.2.1.** Un Spline Cónico es una curva  $s(u)$ :  $I = [u_0, u_l] \rightarrow \mathbb{R}^2$  tal que:

$$
s(u) = s_i(u), \qquad si \qquad u \in [u_i, u_{i+1}],
$$

donde  $s_i(u)$  es una función racional cuadrática de Bézier y  $\{u_i\}$  es una partición de intervalos de *I*.

## 2.2.1. Continuidad  $\mathcal{C}^1$ .

Con el fin de ilustrar lo que será el planteamiento, para encontrar las condiciones que tiene que cumplir un *Spline Cónico*, primero se trabajará de manera local en el lema siguiente.

Lema 2.2.2. Sean los Arcos Cónicos

$$
\mathbf{p}_0(t) = \frac{B_0^2(t)\mathbf{b}_0 + \delta_1 B_1^2(t)\mathbf{b}_1 + B_2^2(t)\mathbf{b}_2}{B_0^2(t) + \delta_1 B_1^2(t) + B_2^2(t)}
$$

 $\boldsymbol{y}$ 

$$
\mathbf{p}_1(t) = \frac{B_0^2(t)\mathbf{b}_2 + \delta_3 B_1^2(t)\mathbf{b}_3 + B_2^2(t)\mathbf{b}_4}{B_0^2(t) + \delta_3 B_1^2(t) + B_2^2(t)}
$$

Entonces el Spline Cónico definido por:

$$
s(u) = \begin{cases} \mathbf{p}_0(t(u)) : & \text{con } t(u) = \frac{u - u_0}{u_1 - u_0} & y & u \in [u_0, u_1] \\ \mathbf{p}_1(t(u)) : & \text{con } t(u) = \frac{u - u_1}{u_2 - u_1} & y & u \in [u_1, u_2] \end{cases}
$$

es  $\mathcal{C}^1$  si y sólo si:

$$
\frac{\delta_1(\mathbf{b}_2 - \mathbf{b}_1)}{\Delta_0} = \frac{\delta_3(\mathbf{b}_3 - \mathbf{b}_2)}{\Delta_1}
$$

donde  $\Delta_0 = u_1 - u_0$  y  $\Delta_1 = u_2 - u_1$ .

Por construcción se observa que la segunda cónica comienza su intervalo de definición dónde termina la primera, esto trae como consecuencia que  $\mathbf{b}_2$  sea punto en común.

$$
t_0 = \frac{u - u_0}{u_1 - u_0}
$$
 y  $t_1 = \frac{u - u_1}{u_2 - u_1}$ 

se observa que conforme  $u$ varía su valor de  $u_0$ a $u_1$ y de  $u_1$ a $u_2,$   $t_0$ y  $t_1$ lo hacen de 0 a 1.

Se están buscando las condiciones para que  $s(u) \in C^1$  en  $[u_0, u_2]$ , en particular en  $u_1$  que al evaluar en spline cónico resulta en el punto  $\mathbf{b}_2$ .

Para ello se requiere que la derivada en el extremo final de  $\mathbf{p}_0(t)$  coincida con la derivada en el extremo inicial de  $\mathbf{p}_1(t)$ , ver figura 2.7. Esto se logra gracias a la CONTINUIDAD GEOMÉTRICA que se obtiene desde la construcción.

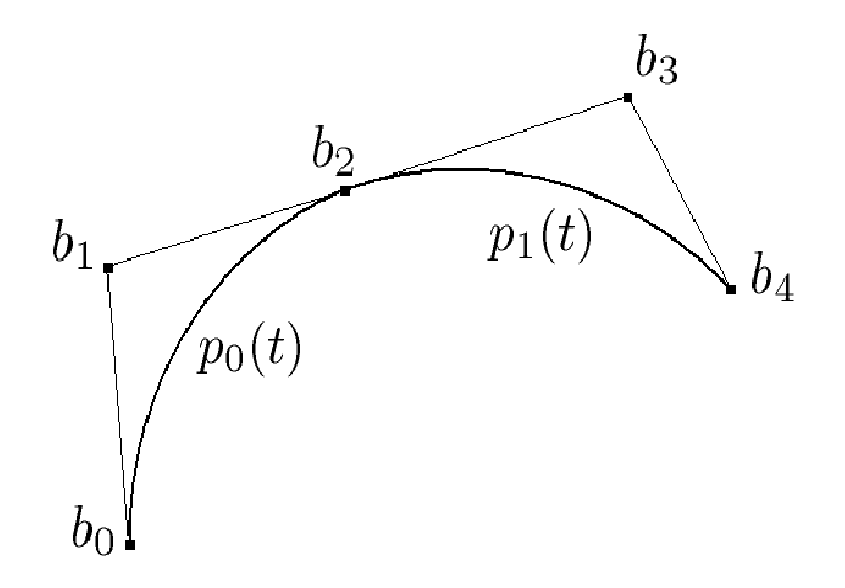

Figura 2.7: Cónicas con punto **b**<sub>2</sub> en común.

Demostración. Se inciará suponiendo que  $s(u)$  es una curva  $\mathcal{C}^1$  y se demostrará que los pesos cumplen con la relación:

$$
\frac{\delta_1(\mathbf{b}_2 - \mathbf{b}_1)}{\Delta_0} = \frac{\delta_3(\mathbf{b}_3 - \mathbf{b}_2)}{\Delta_1}
$$

Así, ya que  $s(u)$  es  $C^1$  para  $u \in [u_0, u_2]$ , se tiene:

$$
\mathbf{p}'_0(t_0(u)) = \mathbf{p}'_1(t_1(u))
$$
\n(2.3)

reescribiendo las derivadas buscadas y aplicando la regla de la cadena:

$$
\frac{d\mathbf{p}'_0(t_0(u))}{du} = \frac{d\mathbf{p}_1(t_1(u))}{dt}\frac{dt}{du}
$$
\n(2.4)

Si

Para que (2.3) se cumpla se requiere que  $u = u_1 \Rightarrow t_1 = 1$ , entonces, la expresión para  $\mathbf{p}'_0(t)$ , en  $t_1 = 1$ , está dada por:

$$
\frac{d\mathbf{p}_0(t)}{dt} = 2\delta_1(\mathbf{b}_2 - \mathbf{b}_0) \qquad \text{y} \qquad \frac{dt}{du} = \frac{1}{u_1 - u_0}
$$

Al sustituir en (2.4) los valores encontrados se llega a:

$$
\frac{d\mathbf{p}_0(t_0(u))}{du} = \frac{2\delta_1(\mathbf{b}_2 - \mathbf{b}_1)}{\Delta_0}
$$
\n(2.5)

donde  $\Delta_0 = u_1 - u_0$ .

Realizando cálculos similares para  $\mathbf{p}'_1(t)$ , con  $t_1 = 0$ , se llega a:

$$
\frac{d\mathbf{p}_1(t_1(u))}{du} = \frac{2\delta_3(\mathbf{b}_3 - \mathbf{b}_2)}{\Delta_1}
$$
\n(2.6)

con  $\Delta_1 = u_2 - u_1$ .

Ya que el Spline Cónico es  $\mathcal{C}^1$  entonces la derivada en todos los puntos existe, en particular en el punto de unión de las curvas  $\mathbf{p}_0(t_0(u))$  y  $\mathbf{p}_1(t_1(u))$ , así, se tiene que, igualando (2.5) y (2.6) se garantiza,

$$
\frac{\delta_1(\mathbf{b}_2 - \mathbf{b}_1)}{\Delta_0} = \frac{\delta_3(\mathbf{b}_3 - \mathbf{b}_2)}{\Delta_1}
$$

La demostración de la otra implicación es el proceso inverso.

El resultado que se halló es de suma importancia pues de ahí se dará el paso para encontrar las condiciones de continuidad en la curva en su totalidad. Esto se generaliza para todo el Spline en el siguiente teorema.

TEOREMA 2.2.3. Considérese los Arcos Cónicos

$$
\mathbf{p}_k(t) = \frac{B_0(t)^2 \mathbf{b}_{2k} + \delta_{2k+1} B_1^2(t) \mathbf{b}_{2k+1} + B_2^2(t) \mathbf{b}_{2(k+1)}}{B_0^2 + \delta_{2k+1} B_1^2(t) + B_2^2(t)}
$$

$$
\mathbf{p}_{k+1}(t) = \frac{B_0^2 \mathbf{b}_{2(k+1)} + \delta_{2k+3} B_1^2(t) \mathbf{b}_{2k+3} + B_2^2(t) \mathbf{b}_{2(k+2)}}{B_0^2 + \delta_{2k+3} B_1^2(t) + B_2^2(t)}
$$

Entonces el Spline Cónico definido por:

$$
s(u) = \begin{cases} \mathbf{p}_k(t(u)) : \text{ con } t(u) = \frac{u - u_k}{u_{k+1} - u_k} & y u \in [u_k, u_{k+1}]; \\ \mathbf{p}_{k+1}(t(u)) : \text{ con } t(u) = \frac{u - u_{k+1}}{u_{k+2} - u_{k+1}} & y u \in [u_{k+1}, u_{k+2}]. \end{cases}
$$

es  $\mathcal{C}^1$  si y sólo si:

 $\boldsymbol{y}$ 

$$
\frac{\delta_{2k+1}(\mathbf{b}_{2(k+1)} - \mathbf{b}_{2k+1})}{\Delta_k} = \frac{\delta_{2k+3}(\mathbf{b}_{2k+3} - \mathbf{b}_{2(k+1)})}{\Delta_{k+1}}
$$

 $\Box$ 

Demostración. La demostración del teorema es igual que la mostrada en el Lema 2.2.2, tomando  $\mathbf{p}_0(t) = \mathbf{p}_k(t)$  y  $\mathbf{p}_1(t) = \mathbf{p}_{k+1}(t)$ .

La figura  $2.8$  muestra los datos de manera general, para una partición de  $k$ elementos.

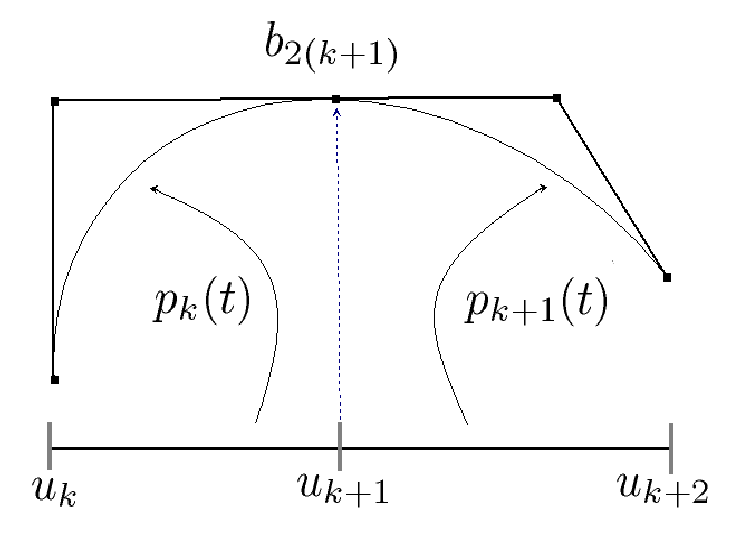

Figura 2.8: Arcos Cónicos con  $b_{2(k+1)}$  como punto en cómun.

 $\Box$ 

Antes de continuar con el desarrollo de la teoría, se mostrará un ejemplo de los datos que se requieren para construir el Spline Cónico sobre un contorno. Esto, con la idea de exponer todo lo que está involucrado al momento de llevar acabo los cálculos para solucionar un problema real.

**Ejemplo 2.2.4.** Suavizamiento Cisne.

Los puntos que conforman el Cisne se muestran en la tabla 2.1 y las figuras en 2.9 muestran los puntos del contorno y las longitudes del contorno llamado Cisne.

Lo siguiente es buscar de acuerdo a los criterios examinados en la subsection 2.1.1 los puntos de control, sobre los cuales se definiran los Arcos Cónicos.

La figura 2.10 muestra dichos puntos –marcados con asteriscos y los cuales son 25, repitiendo el último para cerrar el conjunto– que se

|                | $\boldsymbol{x}$ | $\mathcal{Y}$       |         | Longitud de los lados |
|----------------|------------------|---------------------|---------|-----------------------|
| $\mathbf{p}_0$ | $-1.0000$        | $-0.9878$           |         |                       |
| $\mathbf{p}_1$ | $-0.0043$        | $-0.9939$           | $l_{1}$ | 0.9957                |
| $\mathbf{p}_2$ | 0.0000           | 0.5976              | $l_{2}$ | 1.5915                |
| $\mathbf{p}_3$ | 0.5957           | $-0.4146$           | $l_3$   | 1.1744                |
| $\mathbf{p}_4$ | 0.5957           | $\overline{0.9939}$ | $l_4$   | 1.4085                |
| $\mathbf{p}_5$ | $-0.3957$        | 0.9878              | $l_5$   | 0.9914                |
| $\mathbf{p}_6$ | $-0.4000$        | $-0.4085$           | $l_6$   | 1.3963                |
| $\mathbf{p}_7$ | $-1.0000$        | 0.6037              | l7      | 1.1766                |
| $\mathbf{p}_8$ | $-1.0000$        | $-0.9878$           | $l_8$   | 1.5915                |

Tabla 2.1: Puntos del contorno y longitud de los lados para el Cisne.

usaran para dibujar los Arcos Cónicos que sustituiran las esquinas de la poligonal.

Ahí también se empalma el contorno suavizado, si se observa con cuidado, cada esquina tiene en su lugar el correspondiente Arco que unidos todos dan el contorno modificado.

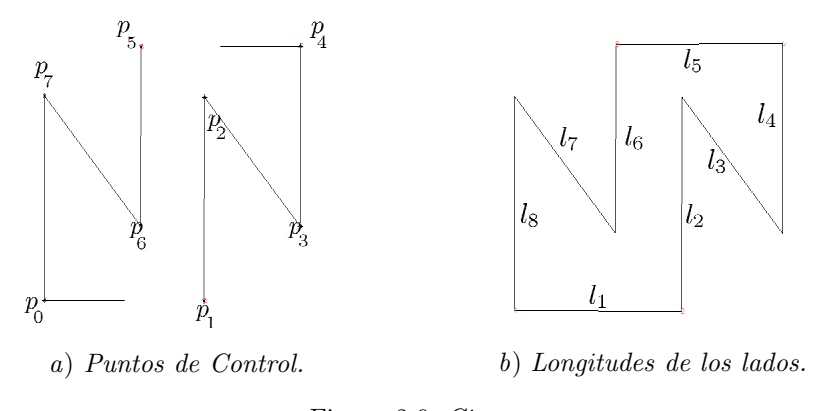

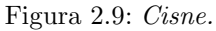

Según la figura  $2.11\ a)$  se pueden contar 12 secciones cónicas, las cuales están definidas por tres puntos de control cada una.

El contorno del Cisne, se divide en cuatro subfronteras<sup>2</sup> las cuales constan de: frontera 1 por *l*1, frontera 2 por *l*2, *l*<sup>3</sup> y *l*4, frontera 3 por  $l_5$  y la frontera 4 por  $l_6$ ,  $l_7$  y  $l_8$ , donde se crean los correspondientes arcos que definiran el suavizado final, la figura 2.11 b) muestra las partes en las que se divide.

 $2$ Veáse [7] para los detalles del por qué dividir la frontera de esta manera.

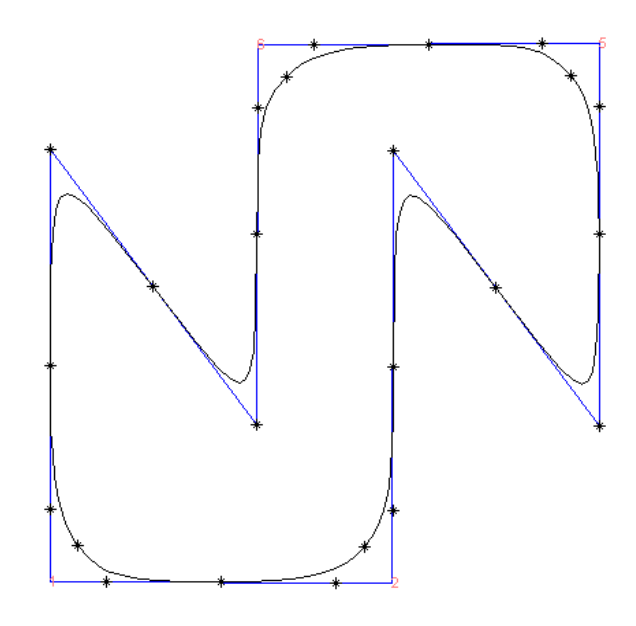

Figura 2.10: Puntos de Control.

La subfrontera 1 tiene dos Arcos Cónicos entonces el Spline que se forma de la unión de ellos requiere de condiciones en sus intervalos de definición para hacerlos continuos, la tabla 2.2 muestra dichos datos, así como los demás  $\{u_i\}$  para las otras tres fronteras tabla 2.3.

| Frontera 1          |                  |  | Frontera 3 |                        |  |
|---------------------|------------------|--|------------|------------------------|--|
| <sup>3</sup> ónicas | $ u_i, u_{i+1} $ |  | Cónicas    | $ u_i, u_{i+1}\rangle$ |  |
|                     | .4362            |  | U6         | 0.4288                 |  |
|                     | 0.4362           |  |            | 0.6895                 |  |

Tabla 2.2: Partición de  $\{u_i\}$  para hacer el Spline Cónico Continuo.

Este contorno se desarrolló con la finalidad de mostrar de manera explícita todos los datos que están involucrados en la construcción el Spline, que sustituirá a la poligonal original.

El ejemplo anterior junto con el Teorema 2.2.3, dan paso a un corolario que nos dará las condiciones sobre la partición  ${u_i}$  mencionada, para así poder garantizar la suavidad del Spline buscado.

**Corolario 2.2.5.** Sea *s*(*u*) Spline C´onico –definido como en el Teorema 2.2.3–

|         | Frontera 2       | Frontera 4         |                  |  |
|---------|------------------|--------------------|------------------|--|
| Cónicas | $ u_i, u_{i+1} $ | Cónicas            | $[u_i, u_{i+1}]$ |  |
| - 2     | , 0.6681]        | U8                 | 0.5880           |  |
|         | [0.6681, 2.0983] | $\mathcal{C}_9$    | [0.5880, 1.8566] |  |
|         | [2.0983, 3.5291] | $C_{10}$           | [1.8566, 3.1260] |  |
|         | [3.5291, 3.9382] | $\mathcal{C}_{11}$ | [3.1260, 3.4876] |  |

Tabla 2.3: Partición de  $\{u_i\}$  para hacer el Spline Cónico Continuo.

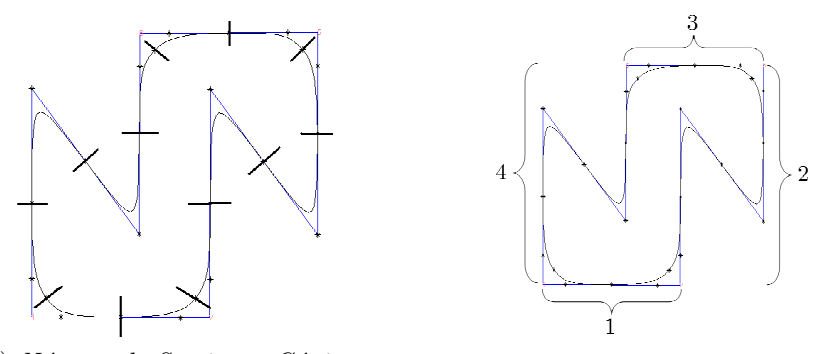

a) Número de Secciones Cónicas.  $b)$  Subfronteras del Contorno.

Figura 2.11: Cisne.

si la sucesión de  $\{u_i\}$  con  $i = 0, ..., n$  están relacionados por la razón:

$$
u_i = u_{i-1} + \Delta_{i-2} \frac{\delta_{2i+1} || \Delta \mathbf{b}_{2i} ||}{\delta_{2i-1} || \Delta \mathbf{b}_{2i-1} ||}, \qquad con \qquad i = 2, ..., n-1.
$$

con  $u_0 = 0$  y  $u_1 = ||\mathbf{b}_2 - \mathbf{b}_0||.$ Entonces el Spline Cónico es  $C^1$ .

Demostración. Del Teorema 2.2.3 se tiene:

$$
\frac{\delta_{2i+1}\Delta\mathbf{b}_{2i+1}}{\Delta_i} = \frac{\delta_{2i+3}\Delta\mathbf{b}_{2(i+1)}}{\Delta_{i+1}}
$$

lo cual implica:

$$
\left\|\frac{\delta_{2i+1}\Delta\mathbf{b}_{2i+1}}{\Delta_i}\right\| = \left\|\frac{\delta_{2i+3}\Delta\mathbf{b}_{2(i+1)}}{\Delta_{i+1}}\right\|
$$

y como  $\delta_{2i+1} > 0$ ,  $\delta_{2i+3} > 0$ ,  $\Delta_i > 0$ y $\Delta_{i+1} > 0$ se llega a:

$$
\frac{\delta_{2i+1}\|\Delta\mathbf{b}_{2i+1}\|}{\Delta_i}=\frac{\delta_{2i+3}\|\Delta\mathbf{b}_{2(i+1)}\|}{\Delta_{i+1}}\qquad\Rightarrow\qquad\Delta_{i+1}=\Delta_i\frac{\delta_{2i+3}}{\delta_{2i+1}}\frac{\|\Delta\mathbf{b}_{2(i+1)}\|}{\|\Delta\mathbf{b}_{2i+1}\|}
$$

Reordenando y ajustando los índices:

$$
u_i = u_{i-1} + \Delta_{i-2} \frac{\delta_{2(i-1)+1} ||\Delta \mathbf{b}_{2(i-1)}||}{\delta_{2(i-1)-1} ||\Delta \mathbf{b}_{2(i-1)-1}||} \qquad \text{si} \qquad i = 2, ..., L-1 \qquad (2.7)
$$

 $\Box$ 

Concluyendo lo siguiente: para que el  $Spline$  sea  $C<sup>1</sup>$  se requiere que la sucesión de nodos sobre el cual está definido  ${u_i}$  tenga las condiciones de (2.7).

El algoritmo deja dos parámetros libres, por lo que  $\boldsymbol{u}_0$ es tomado como 0 y  $u_1 = ||\mathbf{b}_2 - \mathbf{b}_0||$ , dejando el algoritmo, que da una parametrización  $\mathcal{C}^1$  del *Spline* Cónico como:

$$
u_0 = 0,
$$
  
\n
$$
u_1 = ||\mathbf{b}_2 - \mathbf{b}_0||,
$$
  
\n
$$
u_i = u_{i-1} + \Delta_{i-2} \frac{\delta_{2(i-1)+1} ||\Delta \mathbf{b}_{2(i-1)}||}{\delta_{2(i-1)-1} ||\Delta \mathbf{b}_{2(i-1)-1}||}, \quad \text{con} \quad i = 2, ..., n.
$$

Entonces la continuidad de la curva se da en términos de los puntos de control que la componen, poniendo los intervalos de definición para cada arco  $[u_i, u_{i+1}]$ , en función de ellos.

#### **Conclusiones.**

Se explicó el método que se usará para suavizar contornos usando ARCOS Cónicos.

Ya que la curva obtenida es un SPLINE CÓNICO continuamente geométrico se dió un algoritmo para construir una parametrización  $C<sup>1</sup>$ .

## Capítulo 3

# Reparametrización del **Spline Cónico**

## 3.1. Reparametrización.

Una vez resuelto el problema del suavizamiento de las poligonales por medio del Spline Cónico, se tiene otra dificultad, proveniente de la metodología empleada: la distribución de puntos a lo largo de la nueva curva.

La generación del Spline Cónico  $\mathcal{C}^1$  crea una distribución de puntos, que no es necesariamente práctica para trabajar con ella.

Los contornos que se ven en la figura 3.1, son ejemplos de contornos ya suavizados, se puede observar que, en la figura 3.1 a) los puntos se acumulan en las esquinas, así como en dos de los lados donde se muestran más espaciados.

De igual forma en 3.1  $b$ ) se observa una distribución no homogénea de los puntos.

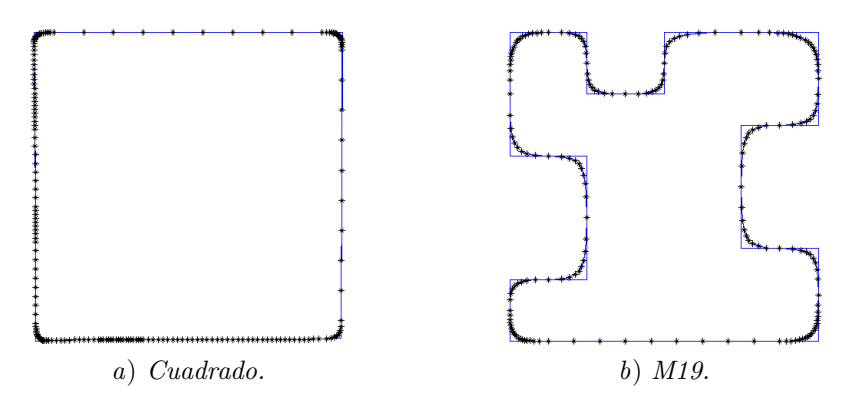

Figura 3.1: Exceso de puntos y distribución no homogénea.

Por ello se busca reparametrizar la curva, los objetivos son:

- 1. Tener control sobre los datos que se generan tras el suavizamiento.
- 2. Distribuir los puntos bajo ciertas condiciones, que se haga de manera uniforme o que varie.

A continuación se recordaran algunos conceptos básicos sobre curvas y se verá como estos pueden ayudar a solucionar los problemas antes citados. Así, como hacer notar que la parametrización con respecto a la longitud de arco se requerirá para cumplir la condición 2) y el problema numérico que está involucrado.

#### **3.1.1. Curvas.**

Para comenzar con los preliminares, se requiere ver los siguientes conceptos y mostrar algunas de sus propiedades que serán utiles:

**Definición 3.1.1.** Una curva en  $\mathbb{R}^2$  es una función  $\beta: I \to \mathbb{R}^2$ , donde a cada *t* ∈ *I* le asocia un valor *β*(*t*) en el plano.

De esta forma:

$$
\boldsymbol{\beta}(t) = (\beta_1(t), \beta_2(t)) \in \mathbb{R}^2
$$

donde *β<sup>i</sup>* son funciones reales, llamadas funciones coordenadas.

**Ejemplo 3.1.2.** Curvas.

Sea  $t \in [0, 1]$  y las siguientes curvas dadas por:

$$
\alpha(t) = (t^2, 2t^2)
$$
  
\n
$$
\beta(t) = (t, 2t)
$$
  
\n
$$
\gamma(t) = \left(\operatorname{sen}\left(\frac{\pi}{2}t\right), 2\operatorname{sen}\left(\frac{\pi}{2}t\right)\right)
$$

Las trazas<sup>1</sup> que dibujan en  $\mathbb{R}^2$  se muestra en la figura 3.2, ahí se puede observar que las tres funciones describen el mismo conjunto, sólo que de manera diferente.

En tanto  $\beta(t)$  distribuye los puntos de manera uniforme, las otras no, ya que se observa cómo los acumulan en alguna esquina.

A estas funciones, como a las reales, se les puede **derivar**, haciéndolo coordenada a coordenada. Si:

 $\boldsymbol{\beta}(t) = (\beta_1(t), \beta_2(t))$  entonces  $\boldsymbol{\beta}'(t) = (\beta'_1(t), \beta'_2(t))$ 

 $^1$ La traza es la imagen de la curva que se dibuja, en este caso, en  $\mathbb{R}^2.$ 

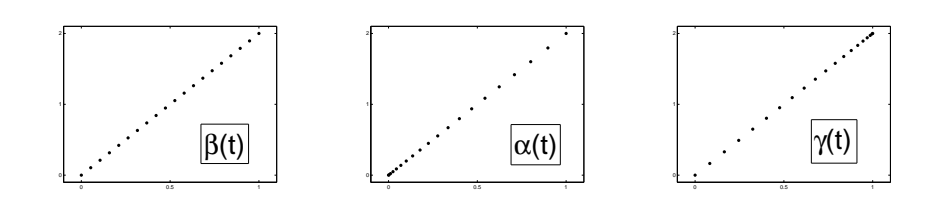

Figura 3.2: Distribuciones de puntos.

La curva  $\beta$  se dice que es regular si  $\beta'(t) \neq 0 \ \forall \ t \in I$ , llamándole al vector resultante vector velocidad.

Así las derivadas de las curvas del ejemplo 3.1.2 están dadas por:

$$
\begin{aligned}\n\alpha'(t) &= (2t, 4t) \\
\beta'(t) &= (1, 2) \\
\gamma'(t) &= \left(\frac{\pi}{2} \cos\left(\frac{\pi}{2}\right)t, \pi \cos\left(\frac{\pi}{2}\right)t\right)\n\end{aligned}
$$

## 3.1.2. Composición.

Lo que sigue es, ver cómo se puede hacer para tener control de la distribución de puntos a lo largo de una curva. Para ello se requiere del concepto de componer funciones.

**Definición 3.1.3.** Sean *I* y *J* dos intervalos en R. Si  $\beta$  es una curva en  $\mathbb{R}^2$ , con  $\beta: I \to \mathbb{R}^2$  y  $h(s): J \to I$  una función real diferenciable, la composición de funciones:

$$
\widetilde{\beta}(s) = \beta(h(s)) : J \to \mathbb{R}^2
$$

es una reparametrización de β por *h*.

Una interpretación a esta definción es: la función  $\tilde{\beta}$  recorre la curva desde otro intervalo –dominio– o lo hace a distinta velocidad, ver figura 3.3.

La manera en que se "recorre" la curva, tiene una característica cuando se hace la composición con funciones reales, en el ejemplo 3.1.2 se tiene las funciones:

$$
h_1(t) = t^2
$$
  $y$   $h_2(t) = \operatorname{sen}\left(\frac{\pi}{2}t\right)$ 

las cuales son las que se componen con  $\beta(s)=(s, 2s)$ , donde  $s=h_1(t)$  o  $s = h_2(t)$  para los dos casos respectivamente. Si se observa de la siguiente manera: *α*(*t*) = *β*(*h*1(*t*))

$$
\alpha(t) = \beta(h_1(t))
$$
  

$$
\gamma(t) = \beta(h_2(t))
$$

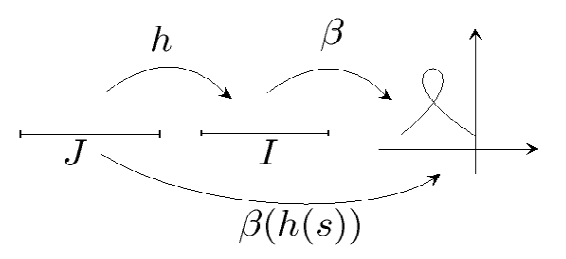

Figura 3.3: Composición de funciones.

Anteriormente se había comentado que puede existir más de una parametrización para una misma curva,  $\alpha(t)$  y  $\gamma(t)$  son funciones que tienen la misma traza que *β*(*t*).

Si se observan los gráficos en la figura 3.4, puede verse que las funciones  $h_i(t)$  distribuyen los puntos de su dominio –los cuales están espaciados de forma uniforme– de maneras distintas.

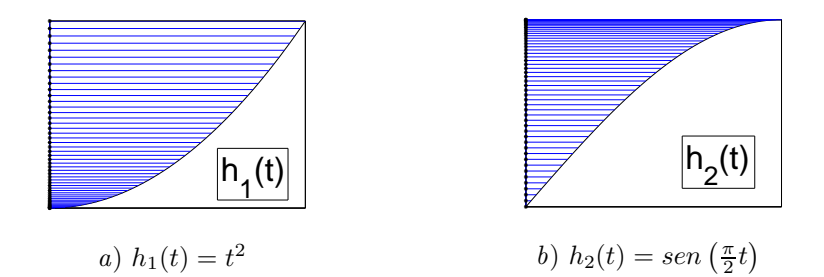

Figura 3.4: Funciones reales *hi*(*t*), que muestran como distribuye un conjunto uniforme [0*,* 1].

Ya que mientras  $h_1(t)$  –cuadrática– acumula los puntos –en la imagen– hacia el valor 0, la función  $h_2(t)$  –seno– lo hace hacia el 1, esto se ve reflejado cuando se hace la composición con  $\beta(t)$ , así las imagenes de la curva resultante van a mostrar el mismo comportamiento que sus argumentos.

Debido a ello, en la figura 3.2 se ve cierta tendencia de los puntos que la componen, esto es por el efecto de sus argumentos.

El problema que se resuelve con lo descrito antes, es el siguiente.  $i$ Cómo podemos tener control sobre la distribución de los puntos de cierto conjunto?, como movitivación se desarrollará el siguiente ejemplo.

Ejemplo 3.1.4. Composición de funciones.

Supóngase que se desea distribuir los puntos alrededor del valor 1 dentro del intervalo  $A = [0, 2]$ .

Ya se tiene un mapeo que lleva puntos a  $A$ , la función  $\beta$  tiene su imagen ahí. Sólo falta encontrar la función real que acumule puntos en el valor deseado a través de una composición.

Nótese que la función  $h_3(t) = t^3$  acumula los puntos en su respectiva imagen alrededor del cero, modificándola de manera adecuada podemos lograr lo que se planteó.

Si se tiene lo siguiente:

$$
h_3(t) = 4\left(t - \frac{1}{2}\right)^3 + \frac{1}{2}
$$

puede verse en la figura  $3.5 a$ , la forma en que la función real envía los puntos del intervalo [0*,* 1] en el [0*,* 1] con ellos acumulados alrededor del 1*/*2 y luego en b) se sigue el mismo comportamiento cuando se compone con  $\beta$ , sólo que ahora por las condiciones de la curva, es alrededor del 1, que se ven juntos.

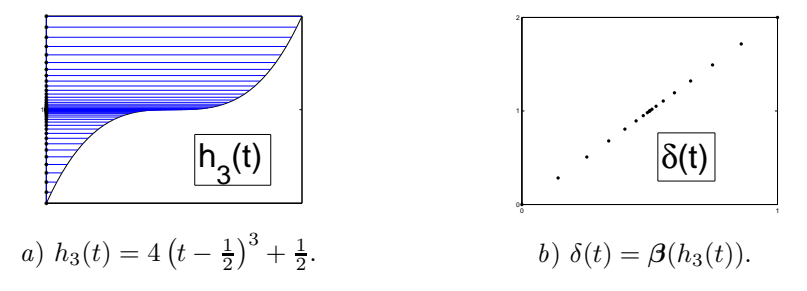

Figura 3.5: Distribución de puntos alrededor del 1.

En este ejemplo se muestra la utilidad que tiene el componer funciones con curvas, ya que se puede tener un "control" de cómo se quiere que el conjunto –traza– se comporte. Ahora se explicar´a lo qu´e sucede con las derivadas de ´estas y para ello se tiene el siguiente lema.

**Lema 3.1.5.** Si  $\widetilde{\beta}$  es la reparametrización de  $\beta$  por *h*, entonces

$$
\widetilde{\beta}'(s) = h'(s)\beta'(h(s))
$$

El Lema anterior es consecuencia de aplicar la regla de la cadena para la función  $\beta(h(s))$ .

Como se puede observar, el vector  $\widetilde{\beta}'(s)$  es un múltiplo, a razón del escalar  $h'(s)$ , del vector velocidad.

Para el análisis que se viene haciendo sobre la curva  $\beta(s)$ , se tiene que  $\beta'(s) = (1, 2)$ , así las derivadas para las reparametrizaciones son:

$$
\alpha'(t) = 2t * (1,2) \qquad \text{y} \qquad \gamma'(t) = \frac{\pi}{2} \cos\left(\frac{\pi}{2}t\right) * (1,2)
$$

## **3.1.3. Longitud de Arco.**

Esta sección comenzará con dos definiciones que brindarán herramientas que serán de suma importancia para el problema concreto que se tiene.

**Definición 3.1.6.** La rapidez de β está dada como la magnitud del vector velocidad en *t*, expresada por  $v(t) = ||\beta'(t)||$  y de manera explicita:

$$
v(t) = \left[ \left( \frac{d\beta_1}{dt}(t) \right)^2 + \left( \frac{d\beta_2}{dt}(t) \right)^2 \right]^{\frac{1}{2}}
$$

**Definición 3.1.7.** La longitud de arco de una curva  $\beta(t): I \to \mathbb{R}^2$ ,  $t \in I = [a, b]$ es el número dado por:

$$
l(\boldsymbol{\beta}) = \int_{a}^{b} ||\boldsymbol{\beta}'(\tau)||d\tau
$$

Ahora, si se define

$$
s(t) = \int_{a}^{t} ||\beta'(\tau)||d\tau
$$
\n(3.1)

para *a* fija y  $t \in [a, b]$ .

Esta función nos dará la longitud de arco, conforme su argumento  $t$  varíe en el intervalo de definición *I*. A esta función se le llama Función Longitud de Arco y su imagen es el intervalo [0*, l*], donde *l* es la longitud del arco, ver figura 3.6.

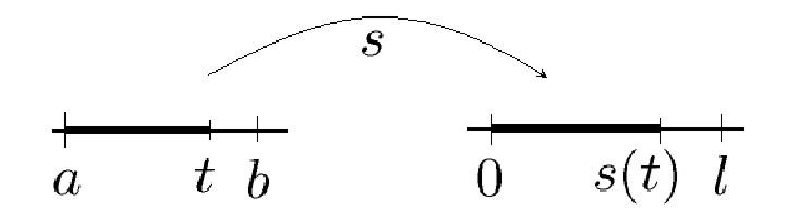

Figura 3.6: Función longitud de arco.

## **3.1.4.** Derivada de la función inversa.

Ya que el concepto de derivada de la función  $s^{-1}(t)$  se utilizará en lo siguiente, se muestran algunas de sus propiedades.

**Lema 3.1.8.** Sea  $s(t)$  función longitud de arco para una curva  $\beta(t)$  de clase  $C^1$ ,  $y$  si se llama  $s^{-1}(u) = \alpha(u)$ , entonces

$$
\alpha'(u) = \frac{1}{\|\beta'(t)\|}
$$

donde  $u = s(t)$ .

*Demostración*. Por ser  $\alpha(u)$  función inversa se cumple:

$$
\alpha(s(t)) = t
$$

derivando y utilizando la regla de la cadena:

$$
\alpha'(u)s'(t) = 1\tag{3.2}
$$

por el Teorema Fundamental del Cálculo  $s'(t) = ||\beta'(t)||$  y despejando  $\alpha'(u)$ de (3.2) se llega a:

$$
\alpha'(u) = \frac{1}{s'(t)} = \frac{1}{\|\beta'(t)\|} \tag{3.3}
$$

 $\Box$ 

Con esto se tiene el siguiente teorema.

TEOREMA 3.1.9. Si  $\beta$  es una curva regular en  $\mathbb{R}^2$  entonces, la reparametrización *β*e de *β* por la longitud de arco, tiene rapidez unitaria.

Demostración. Recordando que  $\tilde{\beta}(u) = \beta(s^{-1}(u)) = \beta(\alpha(u))$  se tiene:

$$
\widetilde{\beta}'(u) = \alpha'(u)\beta'(\alpha(u)) \implies \qquad \|\widetilde{\beta}'(u)\| = \|\alpha'(u)\beta'(\alpha(u))\|
$$
  

$$
\|\widetilde{\beta}'(u)\| = |\alpha'(u)| \|\beta'(t)\| \implies \qquad \|\widetilde{\beta}'(u)\| = \frac{1}{\|\beta'(t)\|} \|\beta'(t)\|
$$
  

$$
\|\widetilde{\beta}'(u)\| = 1
$$
 (3.4)

**Corolario 3.1.10.** Si *β*(*s*) esta parametrizada por la longitud de arco, la reparametrización  $\beta(u) = \beta(h(u))$  con  $h(u)$  una función diferenciable. Entonces  $\beta$ tiene velocidad  $|h'(u)|$ .

Demostración. Véase lo siguiente:

$$
\widetilde{\beta}(u) = (\beta \circ h)(u) \Rightarrow \widetilde{\beta}'(u) = h'(u)\beta'(h(u))
$$

y

$$
\|\widetilde{\beta}'(u)\| = \|h'(u)\beta'(h(u))\| \Rightarrow \|\widetilde{\beta}'(u)\| = |h'(u)| \|\beta'(h(u))\|
$$

ya que  $\beta$  está parametrizada por la longitud de arco  $\|\beta'(h(u))\| = 1$ , así

$$
\|\widetilde{\beta}'(u)\| = |h'(u)|
$$

 $\Box$ 

## **3.2. Planteamiento del problema.**

El problema principal es, TENER CONTROL SOBRE LOS PUNTOS QUE GE-NERA EL SPLINE CÓNICO, pues la distribución que arroja éste es variable.

Los conceptos que se acaban de mostrar, nos dan las herramientas para trabajar el inconveniente, resolviendo:

- 1. Tener una parametrización con velocidad unitaria.
- 2. Tener una paramatrización con distribución variable.

De acuerdo al Teorema 3.1.9, encontrando la inversa de la función longitud de arco y al componerla con la curva original, tendremos una distribución homogénea en los puntos que la forman.

Con el Lema 3.1.10 tenemos resuelto el segundo punto, pues tomando una función real, podemos distribuir los puntos de acuerdo a necesidades especificas.

Se puede ver que hasta aquí se tiene resuelta la problemática, al menos de manera teórica. Las secciones consecutivas harán hincapié en las complicaciones numéricas que trae el cálculo de la inversa de la longitud de arco.

## **3.3. Parametrización con Respecto al Arco.**

Supóngase que se tiene  $\tilde{s} \in [0, l]$ , donde *l* es la longitud de una curva dada, se desea hallar t tal que  $s(t) = \tilde{s}$ .

Si se conociera  $s^{-1}(t)$  función inversa de

$$
s(t) = \int_0^t \| \beta'(\tau) \| d\tau
$$

simplemente se evaluaría cada  $\tilde{s}$  y sus imagenes serían los valores exactos que se buscan.

El problema radica en que, salvo en casos especiales, no es posible obtener la función inversa de  $s(t)$ , por lo que se necesita construir una buena aproximación desde el punto de vista numérico.

En un artículo reciente [9] se encontró una solución muy práctica, la cual se desarrollará de aquí en adelante.

En primer lugar se necesita una función que sea una buena aproximación a *s*<sup>−1</sup>, que dependa de un número finito de parámetros y que sea fácil de obtener.

La idea central del procedimiento es tener una colección de valores

$$
S = \{\tilde{s}_1, ..., \tilde{s}_n\} \text{ en } [0, l] \qquad \text{y} \qquad T = \{\tilde{t}_1, ..., \tilde{t}_n\}
$$

véase figura 3.7, tal que

$$
s(t_i) = \tilde{s}_i, \qquad \text{con } i = 1, ..., n
$$

y con ellos construir un interpolante *α* conveniente, que aproxime a la inversa de la función longitud de arco.

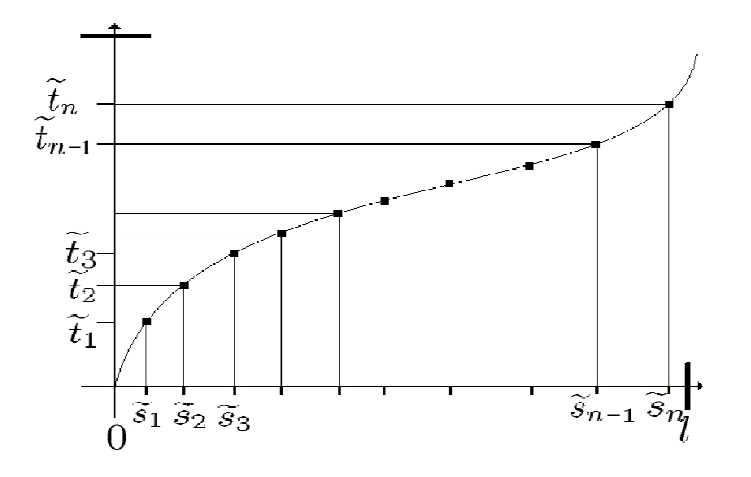

Figura 3.7: Función interpolante.

El encontrar los  $\{\widetilde{t}_i\}$  requiere un método iterativo, por ser un problema no lineal, entonces es posible calcularlos simultaneamente, y así se puede usar la aproximación en cada paso y construir el interpolante adecuado, obteniendo una sucesión de funciones que en cada paso se aproxime mejor a  $\alpha$ . Figura 3.8.

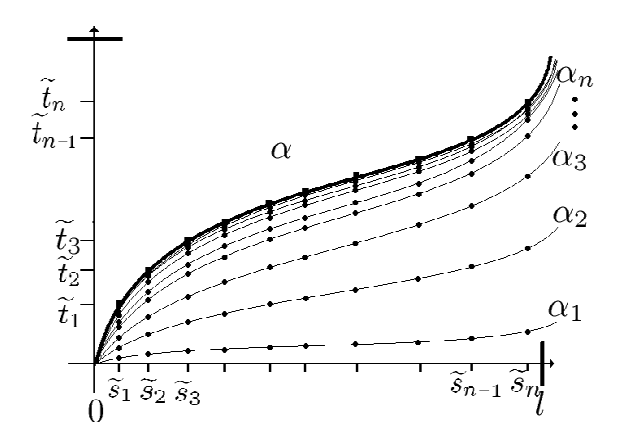

Figura 3.8: Sucesión de funciones.

Así, dado un conjunto de  $T^0 = \{t_1^0, t_2^0, ..., t_n^0\}$  de aproximaciones iniciales, que cumplen,

 $s(t_i^0) \approx \tilde{s}_i, \qquad i = 1, ..., n$ 

se construirá una interpolación  $\alpha_0(s)$ , tal que

 $\alpha_0(\widetilde{s}_i) = t_i^0$ 

Se aplica Newton a la tabla  $T^0$  y se obtiene la tabla

 $T^1 = \{t_i^1\}$ 

y de manera similar se halla una interpolación  $\alpha_1(s)$ . Al continuar con el proceso para los demás valores y una vez obtenida la aproximación  $\alpha_k(s)$ , en el límite

$$
T^k \to T = \{\tilde{t}_i\}
$$

y las

$$
\alpha_k(s) \to \alpha(s)
$$

## 3.4. Cálculo Numérico de una reparametrización **eficiente.**

En esta sección se presentará un poco más formal la solución del problema de la reparametrización, es decir, se va a resolver numéricamente el siguiente planteamiento:

Si  $\beta$  :  $[0,1] \rightarrow \mathbb{R}^2$  es una curva regular, se desea encontrar  $\alpha(\tilde{s})$  tal que  $\widetilde{\beta}(\widetilde{s}) = \beta(\alpha(\widetilde{s}))$ , que tenga rapidez unitaria y que cumpla:

 $·$  (*α* ◦ *s*(*t*)) = *t*, *t* ∈ [0, 1]  $\cdot$   $(s \circ \alpha(\tilde{s})) = \tilde{s}, \ \tilde{s} \in [0, l] \text{ y } l = s(1)$  $\cdot \alpha'(\tilde{s}) = \frac{1}{\|\beta'(\alpha(\tilde{s}))\|}$ 

Con las dos primeras condiciones, en realidad se está buscando la inversa de la función *longitud de arco* y la tercera es la expresión para su derivada, como fue encontrada en (3.3).

En la sección anterior se vió la aplicación del esquema en general, lo que aún no se ha mencionado es como, dada la tabla *k*-ésima –ver tabla 3.1–, que contiene  $\tilde{t}_i^k$  tal que  $s(\tilde{t}_i^k) \approx s_i$ , se construye  $\alpha_k(t)$ .

Es importante observar que la función  $\alpha$  que se está buscando debe ser monótona, por lo que los  $\alpha_k$  a construir deben ser monótonos también.

Se conoce la derivada de *α*, pues el Lema 3.1.8 nos da un método para su cálculo.

| S | о<br>S<br>52, | $s_n$<br> |
|---|---------------|-----------|
|   |               |           |

Tabla 3.1: Partición.

|                      | ∼ | $\iota$ | $\cdots$<br>$\cdots$ |  |
|----------------------|---|---------|----------------------|--|
| $\epsilon$<br>α<br>っ |   |         | $\cdots$             |  |

Tabla 3.2: Partición y sus derivadas.

Con estos elementos, se quiere una función  $\alpha$  (con las condiciones que se muestran en la tabla 3.2), que sea un interpolante de la función inversa de la longitud de arco, de manera que aproxime a ésta y a su derivada.

En la sección siguiente se explicará como construir una sucesión de  $\alpha_k$  con las propiedades pedidas y como un Spline Racional Lineal [5].

Ahora se verá que es posible utilizar la función aproximante  $\alpha_k$  para construir la tabla  $T_{k+1}$  a partir de la tabla  $T_k$ .

Para ejemplificar el método se tomarán los valores de la tabla  $T<sup>0</sup>$ , los datos que contiene ella son los que se usaran para construir la primera función  $\alpha_0$ .

Después si se considera la función *g* como  $g(t_i^0) = s(t_i^0) - \tilde{s}_i$  y se busca un cero para  $t_i^0$  por Newton, en cada paso del método se coleccionan los datos en la tabla  $T^k$ , para con ellos ir construyendo la sucesión de funciones  $\alpha_k$  que, de converger, darán el interpolante buscado.

De manera general para la tabla  $T^k$ , se tiene la *k*-ésima iteración de Newton dada por:

$$
t_i^{k+1} = t_i^k - \frac{s(t_i^k) - \widetilde{s}_i}{s'(t_i^k)}
$$

si la expresión anterior se escribe en términos de  $\alpha_k$  que interpola los datos en la tabla 3.2 se obtiene:

$$
t_i^{k+1} = t_i^k + \alpha'_k(s(t_i^k))(\tilde{s}_i - s(t_i^k))
$$
  
=  $\alpha_k(s(t_i^k)) + \alpha'(s(t_i^k))(\tilde{s}_i - s(t_i^k))$ 

Es decir, se tiene que  $t_i^{k+1}$  es igual a los primeros dos términos del desarrollo de Taylor de *α*.

$$
t_i^{k+1} \approx \alpha_k(\widetilde{s_i})
$$

Ya que  $\alpha$  se va a aproximar con un *Spline*  $\alpha_k$ , se necesita ver cuales son las condiciones de dicha función. Al final se obtendrá que,

$$
t_i^{k+1} = \alpha(\widetilde{s}_i)
$$

A continuación se mostrará un ejemplo para el contorno llamado "Cisne", se construirá la función interpolante  $\alpha$  así como una aproximación a ella.

Ejemplo 3.4.1. Función Interpolante para el contorno Cisne.

Como se ha mencionado se requiere una aproximación inicial para comenzar con el proceso de busqueda de la función inversa de  $s(t)$ en un método iterativo.

La Tabla 3.3 muestra los valores que se encontraron en 5 iteraciones para las "t", tomando la primera partición como una división homogenea del intervalo [0*,* 1], en diez partes.

La primera columna muestra dicha partición, las sucesivas son los cambios que se van dando a lo largo del algoritmo hasta converger a los valores que se muestran en la última.

El planteamiento es encontrar los valores de lo que será la función inversa de  $s(t)$ , para que dado un  $\tilde{s}$  se pueda hallar el "*t*" tal que  $s(t) = \tilde{s}.$ 

La tabla 3.4 tiene los valores obtenidos en cada iteración de las "*t*" que se encuentran en la tabla 3.3, que no son otra cosa que las longitudes del Arco, para estos argumentos.

En la última columna se puede ver que se llega a la partición uniforme del intervalo [0*,* 1], es decir los datos que se tienen en la tabla 3.3 generan uniformidad en sus imagenes.

| Iteraciones sobre t |        |        |        |        |  |  |  |
|---------------------|--------|--------|--------|--------|--|--|--|
| 1                   | 2      | 3      | 4      | 5      |  |  |  |
| 0                   | 0      | 0      | 0      | 0      |  |  |  |
| 0.1000              | 0.0829 | 0.0793 | 0.0791 | 0.0791 |  |  |  |
| 0.2000              | 0.1699 | 0.1704 | 0.1704 | 0.1704 |  |  |  |
| 0.3000              | 0.2246 | 0.2187 | 0.2189 | 0.2189 |  |  |  |
| 0.4000              | 0.3563 | 0.3558 | 0.3559 | 0.3559 |  |  |  |
| 0.5000              | 0.4963 | 0.4965 | 0.4965 | 0.4965 |  |  |  |
| 0.6000              | 0.5825 | 0.5794 | 0.5792 | 0.5792 |  |  |  |
| 0.7000              | 0.6743 | 0.6730 | 0.6729 | 0.6729 |  |  |  |
| 0.8000              | 0.7425 | 0.7305 | 0.7308 | 0.7308 |  |  |  |
| 0.9000              | 0.8656 | 0.8675 | 0.8675 | 0.8675 |  |  |  |
| 1.0000              | 1.0000 | 1.0000 | 1.0000 | 1.0000 |  |  |  |

Tabla 3.3: Valores para las *t* en la *i*-ésima iteración.

|        | Iteraciones sobre $\tilde{s}$ |        |        |        |        |  |  |  |
|--------|-------------------------------|--------|--------|--------|--------|--|--|--|
| 1      |                               | 2      | 3      | 4      | 5      |  |  |  |
| 0      |                               | 0      | 0      | 0      | 0      |  |  |  |
| 0.1276 |                               | 0.1035 | 0.1002 | 0.1000 | 0.1000 |  |  |  |
| 0.2482 |                               | 0.1995 | 0.2000 | 0.2000 | 0.2000 |  |  |  |
| 0.3441 |                               | 0.3089 | 0.2996 | 0.3000 | 0.3000 |  |  |  |
| 0.4402 |                               | 0.4010 | 0.4000 | 0.4000 | 0.4000 |  |  |  |
| 0.5101 |                               | 0.4994 | 0.5000 | 0.5000 | 0.5000 |  |  |  |
| 0.6265 |                               | 0.6030 | 0.6001 | 0.6000 | 0.6000 |  |  |  |
| 0.7401 |                               | 0.7012 | 0.7000 | 0.7000 | 0.7000 |  |  |  |
| 0.8241 |                               | 0.8087 | 0.7997 | 0.8000 | 0.8000 |  |  |  |
| 0.9206 |                               | 0.8975 | 0.9000 | 0.9000 | 0.9000 |  |  |  |
| 1.0000 |                               | 1.0000 | 1.0000 | 1.0000 | 1.0000 |  |  |  |

Tabla 3.4: Valores para las  $\widetilde{s}$  en la *i*-ésima iteración.

La figura 3.9 tiene las gráficas de las siguientes funciones: la curva que se encuentra punteada y con asteriscos es la primera aproximación que dá el método, la que se ha llamado  $\alpha_1(t)$ , para en los dem´as pasos converger hasta *s*<sup>−</sup><sup>1</sup>(*t*).

La gráfica que se encuentra por debajo de las tres es  $s(t)$  y la que se halla simétrica con respecto a la identidad, es su inversa. Aquí se puede observar como en algunos puntos la aproximación ya es muy buena, para *t* = 0.5 por ejemplo no varia mucho el valor inicial del final, en los otros casos si hay un considerable cambio.

Una vez explorado de manera teórica como puede generarse la sucesión de funciones que nos daran los valores para la inversa de la función longitud de arco, sigue construir de manera explicita dicho algoritmo. Para ello se tiene la construcción como tal del Spline.

## 3.5. Spline Monótono.

Se ha visto que el cálculo de la paramatrización por la longitud de arco juega un papel central al poder construir un  $Spline \mathcal{C}^1$  monótono, así se procede a darlo de manera clara.

#### **3.5.1. Spline Lineal Racional.**

Antes de seguir con la construcción del Spline, que finalmente será utilizado para la interpolación de los datos, se introducirá una función que en lo sucesivo ayudará a resolver algunos problemas que se encontraron en el camino.

Sea la siguiente curva de Bézier Racional Lineal dada por:

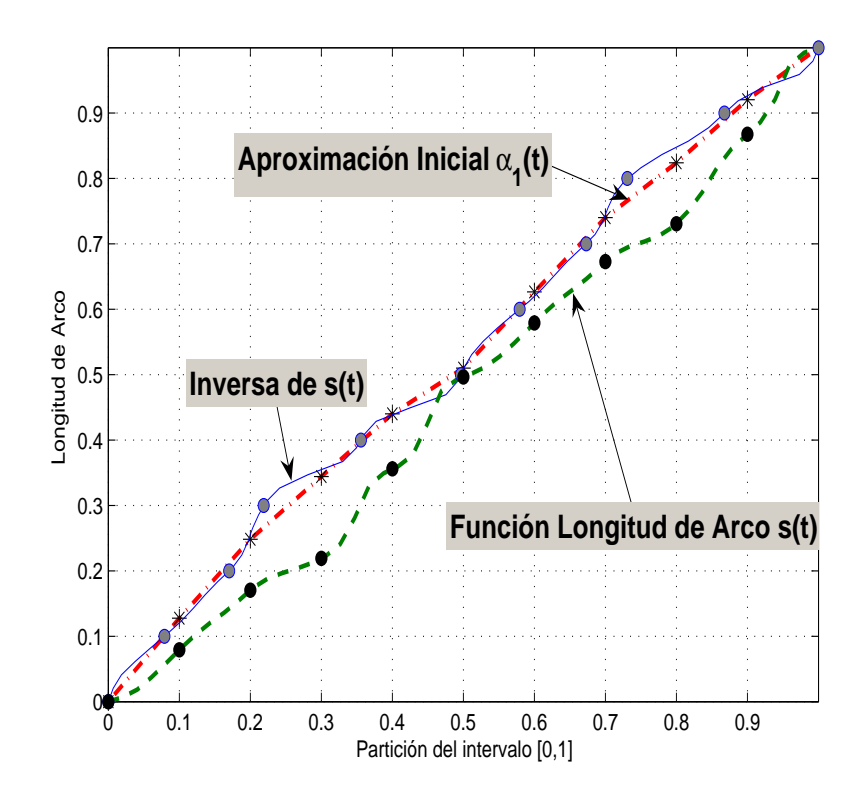

Figura 3.9: Aproximación a  $s^{-1}(t)$ .

$$
\gamma(u) = \frac{\omega_0 t_0 (u_1 - u) + \omega_1 t_1 (u - u_0)}{\omega_0 (u_1 - u) + \omega_1 (u - u_0)}
$$
(3.5)

donde  $u \in [u_0, u_1]$ .

De entre las propiedades de esta curva, se mostrarán dos, que tendrán su relevancia en lo sucesivo.

## Propiedad 1)

*γ* ES UNA COMBINACIÓN CONVEXA DE  $t_0$  *Y*  $t_1$ .

$$
\gamma(u_0) = \frac{\omega_0 t_0 (u_1 - u_0) + \omega_1 t_1 (u_0 - u_0)}{\omega_0 (u_1 - u_0) + \omega_1 (u_0 - u_0)} \qquad \gamma(u_0) = t_0
$$
  

$$
\gamma(u_1) = \frac{\omega_0 t_0 (u_1 - u_1) + \omega_1 t_1 (u_1 - u_0)}{\omega_0 (u_1 - u_1) + \omega_1 (u_1 - u_0)} \qquad \gamma(u_1) = t_1
$$

Es decir  $\gamma$  describe una curva que une al punto  $t_0$  con  $t_1$ .

#### Propiedad 2)

*γ* ES UNA FUNCIÓN ESTRICATAMENTE MONÓTONA EN  $[u_0, u_1]$ .

Si de la expresión (3.5) se nombra por  $f(u)$  a la función del numerador y por *g*(*u*) a la que se encuentra en el denominador, *γ* queda determinada como:

$$
\gamma(u) = \frac{f(u)}{g(u)}
$$

así, las primeras y segundas derivadas están dadas por:

$$
f'(u) = \omega_1 t_1 - \omega_0 t_0
$$
  
\n
$$
g'(u) = \omega_1 - \omega_0
$$
  
\n
$$
g''(u) = 0
$$
  
\n
$$
g''(u) = 0
$$

Para que  $\gamma'$  resulte en:

$$
\gamma' = \frac{f'-\gamma g'}{g}
$$

y al sustituir los valores de las derivadas

$$
\gamma'(u) = \frac{\omega_1(t_1 - \gamma) + \omega_0(\gamma - t_0)}{\omega_0(u_1 - u) + \omega_1(u - u_0)}
$$

Evaluando los extremos del intervalo en la última expresión y teniendo en cuenta que  $\gamma(u_0) = t_0$  y  $\gamma(u_1) = t_1$ , se obtiene:

$$
\gamma'(u_0) = \frac{\omega_1(t_1 - t_0)}{\omega_0(u_1 - u_0)}
$$
  

$$
\gamma'(u_1) = \frac{\omega_0(t_1 - t_0)}{\omega_1(u_1 - u_0)}
$$
(3.6)

Si se multiplican ambas igualdades:

$$
\gamma'(u_0)\gamma'(u_1) = \frac{\omega_1(t_1 - t_0)}{\omega_0(u_1 - u_0)} \frac{\omega_0(t_1 - t_0)}{\omega_1(u_1 - u_0)} = \left(\frac{t_1 - t_0}{u_1 - u_0}\right)^2
$$

es decir,

$$
\gamma'(u_0)\gamma'(u_1) > 0 \tag{3.7}
$$

 $\alpha$ 

La segunda derivada de  $\gamma$  está dada por:

$$
\gamma^{\prime\prime}=-\frac{2f^{\prime}g^{\prime}}{g^2}
$$

ya que  $g(u) \neq 0$ ,  $f'(u) \neq 0$  y  $g'(u) \neq 0 \forall u \in [u_0, u_1]$  esto implica:

$$
\gamma''(u) \neq 0 \,\forall \, u \in [u_0, u_1] \tag{3.8}
$$

La conclusión en  $(3.7)$  nos dice que las evaluaciones  $\gamma'(u_i)$  tienen el mismo signo y  $(3.8)$  indica que la función no se anula en el intervalo  $[u_0, u_1]$ . Así, *γ* resulta ser una función estrictamente monótona.

## 3.5.2. Construcción del Spline Racional Monótono.

El Spline  $\alpha$  estará definido en el intervalo  $[u_0, u_1]$ , de ahí que, según lo explorado, tiene que cumplir con:

$$
\alpha(u_0) = t_0, \qquad \alpha'(u_0) = \frac{1}{\|\beta'(t_0)\|_2}
$$
  
 
$$
\alpha(u_1) = t_1, \qquad \alpha'(u_1) = \frac{1}{\|\beta'(t_1)\|_2}
$$
 (3.9)

como los grados de libertad de la curva de Bézier (3.5) son tres, no se pueden  $satisfacer$  las condiciones de  $(3.9)$ , para ello se utilizarán dos funciones racionales lineales.

Si el intervalo  $[u_0, u_1]$  se divide en  $[u_0, u_{1/2}]$  y  $[u_{1/2}, u_1]$  con:

$$
u_{1/2} = (1 - \lambda)u_0 + \lambda u_1
$$

 $y \lambda \in (0, 1)$ , así  $\gamma$  se puede proponer como:

$$
\gamma(u) = \begin{cases} \gamma_{01}(u) & u_0 \le u \le u_{1/2} \\ \gamma_{02}(u) & u_{1/2} \le u \le u_1 \end{cases}
$$

donde γ<sub>0*i*</sub> son curvas de Bézier Lineales Racionales, las cuales deben cumplir:

$$
\gamma_{01}(u_0) = t_0 \qquad \gamma'(u_0) = \alpha'(u_0)
$$
  
\n
$$
\gamma_{02}(u_1) = t_1 \qquad \gamma'(u_1) = \alpha'(u_1)
$$
  
\n
$$
\gamma_{01}(u_{1/2}) = \gamma_{02}(u_{1/2}) = t_{1/2} \qquad y \qquad \gamma'_{01}(u_{1/2}) = \gamma'_{02}(u_{1/2})
$$

Con los datos que se tienen, se pueden encontrar los valores de los parámetros faltantes. Teniendo en igual cantidad, el número de restricciones del problema con los parámetros libres.

Si se llama  $\omega_{1/2}$  al peso correspondiente al nodo  $u_{1/2}$ , se tiene que los valores para las derivadas en estas nuevas curvas están dadas por:

$$
\gamma'_{01}(u_0) = \frac{\omega_{1/2}(t_{1/2} - t_0)}{\omega_0(u_{1/2} - u_0)}
$$

$$
\gamma'_{02}(u_1) = \frac{\omega_{1/2}(t_1 - t_{1/2})}{\omega_1(u_1 - u_{1/2})}
$$

Con lo descrito antes y las condiciones que se buscan para interpolar las derivadas en  $u_0$ ,  $u_1$ , y  $u_{1/2}$  se obtiene:

$$
\alpha'(u_0) = \frac{\omega_{1/2}}{\omega_0} \frac{t_{1/2} - t_0}{u_{1/2} - u_0}
$$
  
\n
$$
\alpha'(u_1) = \frac{\omega_{1/2}}{\omega_1} \frac{t_1 - t_{1/2}}{u_1 - u_{1/2}}
$$
\n(3.10)

Para los datos involucrados con el nodo auxiliar $u_{1/2}$ y la derivada de $\gamma_{0i}$  se llega a que:

$$
\gamma'_{01}(u_{1/2}) = \gamma'_{02}(u_{1/2}) \implies \frac{\omega_0}{\omega_{1/2}} \frac{(t_{1/2} - t_0)}{(u_{1/2} - u_0)} = \frac{\omega_1}{\omega_{1/2}} \frac{(t_1 - t_{1/2})}{u_1 - u_{1/2}} \tag{3.11}
$$

$$
\Rightarrow \frac{\omega_1}{\omega_0} = \frac{(t_{1/2} - t_0)}{(u_{1/2} - u_0)} \frac{(u_1 - u_{1/2})}{(t_1 - t_{1/2})}
$$
(3.12)

Tomando el cociente entre  $\alpha'(u_0)$  y  $\alpha'(u_1)$ 

$$
\frac{\alpha'(u_0)}{\alpha'(u_1)} = \frac{\omega_1}{\omega_0} \frac{(u_1 - u_{1/2})(t_{1/2} - t_0)}{(u_{1/2} - u_0)(t_1 - t_{1/2})}
$$
\n(3.13)

reacomodando los términos

$$
\frac{\omega_1}{\omega_0} = \frac{\alpha'(u_0)}{\alpha'(u_1)} \frac{(u_{1/2} - u_0)(t_1 - t_{1/2})}{(u_1 - u_{1/2})(t_{1/2} - t_0)} = \frac{\alpha'(u_0)}{\alpha'(u_1)} \frac{\omega_0}{\omega_1}
$$
(3.14)  

$$
\Rightarrow \frac{\omega_1}{\omega_0} = \left(\frac{\alpha'(u_0)}{\alpha'(u_1)}\right)^{1/2}
$$

despejando *ω*<sup>1</sup>

$$
\omega_1 = \left(\frac{\alpha'(u_0)}{\alpha'(u_1)}\right)^{1/2} \omega_0
$$

En la última igualdad se muestra la importancia de la condición en  $(3.7)$  la cual es equivalente a  $\alpha'(u_0)\alpha'(u_1) > 0$  pues de otra forma el radicando perma- $\operatorname{necería}$  indefinido.

Nótese lo siguiente:

$$
u_1 - u_{1/2} = (1 - \lambda)(u_1 - u_0)
$$
 y  $u_{1/2} - u_0 = \lambda(u_1 - u_0)$ 

si se sustituyen estos valores en (3.11) y se desarrolla

$$
t_{1/2} = \frac{(1 - \lambda)\omega_0 t_0 + \lambda \omega_1 t_1}{(1 - \lambda)\omega_0 + \lambda \omega_1}
$$

De igual manera se sustituyen ahora en (3.10)

$$
\alpha'(u_0) = \frac{\omega_{1/2}}{\omega_0} \frac{(t_{1/2} - t_0)}{\lambda(u_1 - u_0)} \qquad \alpha'(u_1) = \frac{\omega_{1/2}}{\omega_1} \frac{(t_1 - t_{1/2})}{(1 - \lambda)(u_1 - u_0)}
$$
después de hacer las cuentas queda determinado el último parámetro

$$
\omega_{1/2} = [\alpha'(u_0)\omega_0\lambda + \alpha'(u_1)\omega_1(1-\lambda)]\frac{(u_1 - u_0)}{(t_1 - t_0)}
$$

Ahora se está en la posibilidad de, encontrados todos los elementos antes exhibidos, dar el *Spline* que interpola los datos  $(u_0, t_0)$   $(u_1, t_1)$  y las derivadas  $\alpha'(u_0)$ ,  $\alpha'(u_1)$  como:

$$
\gamma_0(u) = \begin{cases} \gamma_{01}(u) & u_0 \le u \le u_{1/2} \\ \gamma_{02}(u) & u_{1/2} \le u \le u_1 \end{cases}
$$

con  $u_{1/2} = (1 - \lambda)u_0 + \lambda u_1, \lambda \in (0, 1)$  y

$$
\gamma_{01}(u) = \frac{\omega_0 t_0 (u_{1/2} - u) + \omega_{1/2} t_{1/2} (u - u_0)}{\omega_0 (u_{1/2} - u) + \omega_{1/2} (u - u_0)}
$$
  

$$
\gamma_{02}(u) = \frac{\omega_{1/2} t_{1/2} (u_1 - u) + \omega_1 t_1 (u - u_{1/2})}{\omega_{1/2} (u_1 - u) + \omega_1 (u - u_{1/2})}
$$
  

$$
\omega_1 = \left(\frac{\alpha'(u_0)}{\alpha'(u_1)}\right)^{1/2} \omega_0
$$
  

$$
t_{1/2} = \frac{(1 - \lambda)\omega_0 t_0 + \lambda \omega_1 t_1}{(1 - \lambda)\omega_0 + \lambda \omega_1}
$$
  

$$
\omega_{1/2} = [\lambda \omega_0 \alpha'(u_0) + (1 - \lambda)\omega_1 \alpha'(u_1)] \frac{(u_1 - u_0)}{(t_1 - t_0)}
$$

La función  $\gamma_0$  interpola los datos en  $(u_0, t_0)$  y  $(u_1, t_1)$ , si se construye  $\gamma_i$  para cada intervalo, entonces  $\gamma_i$  estaría aproximando las parejas  $(u_i, t_i)$  y  $(u_{i+1}, t_{i+1})$ .

El  $Spline \alpha$  será el formado por,

$$
\alpha(u) = \gamma_i(u)
$$
  $u_i \le u \le u_{i+1}$   $i = 0, ..., n-1$ 

y

$$
\gamma_i(u) = \begin{cases} \gamma_{i1}(u) & u_i \le u \le u_{i+1/2} \\ \gamma_{i2}(u) & u_{i+1/2} \le u \le u_i \end{cases}
$$

con  $u_{i+1/2} = (1 - \lambda)u_i + \lambda u_{i+1} \lambda \in (0, 1)$ 

$$
\gamma_{i1}(u) = \frac{w_i t_i (u_{i+1/2} - u) + \omega_{i+1/2} t_{i+1/2} (u - u_i)}{\omega_i (u_{i+1/2} - u) + \omega_{i+1/2} (u - u_i)}
$$
  

$$
\gamma_{i2}(u) = \frac{w_{i+1/2} t_{i+1/2} (u_{i+1} - u) + \omega_{i+1} t_{i+1} (u - u_{i+1/2})}{\omega_{i+1/2} (u_{i+1} - u) + \omega_{i+1} (u - u_{i+1/2})}
$$
  

$$
\omega_{i+1} = \left(\frac{\alpha'(u_i)}{\alpha'(u_{i+1})}\right)^{1/2} \omega_i
$$
  

$$
t_{i+1/2} = \frac{(1 - \lambda)\omega_i t_i + \lambda\omega_{i+1} t_{i+1}}{(1 - \lambda)\omega_i + \lambda\omega_{i+1}}
$$
  

$$
\omega_{i+1/2} = [\lambda\omega_i \alpha'(u_i) + (1 - \lambda)\omega_{i+1} \alpha'(u_{i+1})] \frac{(u_{i+1} - u_i)}{(t_{i+1} - t)}
$$

Para que el algoritmo esté bien definido es necesario especificar $\lambda$  y  $\omega_0$  adecuadamente, así se toman  $\omega_0 = 1$  y  $\lambda = \frac{1}{2}$ .

#### **Conclusiones.**

En este capítulo se planteó el problema de la distribución de puntos sobre el contorno suavizado y se vió que era indispensable contar con la parametrización del SPLINE CÓNICO con respecto al arco y se proporciona un algoritmo eficiente para calcularlo, usando spline lineal racional.

## **Conclusiones.**

Recapitulando los problemas centrales y su solución se tienen los puntos sucesivos

Se necesita suavizar contornos de regiones planas para su uso en otros problemas, e.j. generación de mallas y triangulaciones.

Se propuso sustituir los picos por ARCO CÓNICOS para solucionarlo. Se encontró una forma práctica de hacerlo por medio de la representación racional de Bézier estándar.

Se observó que el suavizamiento proporciona un SPLINE CÓNICO que tiene continuidad geométrica, es decir, que su tangente varía continuamente. Debido a lo anterior fue fácil construir una parametrización  $\mathcal{C}^1$ .

Después se procedió a construir numéricamente la reparametrización con respecto al arco. Finalmente se especifica el algoritmo que realiza el proceso anterior.

### Capítulo 4

# **M´odulo para el tratamiento**  $(suavidad e interpola**c**ión)$ **de curvas poligonales para el sistema UNAMALLA 3.0**

### **4.1. Preliminares.**

Un aspecto esencial de todos los métodos para resolver ecuaciones diferenciales parciales es la generación de una malla. Esto consiste en dividir la región f´ısica donde se requiere resolver el problema en regiones sencillas (que pueden ser triángulos o cuadriláteros y tetraedros o hexaedros en 3D) que se conocen como celdas.

La generación de mallas se puede apreciar en la solución de problemas de dinámica de fluidos y en particular los ingenieros de la industria petrolera construyen modelos geométricos para simular yacimientos y la generación de una malla es importante para resolver adecuadamente las ecuaciones de interés, ya que una buena malla es indispensable para que los métodos numéricos trabajen bien.

Las mallas que se muestran en el gráfico 4.1 son ejemplos de buenas regiones, se pueden ver las celdas que tienen un comportamiento aceptable. Esta clase de conjuntos son óptimos cuando se resuelven ecuaciones sobre ellos.

Hay regiones en las cuales la malla resulta ser no convexa, esto se refiere a que las celdas se empalmen o encimen, éstas para fines prácticos son inservibles, la figura 4.2 muestra en el *Gato* y el *Cisne* cómo se ven dichas regiones.

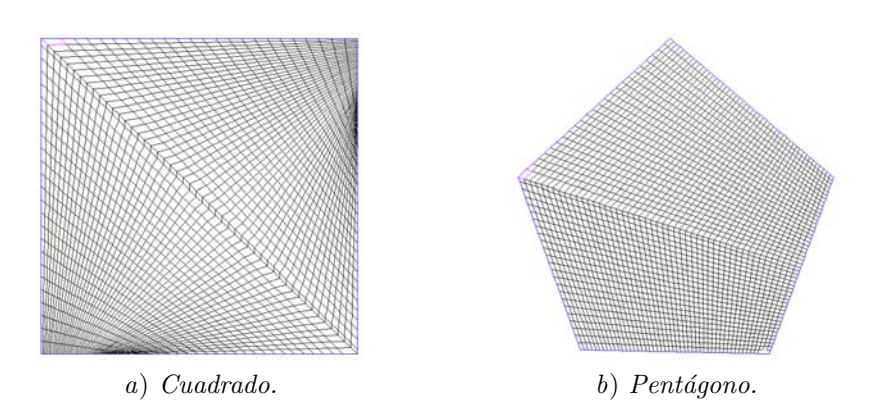

Figura 4.1: Mallas sobre regiones "buenas".

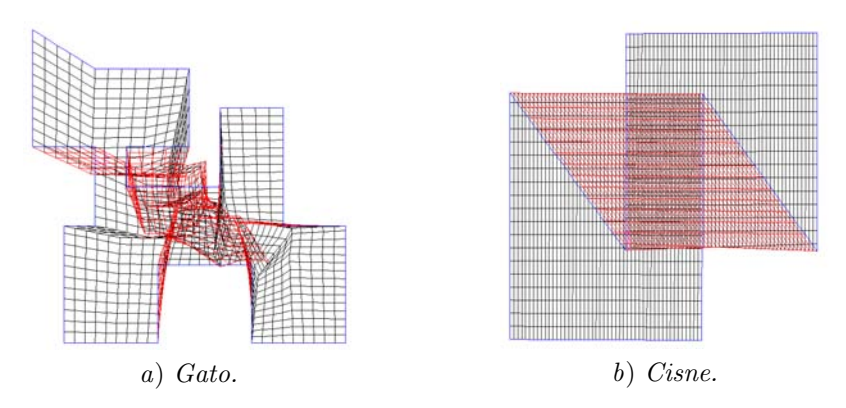

Figura 4.2: Mallas No Convexas sobre regiones No convexas.

El sistema UNAMALLA resuelve de manera eficiente el problema de generar mallas convexas sobre regiones irregulares por medio de funcionales [1] que a lo largo del trabajo de varios autores se han ido construyendo y mejorando.

Los ejemplos que se ven en 4.3 son de mallas optimizadas.

En la figura 4.4 se presentan dos ejemplos: la bahía de la Habana  $a$ ) y el lago Ucha en Rusia b), que son ejemplos concretos sobre los cuales se ha trabajado y que muestran contornos muy irregulares.

### 4.2. Descripción del Módulo

Se inicia con un contorno inicial, éste se suaviza — sustituyendo las esquinas por Arcos Cónicos — luego se reparametriza — con la finalidad de tener un control sobre los puntos que arroja el Spline Cónico —, con ello también se brindan las herramientas para al momento de generar la malla ésta pueda tener distinta distribución en su frontera.

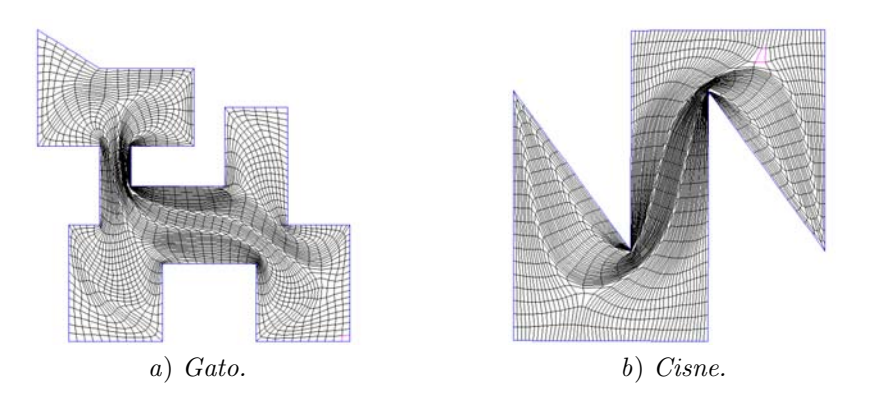

Figura 4.3: Mallas Convexas sobre regiones No Convexas.

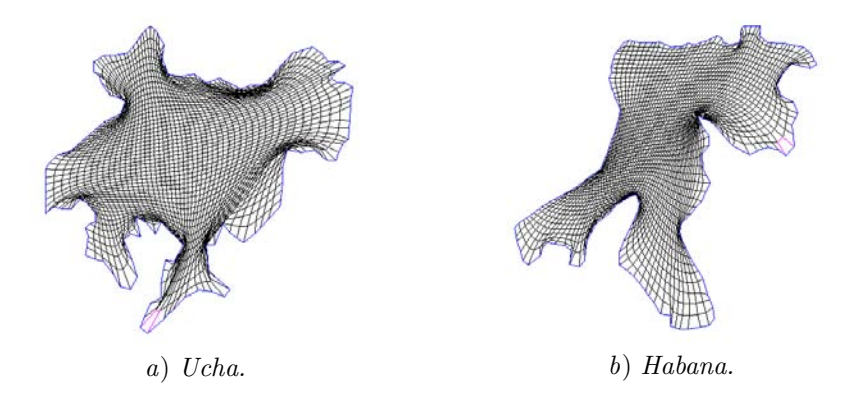

Figura 4.4: Regiones utilizadas en casos prácticos.

#### **4.2.1. M´odulo**

Dentro de lo que son las opciones del menú en el Sistema UNAMALLA, el que corresponde a "Contour" se dió al usuario la alternativa de poder abrir:  $\textit{Contornos}$  – los cuales en las versiones anteriores está implementada – Spline o Reparametrizaciones (ver figura 4.5), se dará una descripción breve de cada una, para detallar mejor sus funciones.

En las opciones del menú principal para el contorno, si se elige Open y Contour, se despliega un panel de control principal — ver figura  $4.6$  — donde se da el tratamiento a la región.

Al elegir luego de Open, Conic Spline o Reparametrization, se despliega una ventana de busqueda para los archivos con extensión .spl y RLS, que son los que tienen los datos necesarios para cargar en memoria las regiones suavizadas o reparametrizadas.

Lo siguiente que se llevará a cabo es la descripción de las funciones del m´odulo, para ver ciertas ventajas que trae el suavizado al generar las mallas.

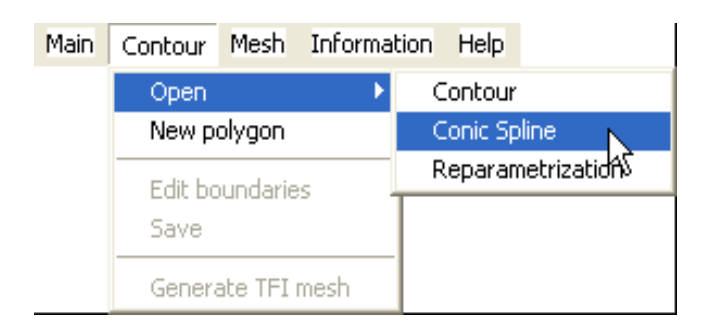

Figura 4.5: Menú Contour.

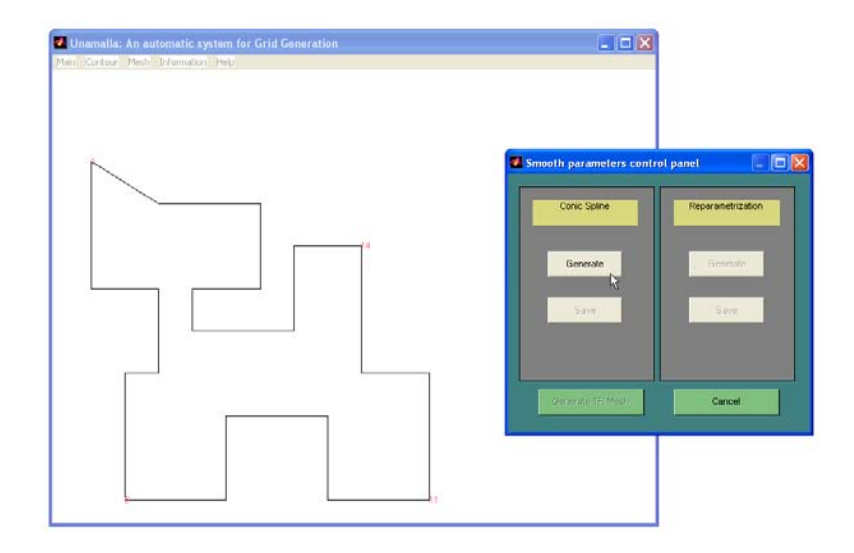

Figura 4.6: Ventana principal de UNAMALLA con el panel de control para el tratamiento de contornos.

#### **4.2.2. Suavizado**

Lo que realiza el módulo es un suavizamiento del contorno por medio de Spline Cónicos, con el fin de eliminar los picos en la región de estudio.

Algunos ejemplos se mostraron en el capítulo dos, (figura 2.5) otros se ven en la figura 4.7.

El usuario puede construir un primer Spline Cónico para el contorno pulsando el botón Generate — que se localiza en la primera columna del panel de control que se muestra en la figura 4.8 —

Un problema que se observó al realizar las pruebas en algunos contornos, fue que al suavizarlos se perdía mucho la forma original. Los ejemplos que se ven en la figura 2.6 ilustran este hecho.

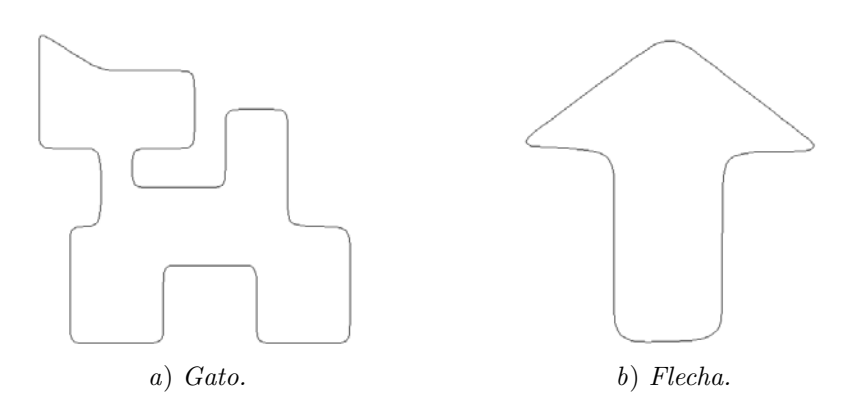

Figura 4.7: Contornos suavizados.

En el capítulo 2 se analizó este detalle y la manera de resolverlo fue modificando los pesos asociados a los Arcos Cónicos, si se recuerda, éstos están en función, además de sus puntos de control, de sus pesos (sección 1.2) que determinan el tipo de cónica que es usada.

Con este hecho puesto al descubierto, se realizó una modificación pensando en que el usuario quiza necesite adecuar el contorno a sus necesidades.

Cuando se crean los Arcos que sustituirán a los picos de acuerdo a los criterios vistos en la sección 2.1.2, se hace de la siguiente manera.

Si se busca que el contorno suavizado sea más fiel al original, entonces, se multiplican por 2 los pesos de todos los arcos, en caso contrario se hace por  $0.5<sup>1</sup>$ . Los botones "Less" y "More" del panel principal, *figura* 4.8, muestran las correspondientes alternativas.

Para el ejemplo que se ha venido trabajando, el "Cisne" figura 4.9 a) , se realiza el primer suavizado, luego en las imagenes que se muestran en b) y c) se ven los cambios hechos cuando se dan las opciones para suavizar "menos" o  $\lq$ "más".

Una vez que el contorno está suavizado, el usuario al presionar la tecla Accept tiene la alternativa de guardar los datos en un archivo — el cual queda registrado con extensión ".spl" — o seguir tratando el contorno.

En esta parte del proceso se lleva acabo la teoría concerniente a los Arcos Cónicos, el poligono de control, asignación de pesos y la parametrización  $\mathcal{C}^1$ .

El generar el Spline Cónico, permite tener control sobre los puntos. El siguiente apartado describirá cómo la reparametrización del contorno permite al usuario poder distribuirlos de acuerdo a sus necesidaes.

 ${}^{1}$ Eso se implenta a nivel de código.

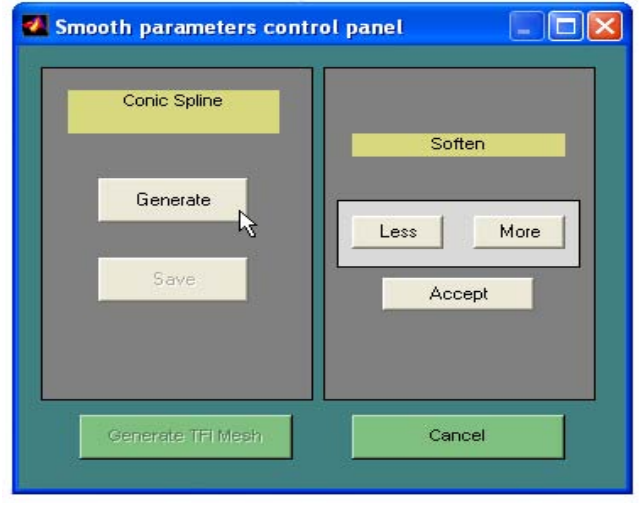

Figura 4.8: Submenú para modificar el contorno ya suavizado.

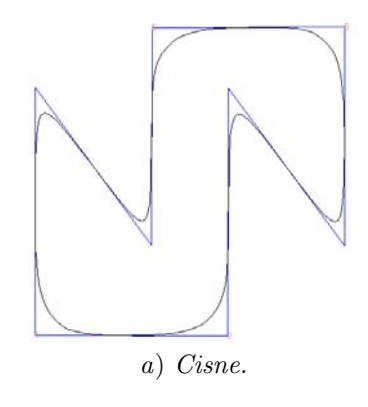

#### 4.2.3. Reparametrización

En el panel de control la segunda columna (figura 4.10), tiene las opciones para generar la reparametrización del Spline Cónico, una vez hecho esto, se pueden guardar los datos obtenidos, los archivos correspondientes se almacenan con la extensión ".RLS".

La ventana que se muestra en la figura 4.11 es donde se puede ver como en pantalla se lleva acabo el proceso de reparametrización.

Este proceso consume tiempo de máquina para que el usuario pueda saber el avance de éste, se coloca un "wait bar", en donde un contador va dando un porcentaje de dicho avance.

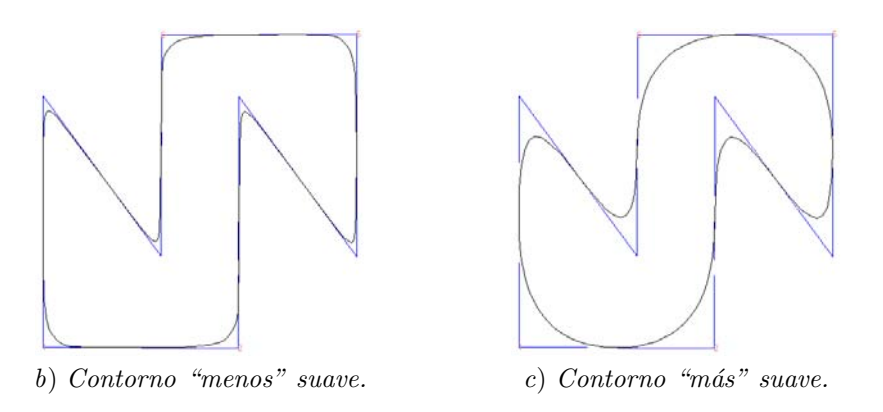

Figura 4.9: Opciones del suavizamiento.

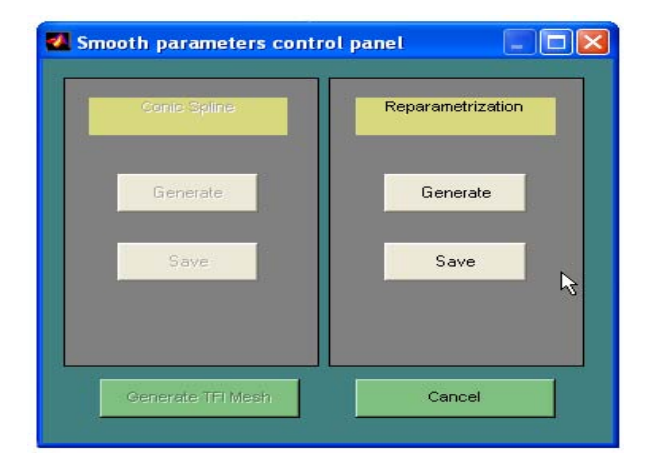

Figura 4.10: Submenú para Reparametrizar el contorno ya suavizado.

#### **4.2.4. TFI Mesh**

Con la reparametrización construida el paso siguiente es generar la malla inicial para el método TFI, la ventana que muestra dicho panel se ve en 4.12  $a$ ).

En primera instancia se tienen parámetros por default para la malla, su dimensión de 20 × 20 y el "Alpha Convexity" [2], que está dado por 0.00001, los cuales están sujetos a ser modificados por el usuario.

Hay dos maneras para generar la malla, cuando se dejan los parámetros en default o al moverlos.

La primera opición realiza un TFI con la distribución de los puntos uniforme sobre el contorno, en tanto que la segunda da alternativa a que el usuario modifique la distribución de puntos en la frontera, ver  $4.12$  b).

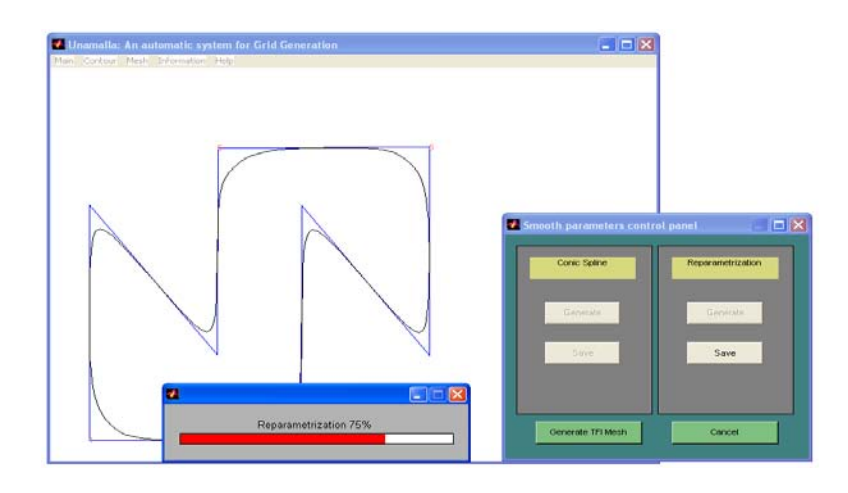

Figura 4.11: Ventana donde se muestra la reparametrización en proceso.

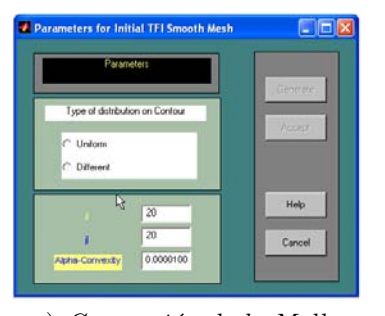

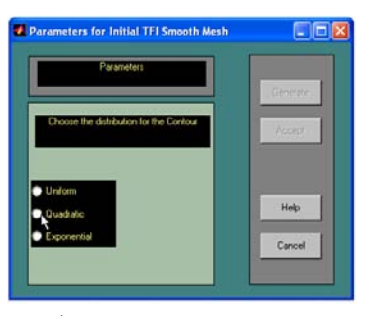

a) Generación de la Malla.  $\qquad \qquad$ b) Tipo de distribución.

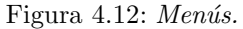

En esta parte se tienen tres opciones para modificar las cuatro sub-fronteras, ellas son: Uniforme, Cuadrática y Exponencial. Así, los puntos se mueven, a necesidades muy específicas del usuario.

Las figuras en 4.13 muestran el proceso para editar los puntos en la frontera del contorno.

En particular, cuando se escogen las distribuciones cuadrática o exponencial hay opción de que el usuario pueda mover los parámetros a su gusto, o si lo prefiere escoger de entre cuatro ya establecidos.

En estas mismas figuras se observan las ventanas para las opciones "Default" y "Manual".

Se trató un contorno en particular para exhibir los efectos sobre la distribución de los puntos, éste fue el llamado "Cuadrado", que tiene sus sub-fronteras una por lado, así se muestra más fácil las distintas opciones que se fueron tomando.

En 4.13 a) se escogió la distribución Cuadrática y modificar de manera manual los puntos, en  $(4.13 \; b)$  se mira para el caso exponencial con la opción "Default" y en  $4.13$  c) también exponencial pero de manera manual.

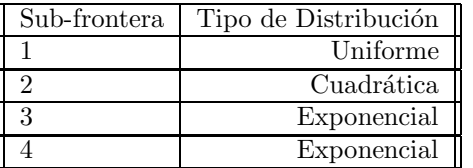

Así, para este ejemplo se tomaron los siguientes datos para el contorno:

En la figura 4.14 se ve la malla final, bajo todas las combinaciones que se tomaron, también se tiene en la figura 4.15 donde se captura el panel de control que muestra los datos que se tomaron para cada subfrontera, así como el tamaño de la malla y el Alpha Convexity.

Algunos ejemplos de mallas ya creadas con distinta distribución se presentan a continuación. En la figura 4.16 a) se tiene una repartición de lo puntos uniforme, en 4.16 b) se tiene con dos subfronteras uniformes y dos distribuidas de forma Cuadrática, con el detalle que los puntos se acumulan al centro de dos de ellas.

En 4.16  $c$ ) todas las subfronteras tienen una distribución exponencial, enfocado a dos de sus esquinas y por último en 4.16  $d$ ) se tienen dos subfronteras uniformes y dos  $-$  las que hacen esquina, dónde la malla se aglutina  $-$  con distribución exponencial.

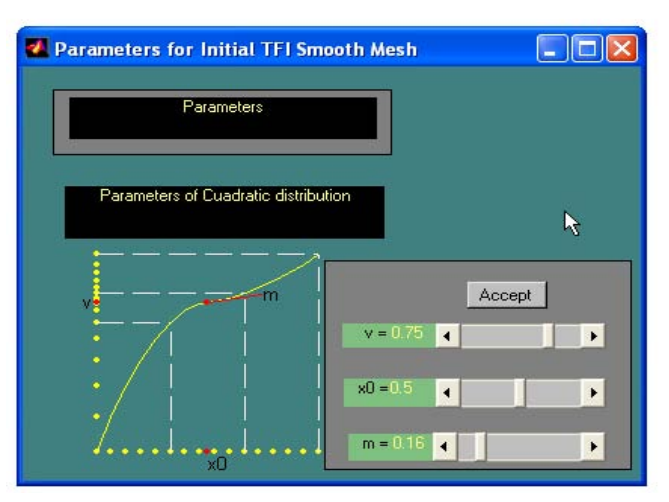

 $a)$  Cuadrática -Manual-.

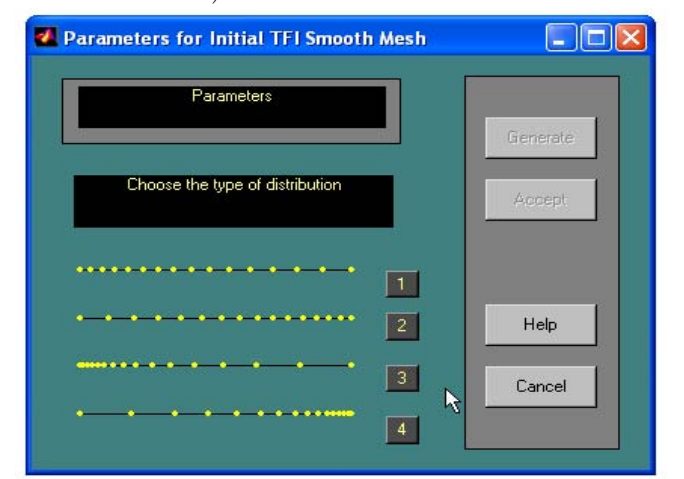

b) Exponencial –Default–.

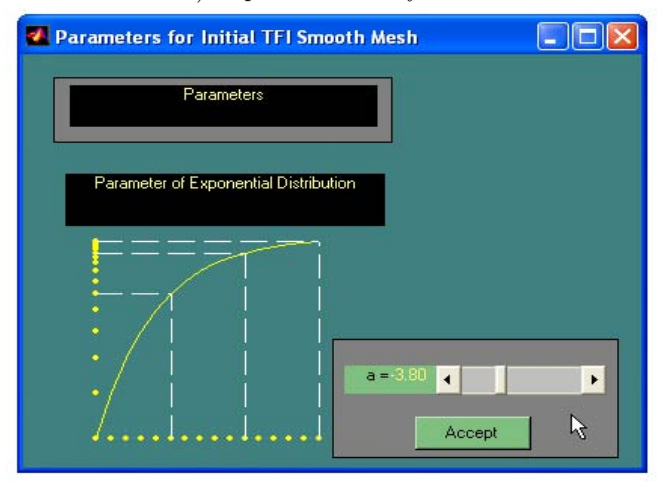

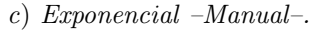

Figura 4.13: Proceso de edición de las Subfronteras.

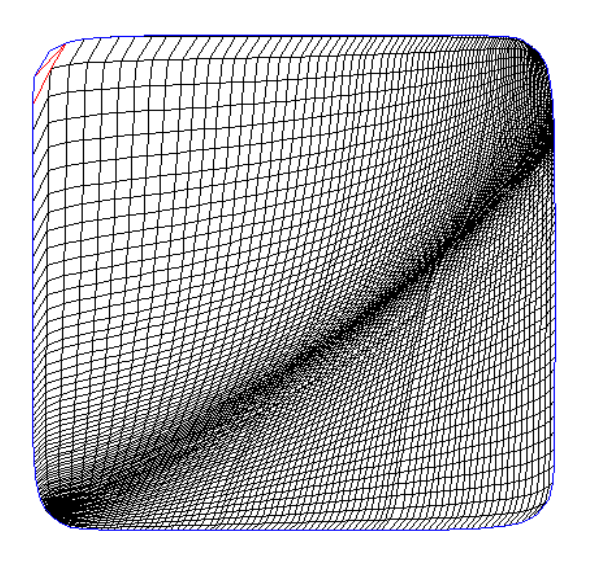

Figura 4.14: Malla con distinta distribución en su frontera.

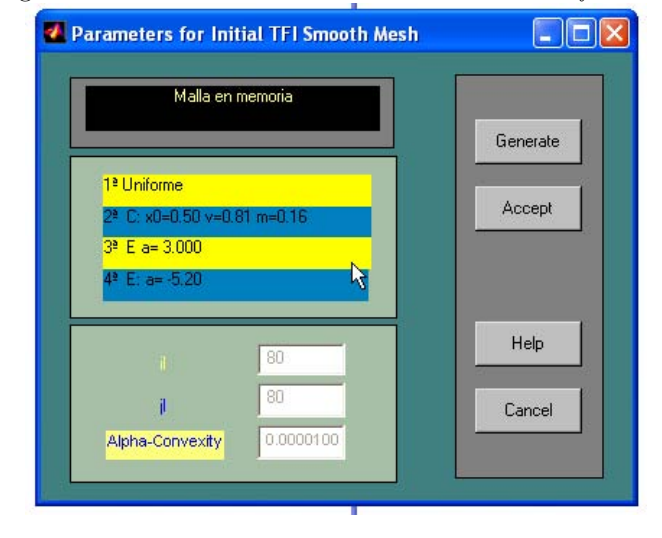

Figura 4.15: Panel de control con datos de la malla.

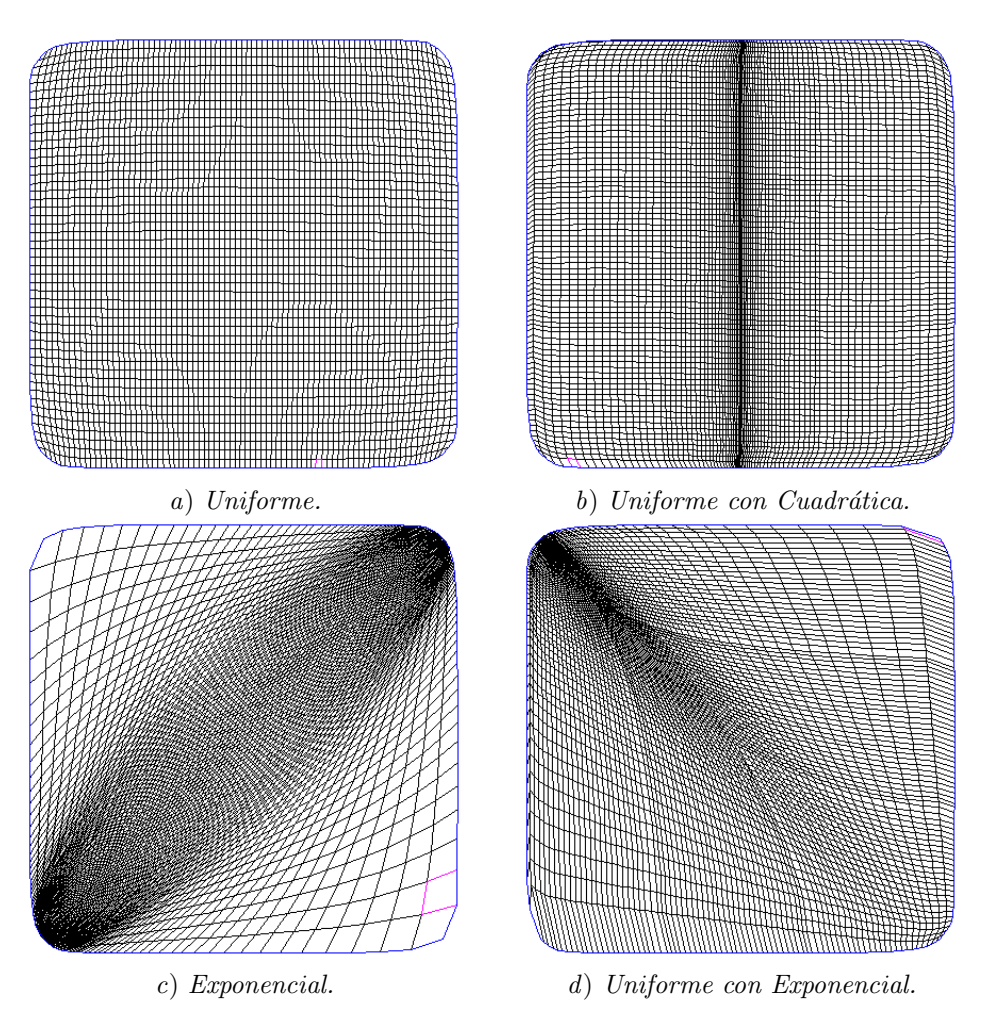

Figura 4.16: Cuadrado. Malla de  $80\times80.$ 

# Galería

Al inicio se mencionó que en el Sistema UNAMALLA 1.0 el suavizamiento se llevaba a cabo por medio de Spline Cúbicos, las siguientes figuras muestran el contorno original, el realizado por el suavizamiento cúbico y luego por el suavizamiento cónico.

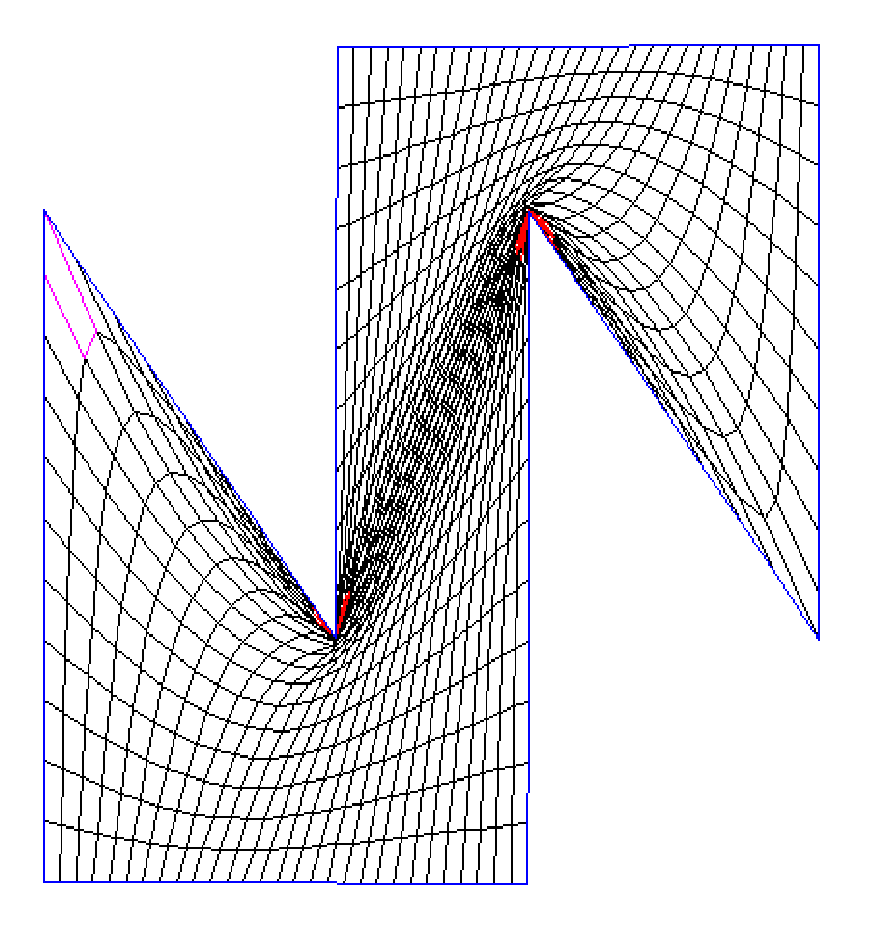

Figura 4.17: Cisne, malla 30 × 30. Optimizada con el funcional *S*3-Longitud.

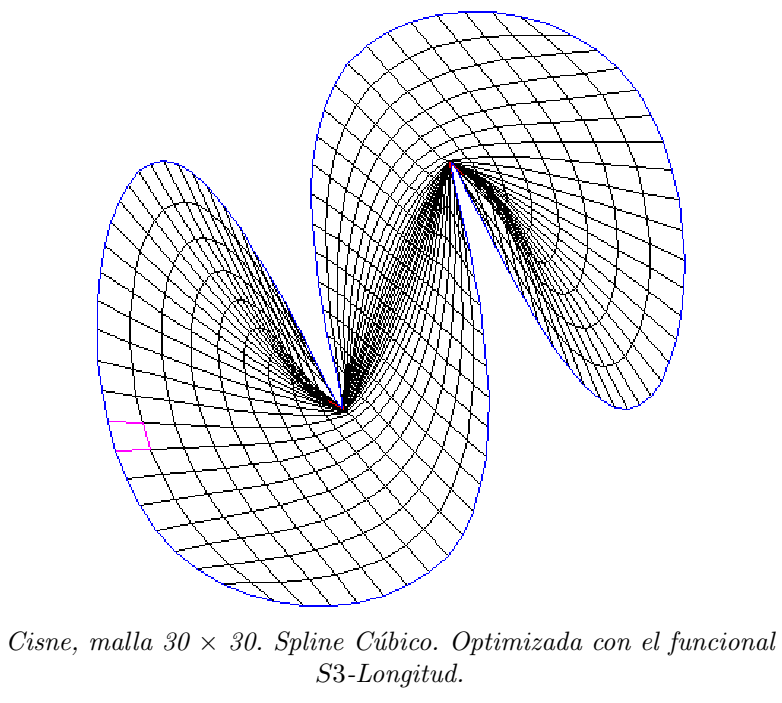

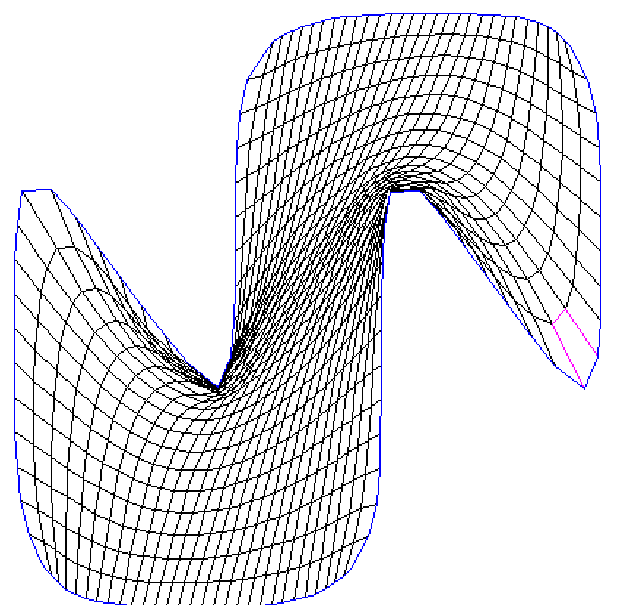

Cisne, malla 30  $\times$  30. Spline Cónico. Optimizada con el funcional *S*3-Longitud.

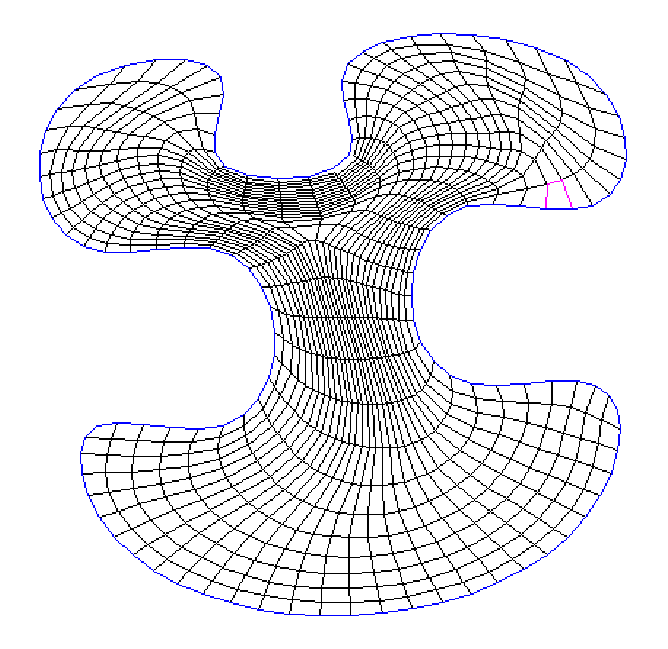

M19, malla  $30 \times 30$ . Spline Cúbico. Optimizada con el funcional *S*3-Area-Ortogonalidad. ´

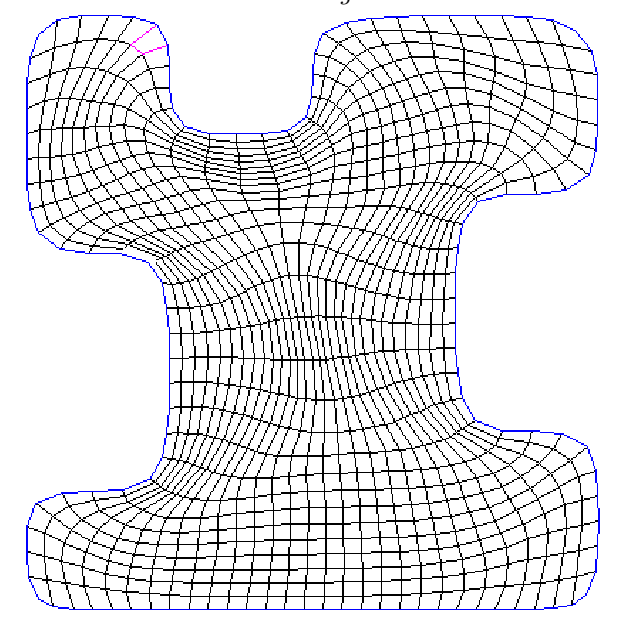

M19. Spline Cónico. Optimizada con el funcional  $S3$ -Área-Ortogonalidad.

Las mallas de abajo muestran cambios sutiles que tiene el suavizamiento. El contorno es el lago Ucha en Rusia.

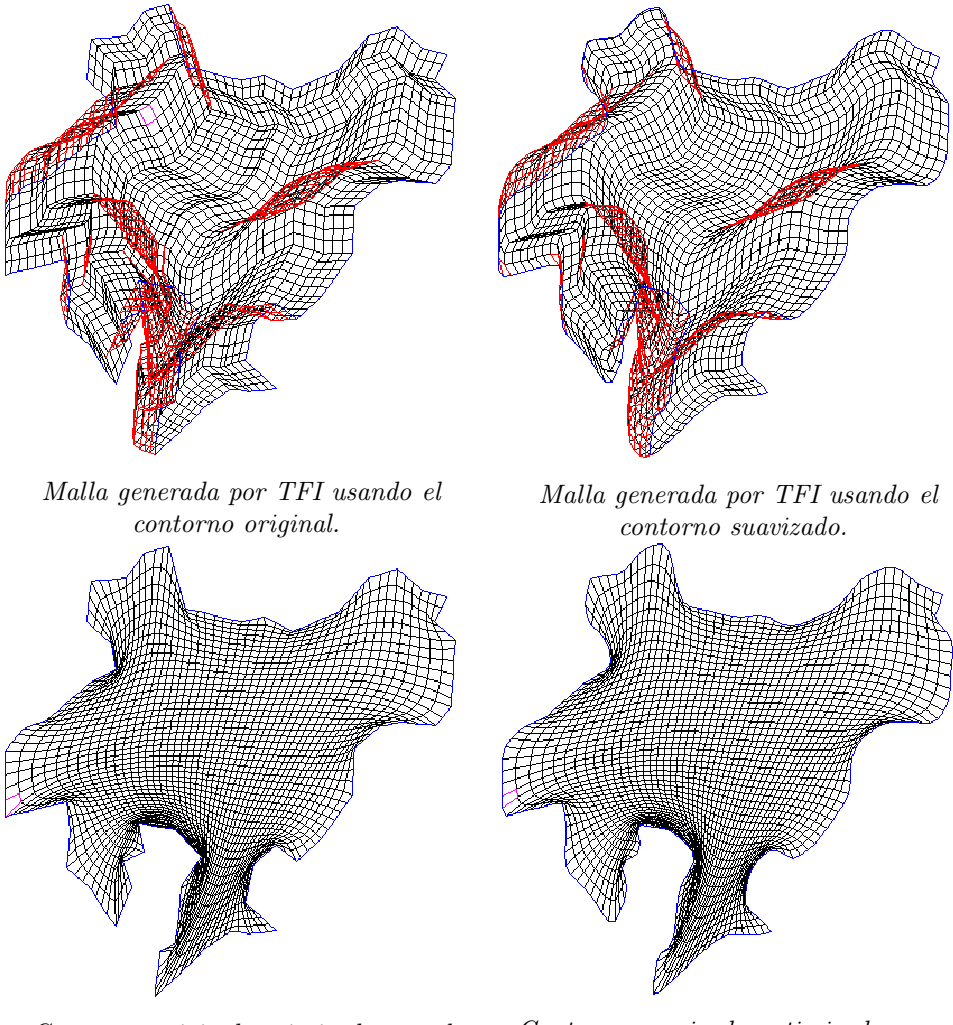

Contorno original optimizado con el funcional *S*3-Longitud.

Contorno suavizado optimizado con el funcional *S*3-Longitud.

Los siguientes contornos suavizados tienen generada la malla con distribución variable en su frontera.

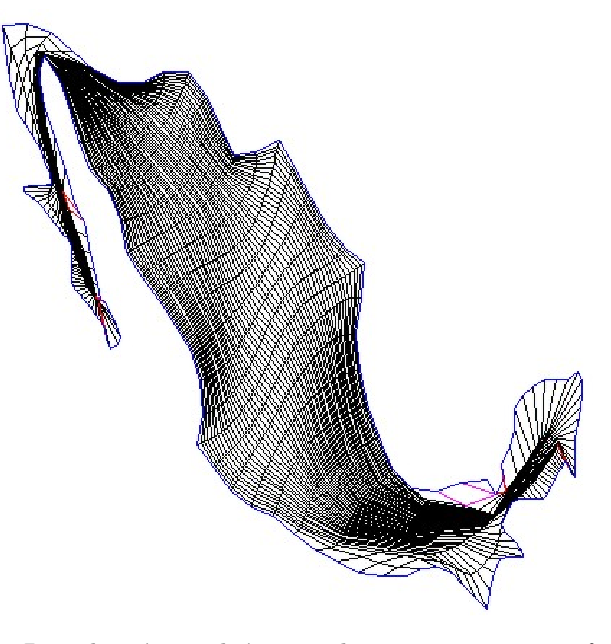

México. Distribución cuadrática en la parte superior e inferior y optimizada con el funcional *S*3-Longitud.

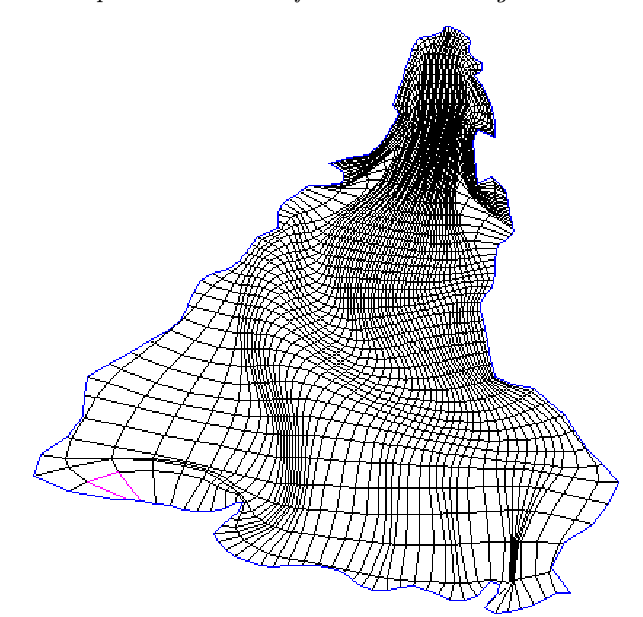

Sudamerica. Distribución cuadrática en la parte superior, otimizado con el funcional *S*3-Area-ortogonalidad. ´

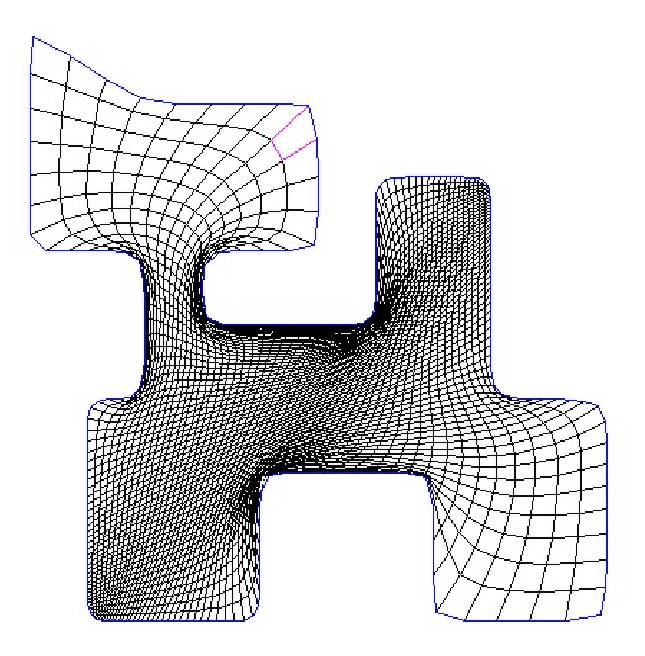

Gato. Distribución exponencial en las esquinas inferior izquierda y superior derecha. Optimizada con el funcional *S*3-Longitud.

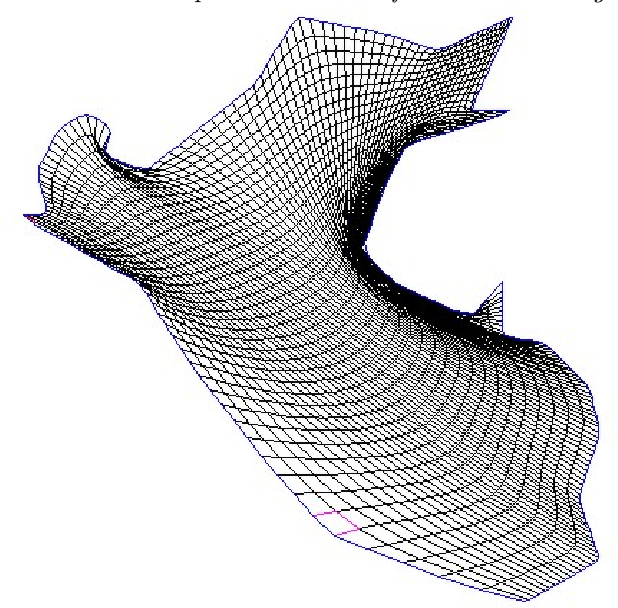

Perú. Distribución exponencial y cuadrática en la parte superior, otimizado con el funcional *S*3-Longitud.

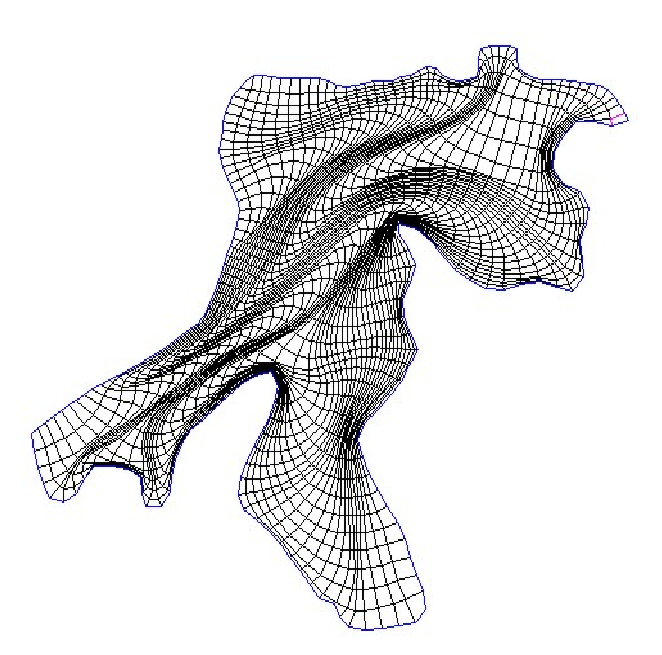

Habana. Distribución uniforme en todo el contorno, optimizada con el funcional *S*3-Ortoganalidad.

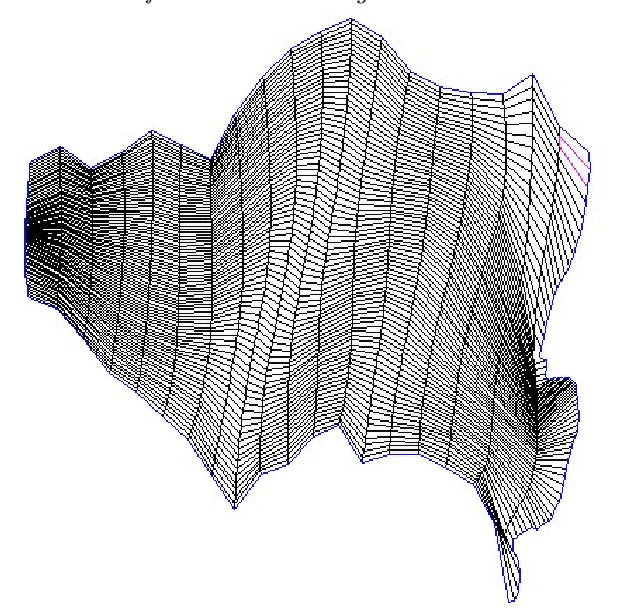

Lago de Chapala. Distribución cuadrática a los costados y uniforme en la parte superior e inferior, optimizado con el funcional *S*3-Area-ortogonalidad. ´

### **Bibliografía**

- [1] Barrera, S. Castellanos N., Domínguez-Mota, González F., Pérez D. Adaptive discrete harmonic grid generation. Science Direct. 2007.
- [2] Barrera, S. Domínguez-Mota F.J., González F., Tinoco R. Generating Quality Structured Convex Grid On Irregular Regions
- [3] Berger, Marcel. Geometry I. Springer-Verlag Berl, 1994.
- [4] Farin, Gerald. *NURB Curves and Surfaces*. A K Peters. 1994.
- [5] Fuhr, R. D., Kallay M. Monotone linear rational spline interpolation in Computer Aided Geometric Design, Vol IV, No. 9, 1992, 313-319.
- [6] Gerald, Curtis F. Wheatley, Patrick O. Applied Numerical Analysis. Addison-Wesley Publishing company, 1994.
- [7] González, F.G. Generación de Mallas en Regiones Planas Irregulares. Tesis de Licenciatura, Universidad Autónoma de Yucatan, 1994.
- [8] Hernández M. V. Curvas NURBS: Una aplicación del suavizamiento de los Vértices de un Polígono, Vínculos Matemáticos No. 209. Facucultad de Ciencias UNAM México, 1994.
- [9] Hernández M. V. Estrada S.J. Sampling points on regular parametric curves with control of the distribution in Computer Aided Geometric Design, Vol XX, No 6, 2003 pp 363-382.
- [10] Lehmann, Charles H. Analytic Geometry. John Wiley & sons. inc. 1954. Pag. 77.
- [11] Pita, Ruiz Claudio Cálculo Vectorial. Prentice Hall, 1995.
- $[12]$  Rivera, Hernández A.Un punto de vista sobre las cónicas y su uso en el suavizamiento de poligonos. Tesis de licenciatura, Facultad de Ciencias, UNAM, México.
- [13] Rivera, Hernández A. Fundamentos de curvas de Bézier Racionales y cálculo numérico de la reparametrización de curvas. Tesis de maestría, IIMAS, UNAM, México.